TESIS DEFENDIDA POR Sergio Espinoza López

Y APROBADA POR EL SIGUIENTE COMITÉ

Moisés Castro Delgado Director del Comité

Enrique Mitrani Abenchuchan J. Apolinar Reynoso Hernández Miembro del Comité de l'anno 1992 del Comité del Comité

> Jose Manuel Romo Jones Miembro del Comité

Coordinador del programa de posgrado en Electrónica y Telecomunicaciones

Arturo Velázquez Ventura Edgar Gerardo Pavía López Director de Estudios de Posgrado

24 de Septiembre de 2007

## CENTRO DE INVESTIGACIÓN CIENTÍFICA Y DE EDUCACIÓN SUPERIOR DE ENSENADA

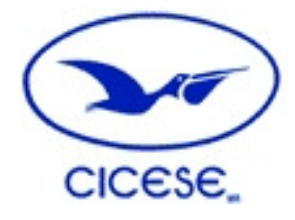

### PROGRAMA DE POSGRADO EN CIENCIAS EN ELECTRÓNICA Y TELECOMUNICACIONES

ֺ֖֚֝֬

### DESARROLLO TEÓRICO DE UN GIRADOR FLOTANTE Y SUS PRUEBAS EXPERIMENTALES

**TESIS** 

que para cubrir parcialmente los requisitos necesarios para obtener el grado de MAESTRO EN CIENCIAS

> Presenta: SERGIO ESPINOZA LÓPEZ

Ensenada, Baja California, México, septiembre del 2004.

**RESUMEN** de la tesis de **Sergio Espinoza López**, presentada como requisito parcial para la obtención del grado de MAESTRO EN CIENCIAS en ELECTRÓNICA Y TELECOMUNICACIONES. Ensenada, Baja California, México. Agosto 2007.

#### **DESARROLLO TEÓRICO DE UN GIRADOR FLOTANTE Y SUS PRUEBAS EXPERIMENTALES.**

Resumen aprobado por:

M. C. Moisés Castro Delgado **Director** 

\_\_\_\_\_\_\_\_\_\_\_\_\_\_\_\_\_\_\_\_\_\_\_\_\_

En este trabajo se realizará el análisis teórico, las pruebas de simulación por computadora y las pruebas experimentales de laboratorio a configuraciones de giradores desarrolladas en el DET de la División de Física Aplicada.

Los giradores son redes que presentan propiedades atractivas para la síntesis de impedancias inductivas a partir, tanto de elementos activos como tubos de vacío, amplificadores operacionales, etc., como de elementos pasivos.

La configuración de girador a la que se dedicó originalmente el presente trabajo incluye amplificadores operacionales. Con ésta es posible sintetizar inductancias con un Q elevado (cercano al ideal) para frecuencias de operación de hasta 100 khz. La drástica reducción en el volumen de un inductor simulado integrable en comparación con los de núcleo bobinado, además de la mejora en el desempeño, constituyen las ventajas en el uso de estos circuitos.

Palabras clave: girador, simulación de inductancias, terminales flotantes, flotante.

**ABSTRACT** of the thesis presented by **Sergio Espinoza López,** as a partial requirement to obtain the MASTER OF SCIENCE degree in ELECTRONICS AND TELECOMMUNICATIONS. Ensenada, Baja California, Mexico. August 2007.

Theoretical analysis, simulations and experimental laboratory tests are made to several new gyrator configurations. Gyrators are circuit networks useful for inductance simulation purposes. Among the different types of elements that could be used for the synthesis of this type of networks (vacuum tubes, transistors, operational amplifiers), conventional wide band operational amplifiers are chosen for this case.

Experimental laboratory ac tests reveal a very good closeness to ideal behavior of the circuits, as long as the operational frequency does not surpass the 100 khz barrier. This characteristic makes the circuits suitable for precise low frequency inductance simulation, which could be grounded or ungrounded. The main advantages in the use of this type of circuits are the drastic reduction in size and improved performance, compared to the use of other type of inductances.

**Keywords:** Gyrator, Inductance simulation, floating inductance, floating.

### **CONTENIDO**

# **Página**

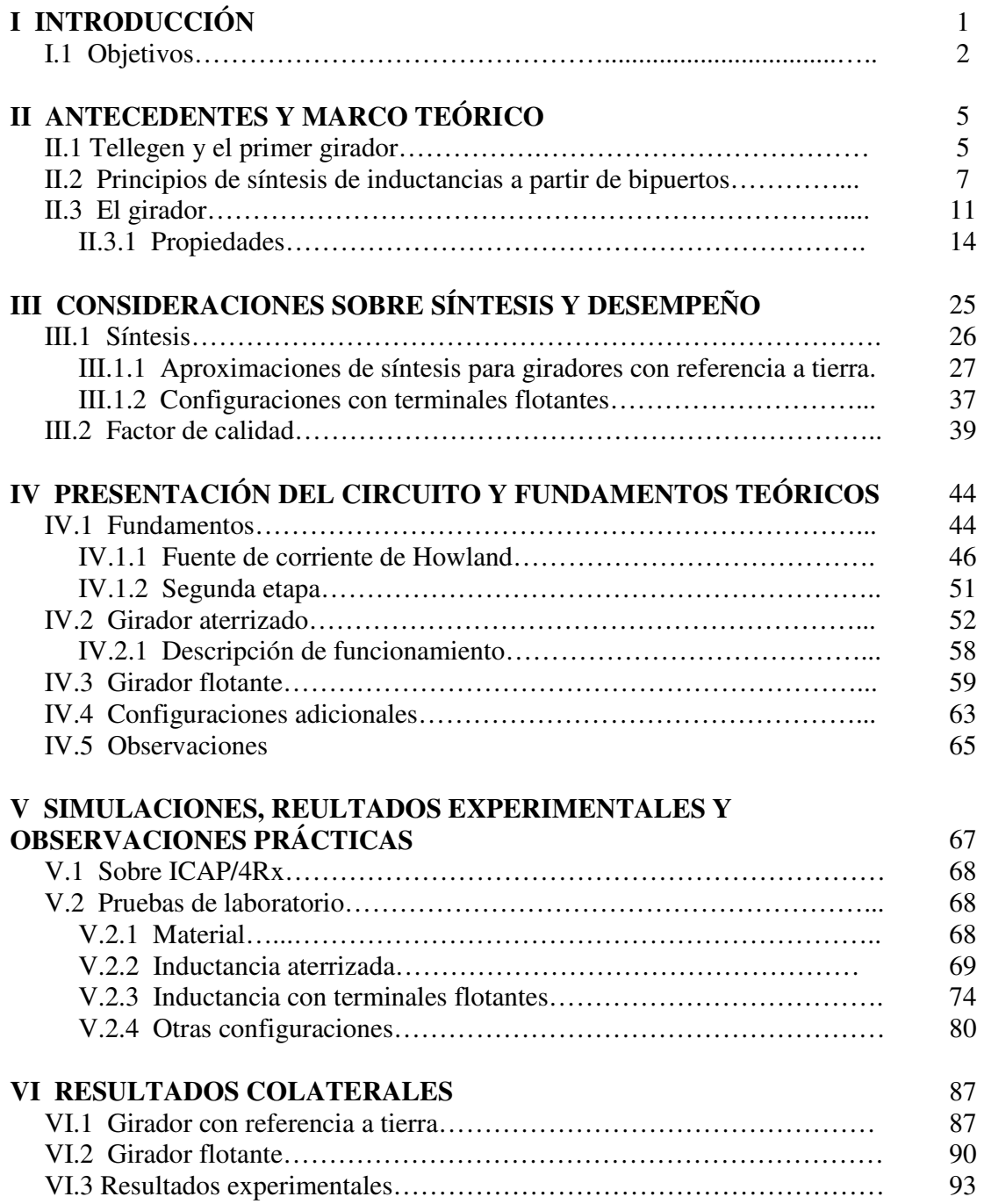

# **CONTENIDO (continuación)**

# **Página**

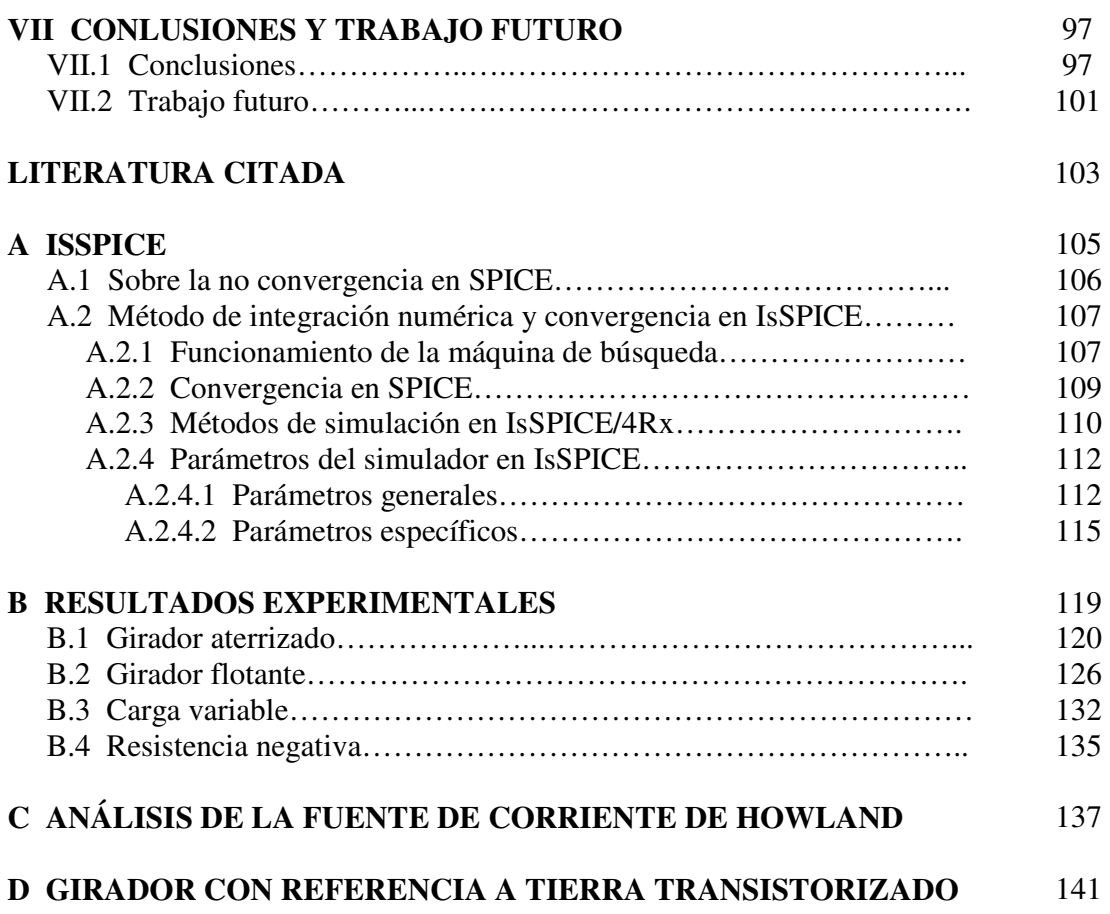

# **Lista de Figuras**

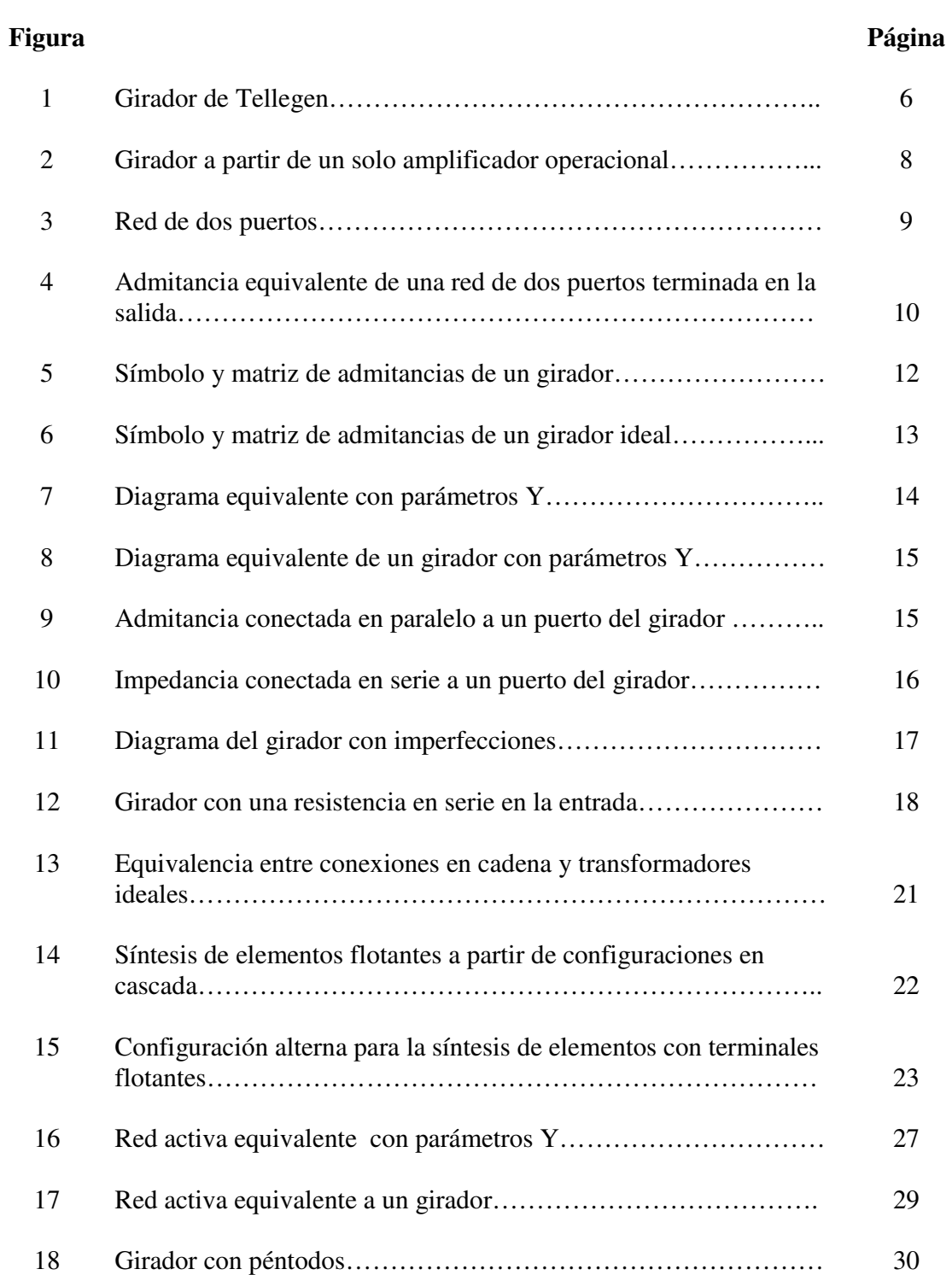

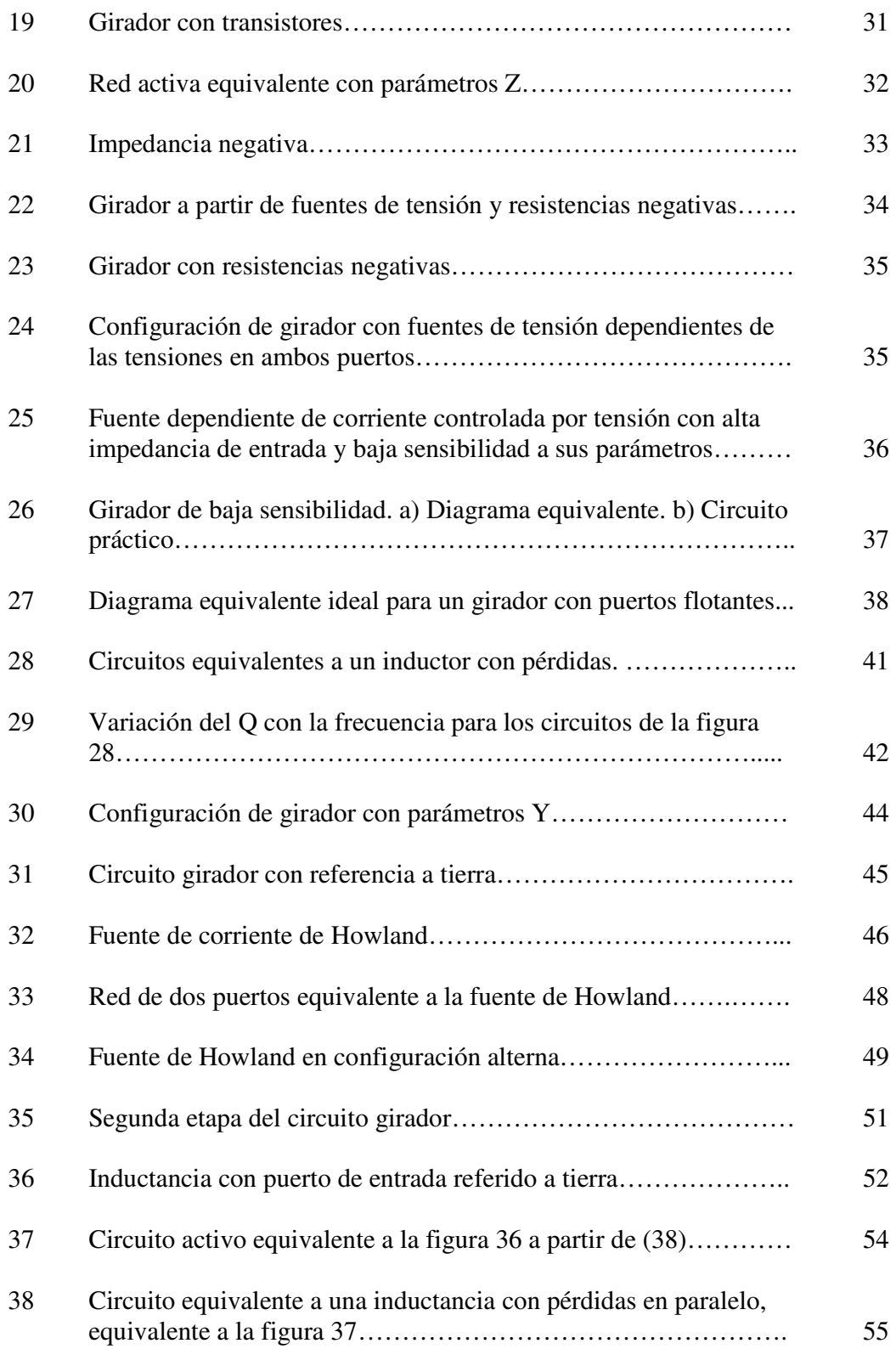

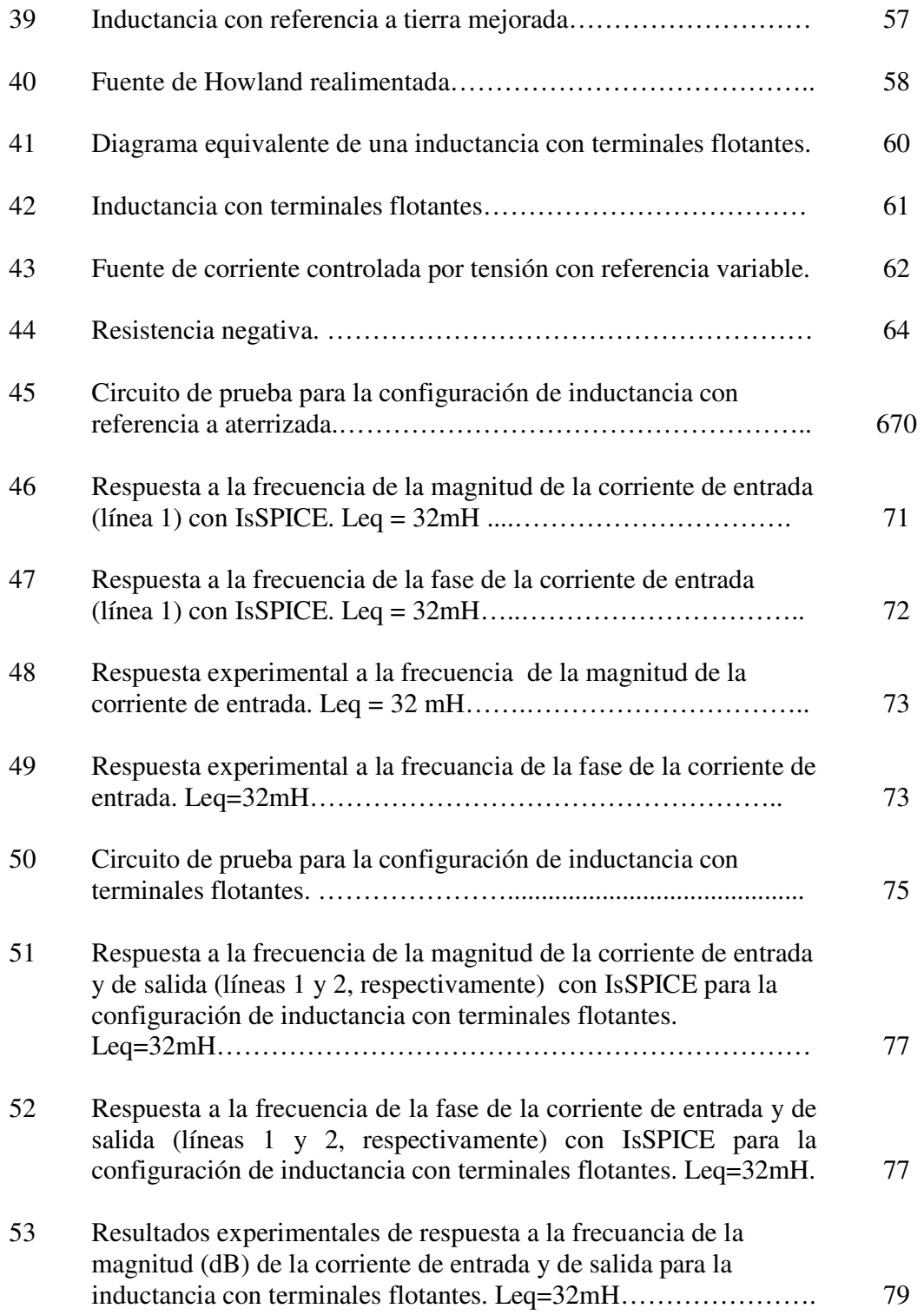

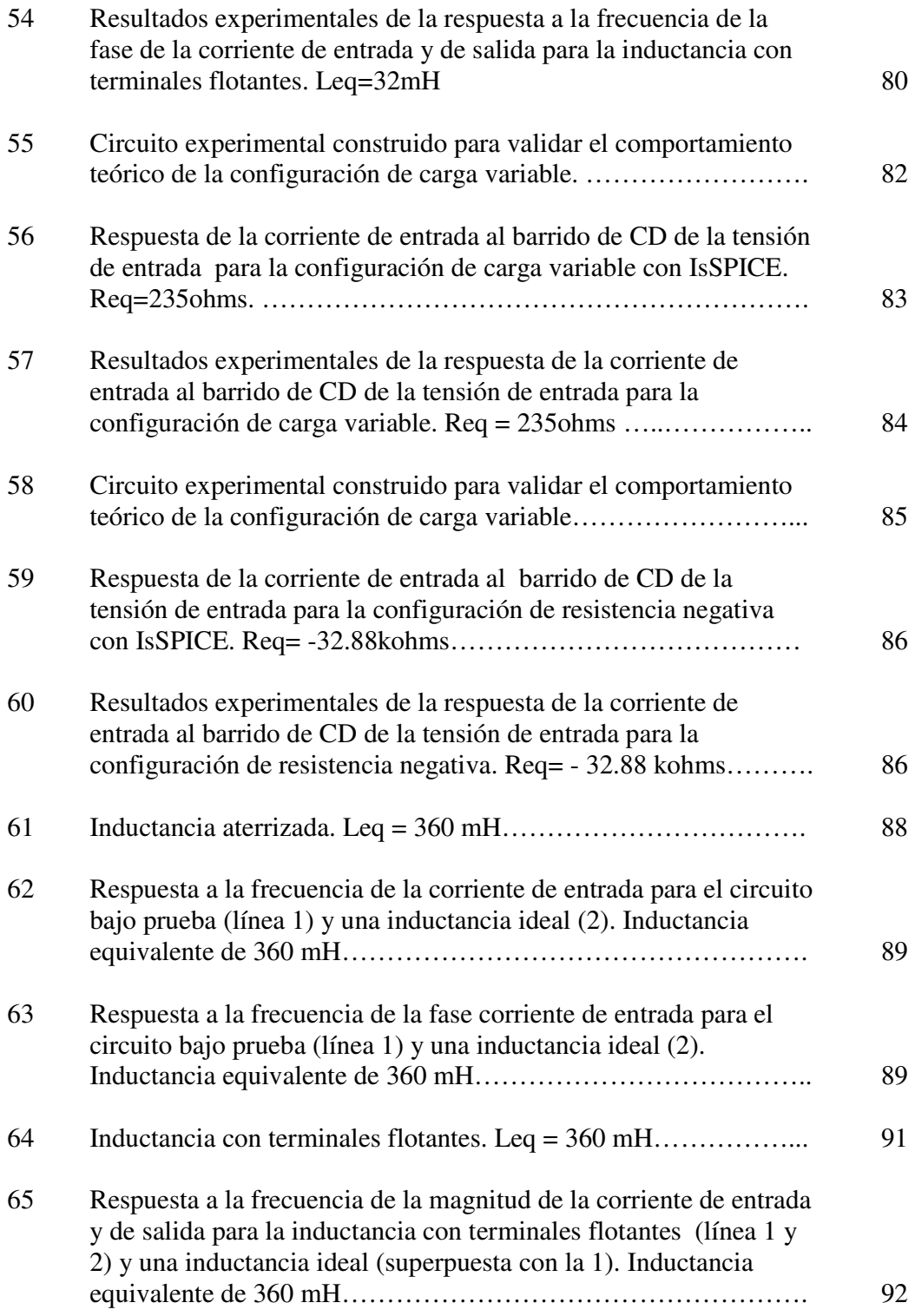

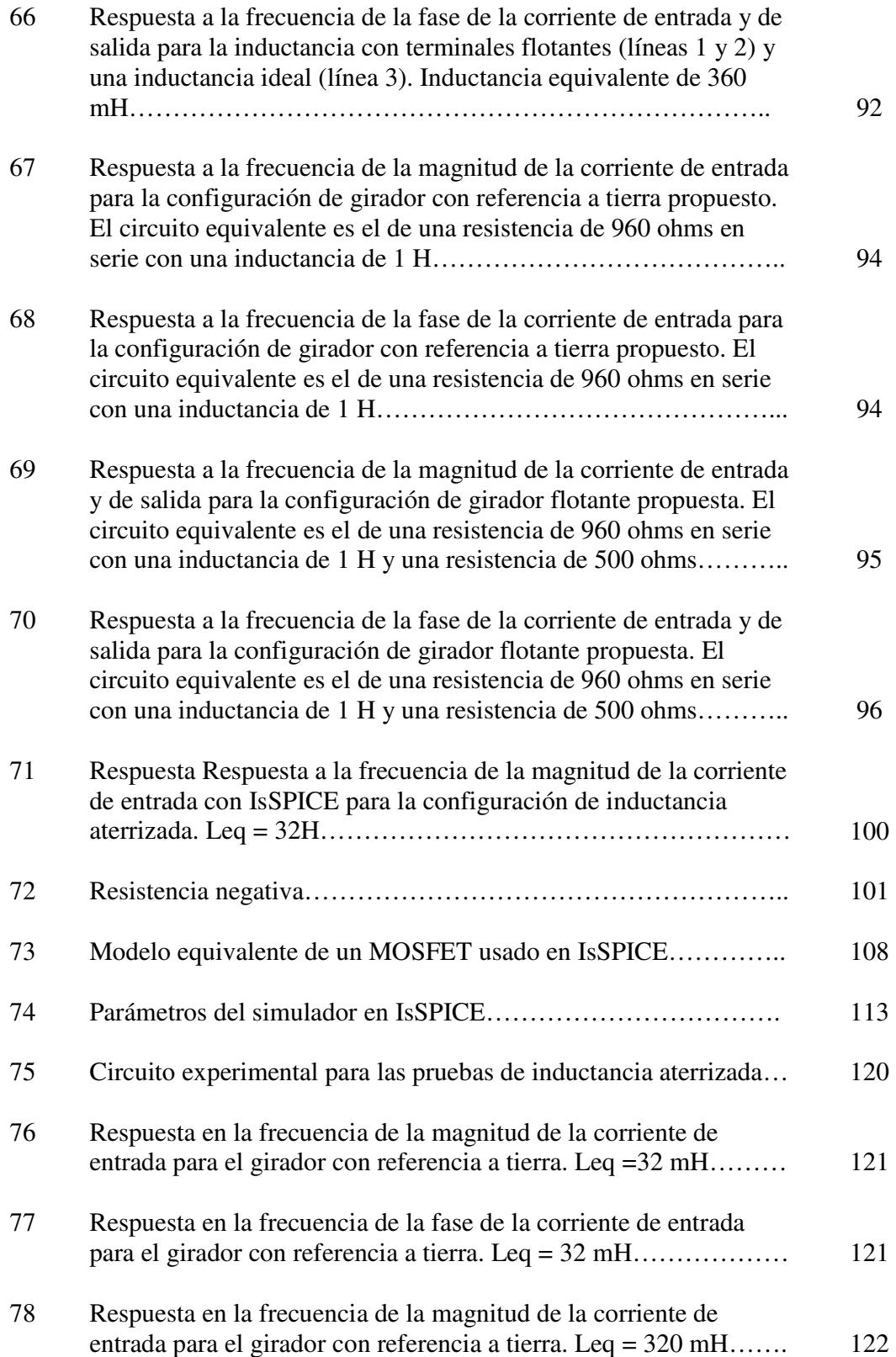

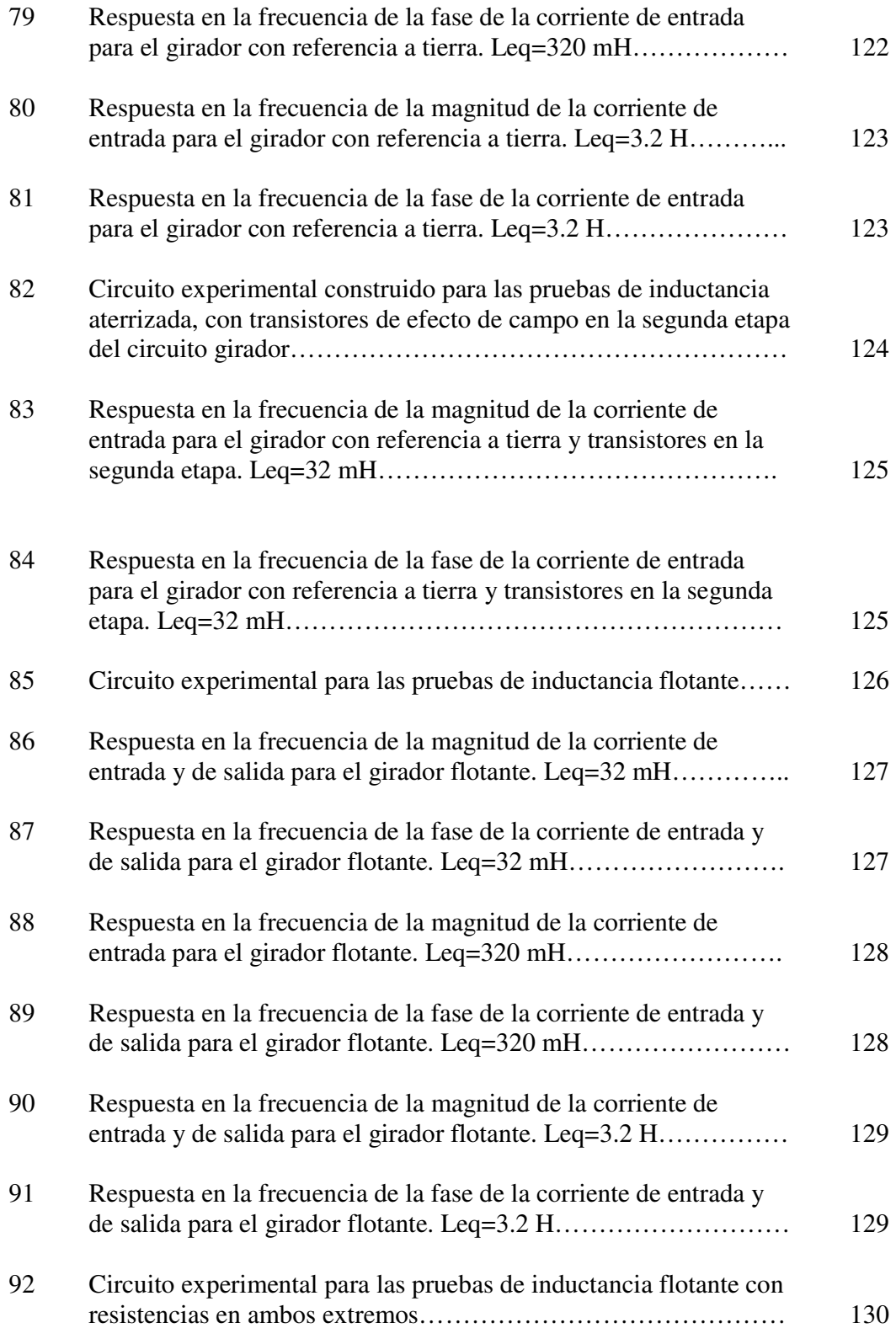

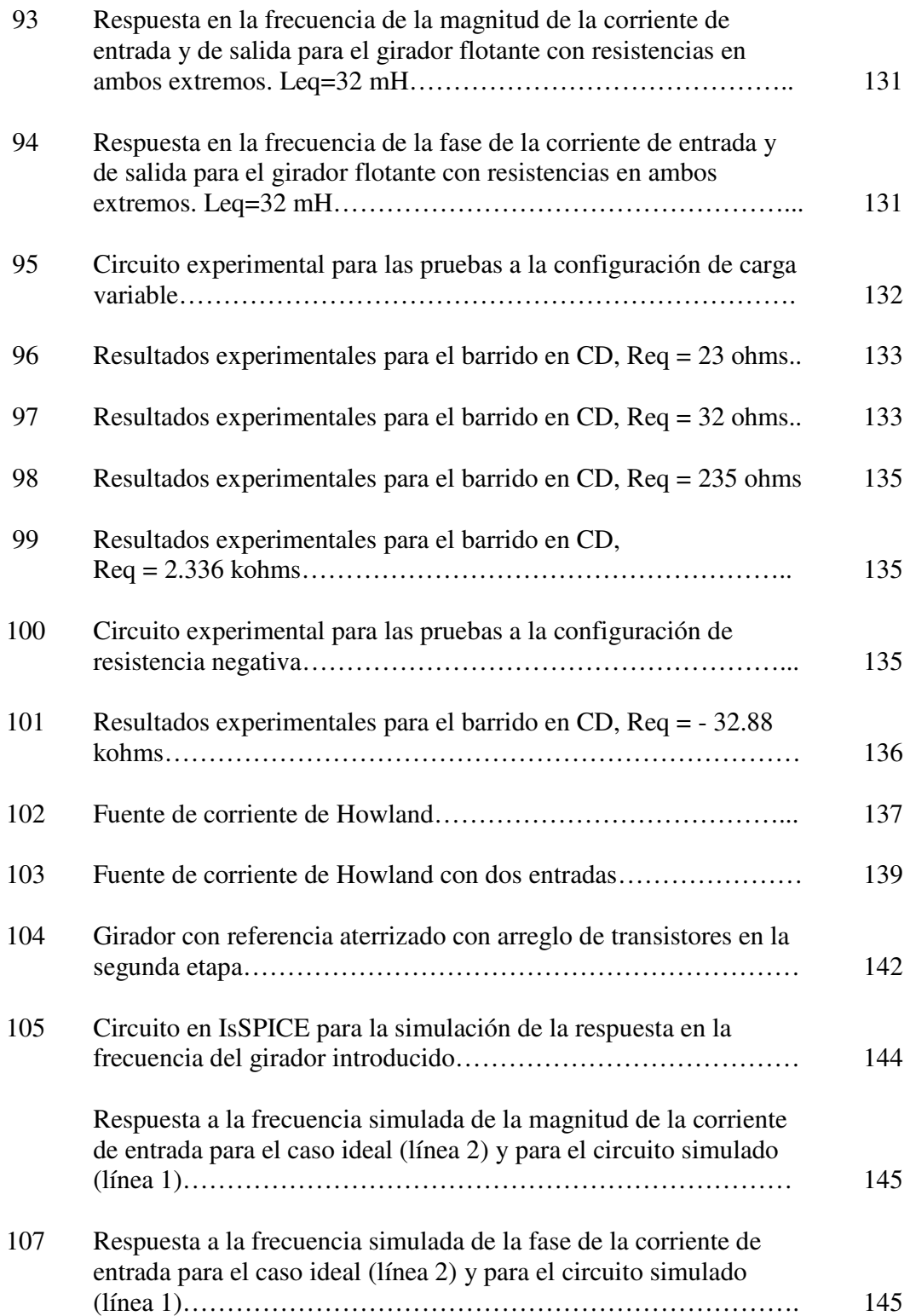

### **Capítulo I**

### **Introducción**

En este trabajo se presentan los fundamentos teóricos, la construcción experimental y las pruebas de laboratorio pertinentes a la configuración de un circuito electrónico desarrollado en el Departamento de Electrónica y Telecomunicaciones (DET), del cual se tiene una expresión matemática que describe, a grandes rasgos, su funcionamiento teórico. El comportamiento de este circuito es, en teoría, el de una red mediante la cual es posible invertir una impedancia de cualquier tipo, sea inductiva, capacitiva o resistiva. La propiedad de inversión de capacitancias reviste un especial interés para la simulación de componentes inductivos integrables de alta calidad.

El tema de la síntesis de redes con propiedades similares a las de los elementos inductivos es de interés debido a que las características de los inductores de núcleo bobinado distan de ser ideales. Los inductores, en general, en bajas frecuencias, son elementos grandes y pesados que dificultan la integración de redes. La síntesis de redes RC con determinadas funciones de transferencia es un tema tratado en la literatura, y es teóricamente posible aunque prácticamente imposible sintetizar redes de este tipo con respuestas similares a las de sus contrapartes RLC, ya que el desempeño y la sensibilidad a las variaciones de los parámetros de los componentes en este tipo de configuraciones puede ser prohibitiva (debido a su complejidad). Una de las ventajas de usar de redes que simulen el comportamiento de inductancias es que permiten un alto grado de integración además de que se pueden lograr desempeños más cercanos al de un circuito ideal RLC.

En la presente tesis se abordará también el tema de los procedimientos de simulación de estos elementos por medio de redes sintetizadas a partir de matrices de admitancias o impedancias. Se revisarán, a manera de introducción, los procedimientos generales de diseño de este tipo de redes y además se revisará y se fundamentará de manera teórica y experimental el funcionamiento de una de estas redes con una configuración nueva no documentada, producto del desarrollo de esta tesis.

#### **I.1 Objetivos**

Los objetivos del presente trabajo son tres:

- 1. Caracterizar al detalle teórico pertinente el circuito que se presentará más adelante.
- 2. Se tratará de encontrar variaciones o elementos que, añadidos al circuito original, permitan introducir alguna mejora en cuanto al comportamiento, simplificación, sensibilidad, o alguna de otro tipo.

3. Se validarán las deducciones teóricas y las simulaciones del ordenador con pruebas experimentales para cada una de ellas.

# **Capítulo II**

### **Antecedentes y marco teórico**

Con el propósito de tener un marco de referencia para el presente trabajo, se incluye una somera revisión de los antecedentes históricos y una sección referente a la teoría existente acerca de los principios de síntesis y funcionamiento de los giradores.

#### **II.1 Tellegen y el primer girador.**

El concepto de girador se refiere a redes con determinadas propiedades que las hacen atractivas para la síntesis de elementos inductivos con propiedades más cercanas a la idealidad que sus contrapartes de núcleo devanado.

El concepto girador fue introducido por primera vez por Tellegen (1948) en su artículo "The gyrator, a new electric network element", en el que hace mención de una red con propiedades únicas, a la que considera un nuevo elemento de red que se añadiría a los

entonces conocidos. El tratamiento del tema por parte de Tellegen es más bien teórico y no se adentra mucho en el tema del diseño práctico de dichos elementos, aunque fundamenta formalmente su comportamiento y algunas de sus propiedades.

 El término de girador es desde entonces el empleado para denominar este tipo de redes, de las cuales una de las primeras fue introducida por el mismo Tellegen a partir de un núcleo ferromagnético toroidal devanado en un extremo y separado por un segmento de dieléctrico por el otro (fig. 1)**.**

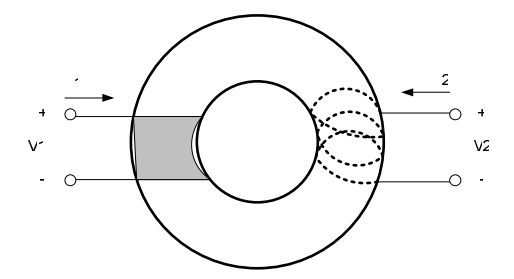

Figura 1: Girador de Tellegen.

El tema de la síntesis de giradores fue objeto de atención científica internacional en los años posteriores a su introducción por parte de Tellegen, y actualmente se cuenta con bastante información fundamentada de las distintas aproximaciones de síntesis y configuraciones probadas, con las correspondientes medidas de desempeño, observaciones acerca de la relación entre desempeño y complejidad, configuraciones nuevas para propósitos específicos, etc., todo esto buscando una red eléctrica que se aproximase lo más posible a la red original ideal descrita por Tellegen.

La complejidad en la síntesis de redes RC que fueran capaces de tener una respuesta similar a la de sus homólogas RLC introdujo el elemento pragmático en el empeño del estudio de las propiedades y métodos de síntesis de los giradores, sobre todo por la imposibilidad de integrar elementos como los inductores devanados. Con la introducción de giradores en la síntesis de redes es posible producir filtros activos integrables de menor complejidad, y éste es un tema ya tratado en la literatura. A continuación se presentan algunas de las propiedades mencionadas que describen el comportamiento de los giradores.

#### **II.2 Principios de síntesis de inductancias a partir de bipuertos.**

El método a seguir para la simulación de elementos inductivos será el de la síntesis de redes a partir de una matriz de parámetros característica, en este caso, la de admitancias. Así como es posible la aproximación de síntesis de redes por medio de la matriz de admitancias para producir impedancias inductivas a partir de impedancias capacitivas, es también posible construir circuitos con las mismas propiedades, como el de la fig. 2 (de autor desconocido), en la cual se presenta un circuito que simula una inductancia, pero sin las propiedades de reflexión de impedancias, bilateralidad y algunas otras de las que se hará mención más adelante que son propias de los giradores. Esto es, que no sólo por medio de redes en configuración de girador es posible simular impedancias reactivas.

Cabe hacer la aclaración del pobre desempeño del mencionado circuito, en el cual las pérdidas por la potencia disipada en la resistencia son considerables e imposibilitan su uso para producir en la práctica impedancias inductivas de calidad aceptable.

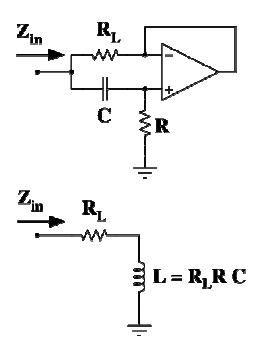

Figura 2: Girador a partir de un solo amplificador operacional.

Ahora bien, nos limitaremos por el momento a la síntesis de giradores mediante el uso de parámetros Y. Consideremos una red de dos puertos con su matriz de admitancias correspondiente como la que se muestra en la figura 3, con su matriz de admitancias correspondiente.

Se busca una red con propiedades similares a las de un inductor, esto es, que con una terminación adecuada, la impedancia vista desde el puerto opuesto correspondia a la de un inductor, es decir, que vista desde la entrada se tenga:

$$
Zin = jwL \tag{1}
$$

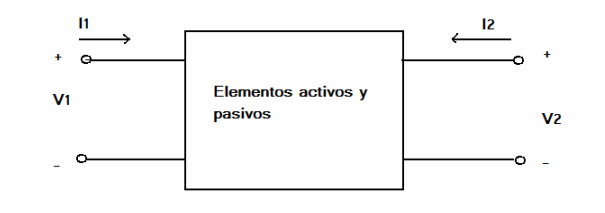

$$
Y = \begin{bmatrix} Y_{11} & Y_{12} \\ Y_{21} & Y_{22} \end{bmatrix}
$$

Figura 3: Red de dos puertos.

Al considerar una red bipuerto terminada en la salida (Fig. 4) y la expresión para encontrar la admitancia de entrada, se puede tener una idea de las características necesarias de la red para la síntesis de un elemento inductivo.

Si se toma en cuenta la expresión de la admitancia de entrada de una red terminada en uno de sus puertos por una admitancia G<sub>L</sub> (Weinberg, p. 62) :

$$
Yin = \frac{|y| + y_{11}G_L}{G_L + y_{22}}
$$
 (2)

Y se hace  $y_{11} = 0$ ,  $y_{22} = 0$  se tiene:

$$
Yin = -\frac{y_{12}y_{21}}{G_L}
$$
 (3)

con lo cual se obtiene una admitancia de entrada equivalente al inverso de la admitancia en el otro par de terminales, multiplicada por un factor variable dependiente de las características de la red.

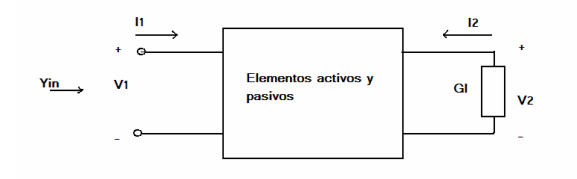

22 11  $G_{L}$  + *y*  $y$  +  $y_{11}$ *G Yin L L* + + =

Figura 4: Admitancia equivalente de una red de dos puertos terminada en la salida.

El resultado anterior es importante y nos da una idea clara de los requisitos necesarios para la síntesis de inductancias a partir de redes con determinadas características, con terminaciones pasivas.

Sería posible, por ejemplo, si se hiciera  $G_L$ =jwC (terminando con un capacitor), sintetizar una admitancia de entrada vista desde el puerto no terminado, de valor:

$$
Yin = -\frac{y_{12}y_{21}}{jwC}
$$
 (4)

Pero se sabe que la expresión para la admitancia de un inductor es:

$$
Yin = \frac{1}{jwL} \tag{5}
$$

Así que ahora al comparar (4) con (5), y al hacer  $y_{12}=G$ ,  $y_{21}=G$  (transconductancias iguales), en (4), es posible tener una inductancia de valor:

$$
L = \frac{C}{G^2} \tag{6}
$$

Es decir, que para valores pequeños de G sería posible sintetizar inductancias grandes a partir de capacitancias pequeñas.

#### **II.3 El girador.**

Una red con las características mencionadas anteriormente corresponde a un girador, término acuñado por Tellegen para redes eléctricas, debido a que las ecuaciones que describen su comportamiento corresponden a las de sistemas mecánicos con esferas en rotación montadas sobre rodamientos sin fricción y acopladas a través de alguna estructura con otras partes del sistema. La explicación de dicho sistema rebasa el propósito del presente trabajo.

El diagrama y la matriz de admitancias de un girador se muestran en la figura 5 (Tellegen, 1948).

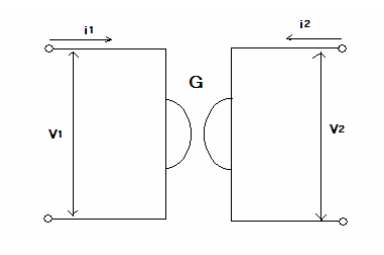

$$
Y = \begin{bmatrix} 0 & G_1 \\ -G_2 & 0 \end{bmatrix}
$$

Figura 5 Símbolo y matriz de admitancias de un girador.

Las ecuaciones que describen el comportamiento de este tipo de redes son:

$$
I_1 = G_1 V_2 \tag{7}
$$

$$
I_2 = -G_2 V_1 \tag{8}
$$

Se ha hecho en la literatura (Huelsman, 1968, entre otros) la distinción entre giradores ideales y perfectos. El término girador ideal corresponde al de los giradores para los cuales  $G_1 = G_2$ . El símbolo y la matriz de admitancias correspondiente a este tipo de redes se muestran en la figura 6

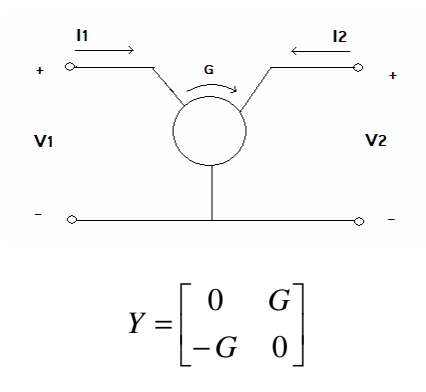

Figura 6: Símbolo y matriz de admitancias de un girador ideal.

De la matriz de admitancias características de un girador se puede observar que viola la propiedad de reciprocidad, la cual se cumple para el resto de los elementos de red. La propiedad de reciprocidad ( $y_{12} = y_{21}$ ) fue omitida con el afán de crear un nuevo elemento además de los ya existentes y generar más variedad en las posibles soluciones al abordar el problema de la síntesis de redes, planteamiento que resultó ser acertado.

La no reciprocidad de este tipo de redes no implica su no-bilateralidad,cuando al contrario, un girador debería ser capaz de presentar las mismas características, tales como la inversión de impedancias, sin importar cuál puerto fuera la entrada y cuál la salida. En la práctica se podrá comprobar que esto puede no mantenerse, a pesar de tener redes con características idénticas a las de un girador siempre y cuando no se altere el orden y la función asignada a cada puerto. Esto puede parecer confuso en primera instancia aunque luego se hará mención de esta particularidad debido a que la red a cuyo análisis se dedica el presente trabajo es un claro ejemplo de una red de este tipo.

#### **II.3.1 Propiedades.**

Los giradores presentan algunas características interesantes que los hacen útiles en configuraciones en cascada para la síntesis de redes más elaboradas, algunas de las cuales se revisan a continuación.

Se considerará el diagrama del circuito activo equivalente de una red de dos puertos a partir de su matriz de admitancias, el cual aparece en la figura 7.

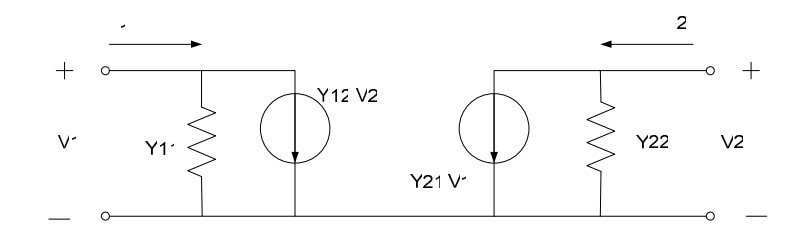

Figura 7: Diagrama equivalente con parámetros Y.

Si ahora se toma en cuenta dicho diagrama equivalente y se hace  $y_{11}=0$ ,  $y_{22}=0$ ,  $y_{12}=G$ , y21=-G, se obtiene el diagrama equivalente de un girador ideal, como se muestra en la figura 8.

A partir del análisis del diagrama es evidente la posibilidad de construir un girador a partir de algún tipo de interconexión de fuentes de corriente controladas por tensión, caso que se revisará más adelante.

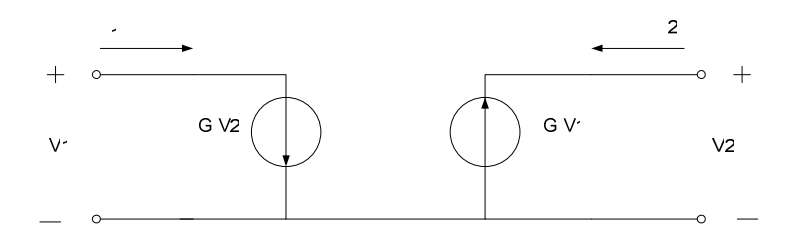

Figura 8: Diagrama equivalente de un girador con parámetros Y.

Si se conecta una carga en paralelo al puerto 1 se tiene un término adicional en la matriz de admitancias que describe el sistema de la manera que se muestra en la figura 9.

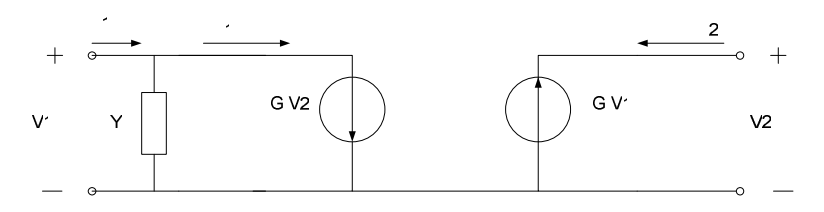

Figura 9: Admitancia conectada en paralelo a un puerto del girador .

Esta admitancia tiene el efecto de aumentar la magnitud de la corriente en este puerto (1), lo cual es equivalente a conectar una impedancia en serie en el otro (fig. 10). Una impedancia en serie en alguno de los puertos tiene el efecto de aumentar la tensión entre sus terminales y con esto aumentar a su vez la corriente del puerto opuesto. La explicación anterior corresponde a la igualación de términos en las matrices de ambas configuraciones.

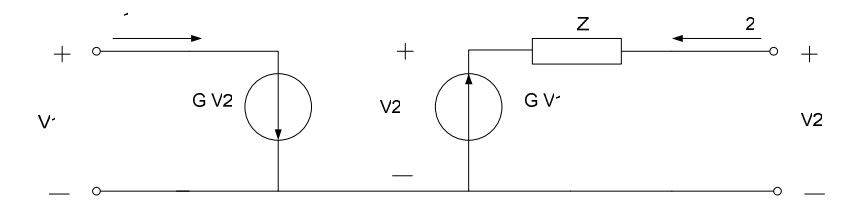

Figura 10: Impedancia conectada en serie a un puerto del girador.

La matriz de admitancias correspondiente a la red que se muestra en la figura 9 es la siguiente :

$$
Y = \begin{bmatrix} Y & G \\ -G & 0 \end{bmatrix} \tag{9}
$$

En tanto que la matriz de admitancias correspondiente a la red que se muestra en la figura 10, es la siguiente:

$$
Y = \begin{bmatrix} G^2 Z & G \\ -G & 0 \end{bmatrix}
$$

Las cuales serán iguales siempre y cuando:

 $Y = G^2Z$ 

 $Z \tag{10}$ 

lo cual confirma la propiedad que se enunció anteriormente.

Ahora cabe hacer otra aclaración. En la práctica no existen los giradores perfectos ni ideales, sino giradores con características desviadas en mayor o menor grado de las ideales; los transistores y los amplificadores operacionales tienen características no ideales como corrientes de polarización y desbalances en entrada y salida que hacen que el diagrama equivalente y la matriz de admitancias se parezca más al de un girador perfecto con dos admitancias en paralelo en cada uno de sus puertos (fig. 11), las cuales también pueden ser complejas dependientes del tipo de análisis que se efectúe sobre la red. Un análisis del desempeño tomando en cuenta el diagrama de la figura 11 puede encontrarse en Rao T. N., 1966.

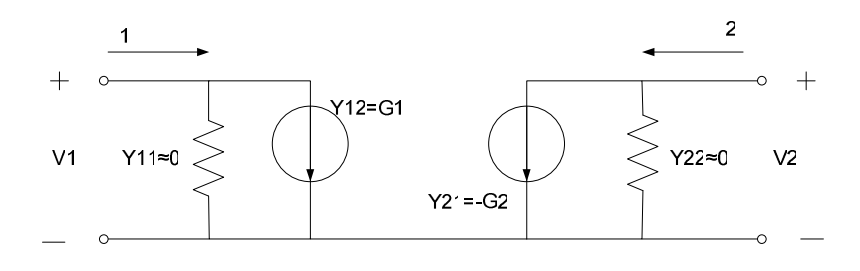

Figura 11: Diagrama del girador con imperfecciones.

El éxito en el diseño de un girador depende, entre otros factores, de que términos no ideales y11, y22, se aproximen a cero , y para el caso de un girador sin pérdidas además es necesario que los términos  $G_1$  y  $G_2$  sean muy semejantes.

 En seguida procederemos a determinar la relación entre la potencia de entrada y la potencia de salida de un girador, o lo que es igual, su constante de transformación de potencia *k<sup>p</sup>* , cuya expresión es:

$$
k_p = \frac{P_{salda}}{P_{entrada}};
$$
\n(11)

la cual determina si el elemento es activo, pasivo o sin pérdidas.

Suponiendo que se tiene un girador con una relación unitaria entre la potencia de salida y la potencia de entrada (sin pérdidas), y recordando que  $P_{entrada} = v_1 i_1$  y  $P_{salida} = v_2 i_2$ , fijando la corriente de entrada como excitación y añadiendo una carga adicional en serie al puerto de entrada, se tiene que la potencia en la entrada aumentará proporcionalmente al tamaño de la carga (figura 12). Cabe señalar que en la figura la tensión v<sub>1</sub>' corresponde a la tensión a través de la fuente  $G_1V_2$ .

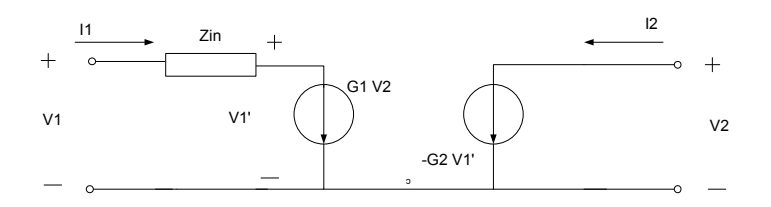

Figura 12: Girador con una resistencia en serie en la entrada.

Del análisis de la fig. 12 se tiene que:

$$
P_{entrada} = v_1'(i_1) + i_1^2(Z_{in}) = v_1'(G_1v_2) + (G_1v_2)^2 Z_{in}
$$
\n(12)

y que:

$$
P_{\text{salida}} = v_2(i_2) = v_2(-G_2v_1) \tag{13}
$$

Ahora, se comparan (12) y (13) para el caso en el que  $G_1$  y  $G_2$  son iguales, y entonces:

$$
P_{entrada} = -P_{salida} + Z_{in}(Gv_2^2)
$$
\n<sup>(14)</sup>

Se tiene que para un girador no ideal, es decir, con impedancias en serie y/o admitancias en paralelo con sus terminales, la transferencia de potencia no es unitaria, aún cuando  $G_1 = G_2$ . Haciendo  $Z_{in}= 0$  entonces las potencias de entrada y de salida se igualan, o lo que es lo mismo  $k_p=1$ .

El desarrollo anterior demuestra que la potencia de entrada es igual a la potencia de salida para la configuración de girador ideal.

Ahora bien:

 $P_{\text{salida}} = v_2 i_2 = v_2 (G_2 v_1)$  $P_{\text{entrada}} = v_1 i_1 = v_1 (G_1 v_2)$ 

$$
\frac{P_{sallida}}{P_{entrada}} = \frac{G_2}{G_1} = k_p \tag{15}
$$

Dependiente de la ganancia de los bloques que compongan una red configurada como girador esta relación será igual, mayor o menor a la unidad. Para la mayoría de los casos (casi la totalidad) los bloques componentes de este tipo de redes son activos, así que la relación (15) puede variar.

Ahora se tratará otra propiedad interesante relacionada con el acoplamiento en cascada de dos giradores ideales. Tomando la matriz de transmisión de un girador ideal (expresión 16) se tiene que:

$$
A = \begin{bmatrix} 0 & \frac{1}{G} \\ G & 0 \end{bmatrix} \tag{16}
$$

Ahora bien, con una configuración de dos giradores en cascada se tiene una matriz de transmisión de la red total que corresponde a la multiplicación de las matrices de transmisión de ambos giradores:

$$
A = \begin{bmatrix} 1 & 0 \\ 0 & 1 \end{bmatrix}
$$

lo cual corresponde a la matriz de transmisión de un transformador 1:1 (figura 13).

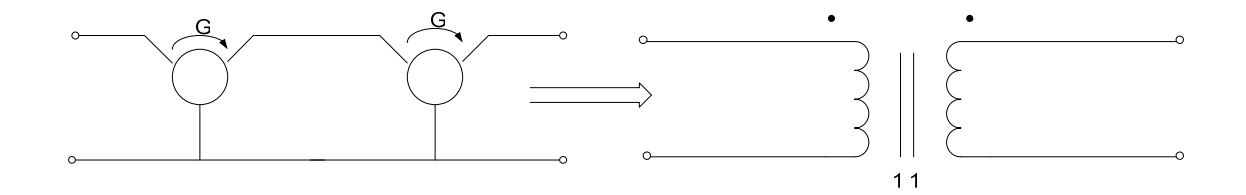

Fig. 13: Equivalencia entre la conexión en cadena de dos giradores y un transformador ideal.

Si ambos giradores tuvieran parámetros distintos daría como resultado un transformador con una relación de vueltas diferente de 1:1, esto hace evidente una posible dificultad para obtener configuraciones en cascada equivalentes a transformadores ideales ya que es necesario que todos los bloques de la cadena tengan parámetros iguales. En la práctica esto se logra por medio de transistores apareados, resistencias y amplificadores operacionales de precisión, dependientes de la configuración.

La propiedad anterior junto con la de reflexión de impedancias discutida anteriormente (pp. 14-17) da lugar a una configuración útil a la síntesis de elementos con terminales flotantes. La configuración de la figura 14 es una muestra de ello.

Al hablar de elementos con terminales flotantes se quiere decir que se tiene la posibilidad de tener elementos no aterrizados sintetizados a partir de configuraciones de giradores en cascada.

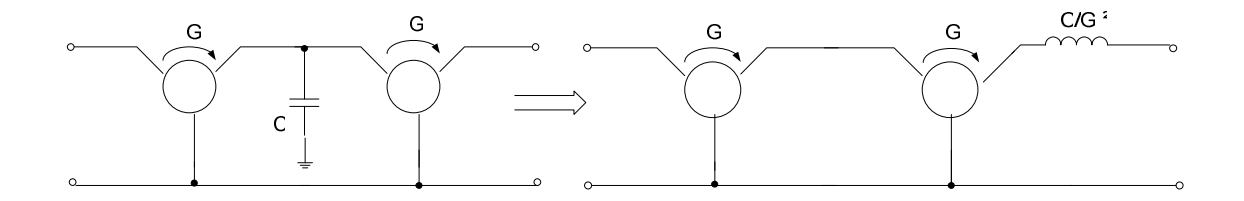

Figura 14: Síntesis de elementos flotantes a partir de configuraciones en cascada.

De esta manera, entonces, es posible tener una configuración de girador con una entrada referida a una tensión distinta de cero y una corriente de entrada en una terminal equivalente a la de salida de la otra, lo cual puede no cumplirse para configuraciones cuya entrada necesite forzosamente estar referida a tierra. Para el caso de giradores prácticos de este tipo (como el que se trata en este trabajo), configuraciones como la de la figura 14 podrían ser de utilidad.

Ahora cabe hacer una última aclaración. En la literatura (Huelsman, L.P. 1967, Orchard, H. J., 1970, et. al..) es común encontrar referencias a configuraciones como la de la figura 14, las cuales se presentan como posibles soluciones al problema de la síntesis de elementos con terminales flotantes. Realmente resulta innecesario el uso de un girador completo en la segunda etapa. Con una fuente de corriente controlada por tensión, como se muestra en la figura 15, es suficiente, la cual deberá tener una transconductancia G lo más parecida a la del girador, en tanto que, en algunos casos, el puerto de entrada deberá tener una etapa diferencial. Esta configuración también mejora el desempeño debido a que se eliminan las desviaciones en la corriente de carga ideal introducidas por la admitancia finita en la entrada de un girador no ideal.

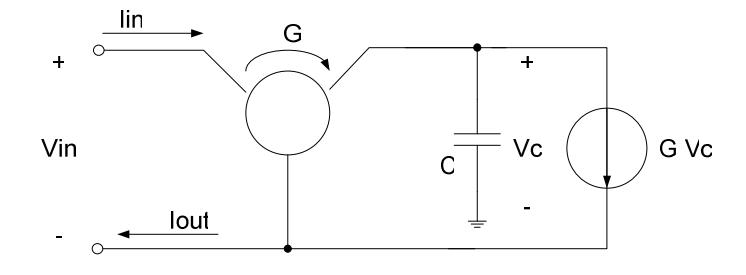

Figura 15: Configuración alterna para la síntesis de elementos con terminales flotantes.

Ahora bien, para el caso de giradores no ideales con parámetros de admitancia  $G_1$  y  $G_{2n}$  la transconductancia de la fuente de corriente deberá ser lo más cercana a G<sub>1</sub>, de manera que la corriente que proporcione la fuente de corriente dependiente sea igual a la de la primera etapa del girador. Este punto se aclarará más adelante cuando se aborde el tema de la realización práctica de este tipo de redes.

A continuación se incluye información sobre el material bibliográfico de referencia utilizado para la elaboración del presente capítulo:

- Sección II.1: Articulo publicado por Tellegen en 1948. "The Gyrator, a New Electric Network Element" (ver listado de literatura citada para más información).
- Sección II.2: Información de dominio público en http://en.wikipedia.org/wiki/Gyrator (2007), capítulo segundo del libro "Network Análisis and Síntesis" de Louis Wienberg (ed. Mc Graw Hill, 1962).

• Sección II.3: Capítulo 5 del libro "Theory and Design of Active RC Circuits" L. P. Huelsman (ed. Mc Graw Hill, 1968).
# **Capítulo III**

# **Consideraciones sobre síntesis y desempeño**

En el presente capítulo se presentarán a grandes rasgos algunas pautas a seguir para la síntesis de giradores. En general se trata de redes con elementos activos en su configuración, y es necesario echar mano de las características de este tipo de elementos para producir respuestas que se aproximen lo más posible a las ideales; En algunas de las configuraciones es necesaria una buena exactitud en los valores de los elementos pasivos (resistencias) para producir las propiedades ideales, y en otras no tanto. Lo que hará buena o mala una configuración en particular dependerá también de la aplicación y de las características que se busquen, como simplicidad y bajo precio, por poner algún ejemplo.

En cuanto al desempeño se utilizará el factor de calidad Q para cuantificarlo. Este factor nos da una idea del grado de idealidad en las características de cualquier elemento que tenga propiedades de almacenamiento de energía. La expresión de este factor no es nueva y se seguirá un procedimiento ilustrativo para calcularlo, dependiente de las características de la red.

Para el caso de los giradores con amplificadores operacionales, como es el caso de la configuración que se revisará más adelante, la complejidad del modelo del amplificador operacional a tomar en cuenta al momento de aproximar el Q para una determinada configuración es proporcional a la exactitud de la misma. Las características de funcionamiento a baja frecuencia para el cual fueron diseñados estos circuitos hace posible tomar el modelo ideal como válido.

### **III.1 Síntesis.**

 No existe un método único de solución al problema de la síntesis de giradores, sin embargo, sí hay aproximaciones bastante simples que pueden ser tomadas en cuenta como punto de partida al momento de abordar este problema.

 A continuación, se presentarán algunas ideas generales y ejemplos de síntesis de giradores con referencia a tierra y con terminales flotantes, estos últimos construidos a partir de los anteriores.

### **III.1.1. Aproximaciones de síntesis para giradores con referencia a tierra.**

Las diferentes aproximaciones pueden deducirse de manera inmediata de las redes activas a las que dan origen las matrices características de este tipo de redes. La red activa equivalente a la matriz de admitancias de una red determinada:

$$
Y = \begin{bmatrix} y_{11} & y_{12} \\ y_{21} & y_{22} \end{bmatrix}
$$

sería, por ejemplo, la de la figura 16, la cual hace uso de dos elementos activos en la forma de fuentes de corriente controladas por tensión.

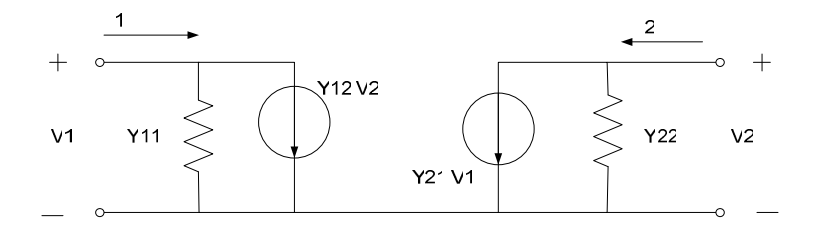

Figura 16: Red activa equivalente con parámetros Y.

Cabe señalar que es posible omitir el uso de elementos activos en la configuración de este tipo de redes para el caso de las redes recíprocas, pero una de las características fundamentales de un girador es su no reciprocidad, propiedad que sí presentan todos los demás elementos de red y de la cual fue necesario prescindir para el caso del girador, como se mencionó en el capítulo I.

Ahora bien, para el caso de un girador ideal se tiene la siguiente matriz de admitancias:

$$
Y = \begin{bmatrix} 0 & G \\ -G & 0 \end{bmatrix}
$$

a la cual corresponde el diagrama equivalente de la figura 17, como se puede ver de manera inmediata a partir de la figura 16. En esta figura se puede observar la configuración general más inmediata y más simple que puede dar lugar a un girador, la cual se deriva del circuito equivalente con elementos activos de su matriz de admitancias.

Lo único que restaría entonces sería la elección de las configuraciones apropiadas para cada una de las fuentes de corriente dependientes, lo más cercanas a la idealidad, esto es, impedancia de entrada infinita y admitancia de salida nula. Se puede ver que la aproximación al problema del diseño mediante este método es bastante simple.

A manera de ejemplo podríamos considerar las características de los transistores de efecto de campo, para los cuales se tiene una matriz de admitancias de la forma:

$$
Y = \begin{bmatrix} 0 & 0 \\ g & 0 \end{bmatrix}
$$

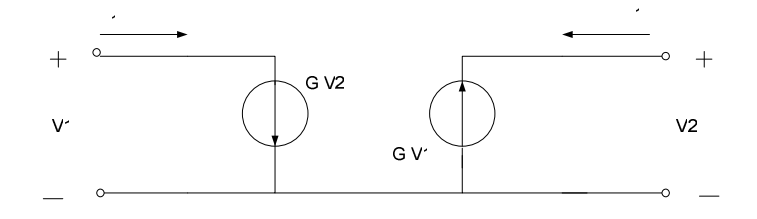

Figura 17: Red activa equivalente a un girador.

Se puede ver que la construcción de una red de este tipo es inmediata a partir de una simple configuración de transistores en paralelo, desdoblando la matriz de admitancias de un girador en :

$$
Y = \begin{bmatrix} 0 & g \\ -g & 0 \end{bmatrix} = \begin{bmatrix} 0 & 0 \\ -g & 0 \end{bmatrix} + \begin{bmatrix} 0 & g \\ 0 & 0 \end{bmatrix}
$$

De manera que una configuración con dos redes en paralelo con base en transistores de efecto de campo, bastaría. Una configuración de este tipo, con tubos de vacío, ya ha sido revisada en la literatura (Sharpe, 1957) y presenta la gran desventaja de una corriente de polarización considerable, lo cual degrada la calidad de la configuración. El diagrama ilustrativo con la mencionada red se muestra en la Figura 18.

Con transistores de efecto de campo es posible mejorar el factor de calidad. Configuraciones de este tipo han sido revisadas por Rao y Newcomb (1966).

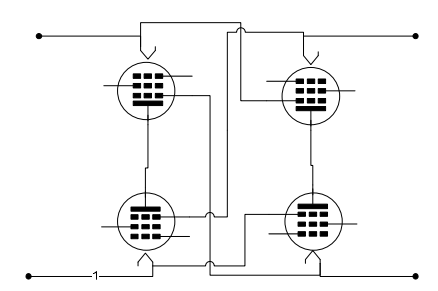

Figura 18: Girador con péntodos.

También es posible construir fuentes de corriente controladas por tensión con buenas características de desempeño mediante arreglos de transistores bipolares, como se muestra en la figura 19. Este arreglo se construyó usando dos bloques componentes básicos de transistores, uno en la entrada que presenta la alta impedancia de entrada del circuito y otro en la salida, que presenta una alta impedancia también. Los transistores bipolares que se muestran en la figura pueden ser sustituidos por transistores de efecto de campo, mejorándose el desempeño del circuito al aumentar la impedancia en las etapas de entrada (Sheahan et. al, 1966).

La desventaja al usar un circuito de este tipo estriba en el desfasamiento que pudieran introducir los transistores al trabajar en frecuencias de algunos cientos de kilohertz.

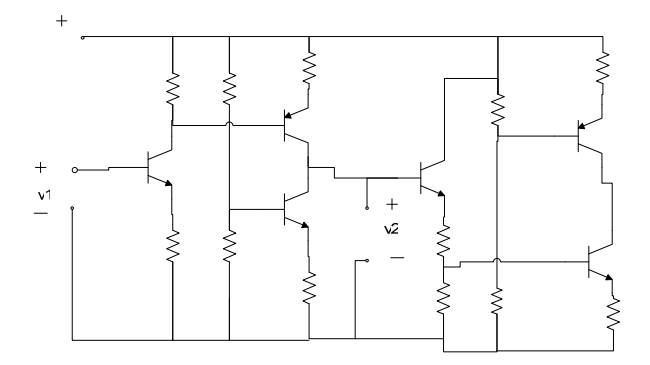

Figura 19: Girador con transistores.

Además de la síntesis a partir de la matriz de admitancias es posible usar la matriz de impedancias de la red:

 $\overline{\phantom{a}}$  $\rfloor$ ן  $\mathbf{r}$ L Γ = 21  $\sim$  22  $11 \t 12$  $z_{21}$  *z*  $z_{11}$  *z Z*

 La configuración activa que describe el comportamiento de una red a través de estos parámetros se muestra en la figura 20, en la cual figuran dos elementos activos en la forma de fuentes dependientes de tensión.

Cabe aclarar que resulta de poco valor práctico construir un girador a partir de una configuración como la que se muestra en la fig. 20, debido a que las

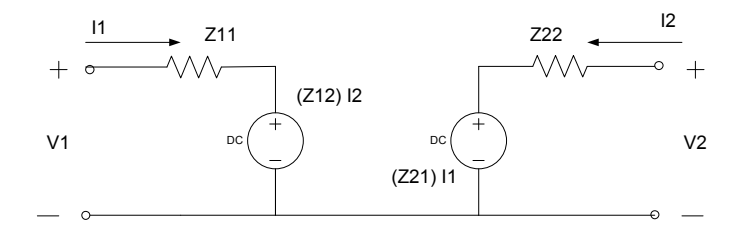

Figura 20: Red activa equivalente con parámetros Z.

excitaciones de estas redes son en general tensiones y no corrientes, de manera que para una matriz del estilo de:

$$
Z = \begin{bmatrix} 0 & \frac{1}{G} \\ \frac{1}{G} & 0 \end{bmatrix}
$$

sería necesario hacer  $z_{11} = z_{22} = 0$ , lo cual implicaría la presencia de corrientes infinitas de excitación en la entrada y en la salida. Es por esto que una configuración útil a partir del circuito activo equivalente de parámetros Z no es pertinente.

Cabe hacer la aclaración también, acerca de la posibilidad de usar una variedad de elementos activos en nuestra búsqueda de formar fuentes de corriente dependientes controladas por tensión con características próximas a la idealidad, como por ejemplo las fuentes de tensión controladas por tensión.

Para el caso de los giradores con fuentes de tensión dependientes, es más difícil construir un circuito funcional debido a las características de impedancia nula en la salida de las mismas (para el caso ideal), por lo cual es necesario aumentar de alguna manera esta impedancia, pero sólo vista desde el par de terminales a las que estuviera conectada su salida (es decir, en sentido unidireccional). Para lograr esto podría echarse mano de otro tipo de elemento activo, la impedancia negativa, como la que se muestra en la figura 21.

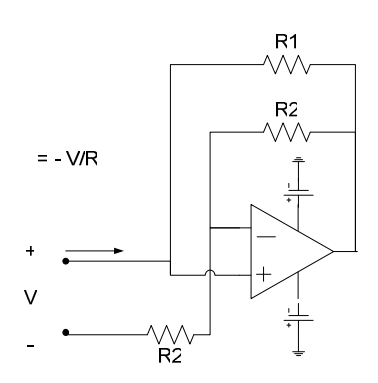

Figura 21: Impedancia negativa.

Haciendo uso de este elemento sería posible tener una configuración como la que se muestra en la figura 22, a partir de dos fuentes de tensión controladas por tensión, y una etapa en la entrada que cancelara la corriente que pudiera inyectar  $V_1$ ; de la misma manera, un circuito en la salida que anulara la corriente que pudiera inyectar  $V_2$ .

A partir de este planteamiento sólo restaría elegir una configuración de fuente de tensión que cumpliera con las expectativas de baja impedancia de salida y ajustar los parámetros  $R_1$ y R2 de manera que la cancelación de corrientes fuera efectiva. La efectividad y el factor

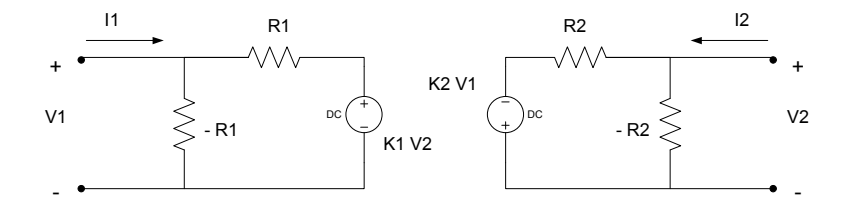

Figura 22: Girador a partir de fuentes de tensión y resistencias negativas.

de calidad de este tipo de configuración dependerían entonces del grado de similitud entre estos dos factores.

La realización práctica de una red con este tipo de configuración ya se ha llevado a cabo con anterioridad de forma satisfactoria (Morse et al., 1967). Una versión simplificada de su configuración se muestra en la figura 23, la cual usa a su vez la configuración de resistencia negativa con amplificador operacional que se presentó anteriormente, la cual simultáneamente desempeña el papel de fuente de tensión controlada por tensión. La inversión de fase es conseguida a partir de la configuración inversora .

El Q de la configuración anterior depende por entero del grado de similitud en los valores de todas sus resistencias. Se tiene entonces una configuración con alto grado de sensibilidad a los cambios de cualquiera de sus parámetros.

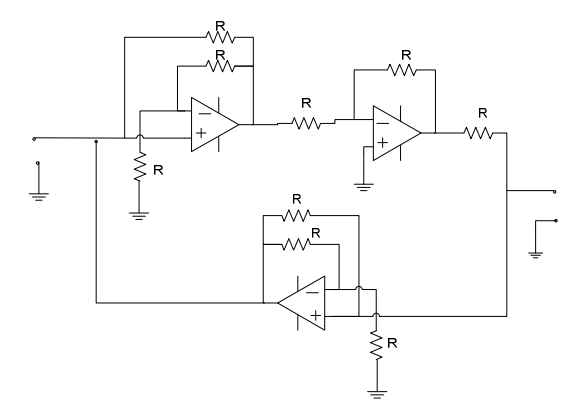

Figura 23: Girador con resistencias negativas.

Una manera de salvar este inconveniente sería aproximar la matriz de impedancias ideal de la manera en que se muestra en la figura 24, la cual puede ser menos sensible a las variaciones en los valores de alguno de sus componentes. Esto es posible garantizando que los factores  $k_3$  y  $k_4$  permanezcan cercanos a la unidad, sin que sea necesario tener alguna combinación exacta en los valores de alguno de sus componentes, lo cual es posible lograr en la práctica.

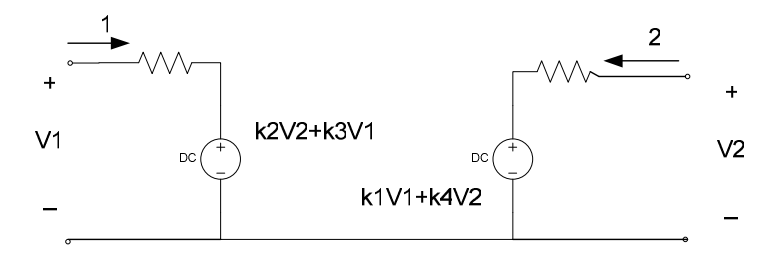

Figura 24: Configuración de girador con fuentes de tensión dependientes de las tensiones en ambos puertos.

Una característica como la que se menciona sería posible con un arreglo de fuentes de corriente con alta impedancia de entrada, como la que se muestra en la figura 25.

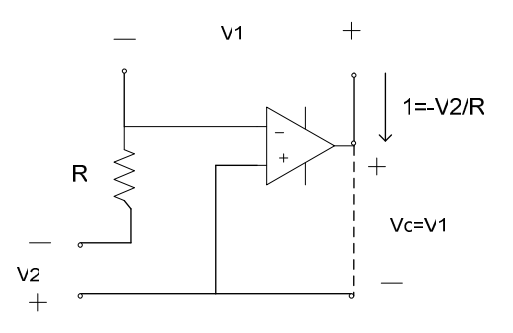

Figura 25: Fuente dependiente de corriente controlada por tensión, con alta impedancia de entrada y baja sensibilidad a sus parámetros.

Es posible construir un girador de baja sensibilidad a partir de bloques componentes semejantes, consiguiendo un arreglo que represente la configuración de la fig. 26(a), por ejemplo, el cual ha sido tratado en la literatura en configuraciones prácticas con amplificadores de ganancia finita, como la que se muestra en la fig. 26(b) . Este es uno de los giradores con mejor desempeño que se hayan realizado (Riordan, 1969).

Como puede observarse, el buen o mal desempeño de la red anterior no depende de los valores exactos de ninguno de sus componentes, a diferencia de las configuraciones anteriores en las que el grado de exactitud en el apareamiento de los valores de algunos de sus componentes determinaba su desempeño, aún cuando no se buscara una configuración ideal (con  $g_1 \neq g_2$ ).

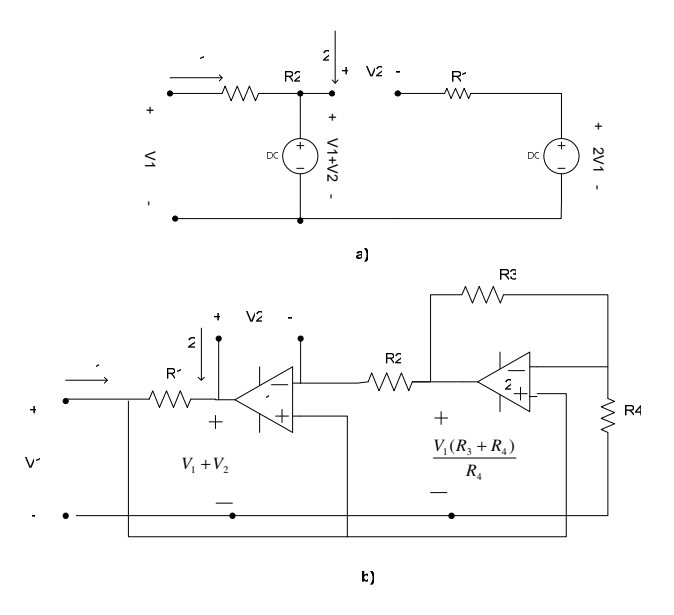

Figura 26: Girador de baja sensibilidad. a) Diagrama equivalente. b) Circuito práctico.

# **III.1.2 Configuraciones con terminales flotantes.**

Para el caso de los giradores con puertos flotantes no existe una manera de resolver el problema de la alta sensibilidad a los valores exactos de sus componentes elementales.

Como se revisó en el capítulo anterior, es posible sintetizar un girador con uno o ambos puertos flotantes a partir de una configuración de dos giradores con sus puertos referidos a tierra.

Se han revisado en la literatura (Holmes et. al, 1967) configuraciones a partir de fuentes de corriente controladas por tensión, siguiendo un planteamiento bastante simple, como el que se muestra de manera general en la figura 27:

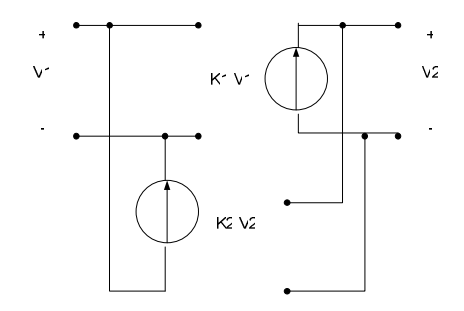

Figura 27: Diagrama equivalente ideal para un girador con puertos flotantes.

Los lazos abiertos en la entrada y en la salida ilustran la propiedad de alta impedancia de entrada que sería necesario buscar en cada una de las fuentes de corriente, que en este caso se muestran dependientes de la tensión en el puerto opuesto. Sería necesario entonces adaptar una etapa diferencial de alta impedancia en ambos puertos, con la salida a la entrada de cada una de las fuentes de corriente referida a tierra, por poner un ejemplo. También es posible usar una configuración de dos giradores en cadena, como ya se planteó anteriormente, aunque no sea la forma más eficiente de lograr un girador con puertos flotantes.

El propósito de analizar las configuraciones mencionadas antes no es dar una explicación detallada de su funcionamiento sino ilustrar distintas aproximaciones a la solución del problema de síntesis de este tipo de redes, y dejar claro que la cantidad de posibles soluciones está sólo acotada por el ingenio del diseñador. En la literatura abunda trabajo al respecto, y existe también un tratamiento teórico de los efectos que pudiera tener el reemplazo de inductancias por giradores en filtros RC (Frey, 1996, Moni et al., 1981).

#### **III.2 Factor de calidad.**

El factor de calidad Q es una medida de la eficiencia de almacenamiento de energía de un componente mecánico o eléctrico, sea un amortiguador o un capacitor. Esta medida aumenta conforme el manejo de la energía por parte del elemento se vuelve más eficiente, esto es, cuando las pérdidas de energía sean mínimas y la energía almacenada sea la misma que se le entrega.

$$
Q = w \left[ \frac{Energía_máxima_{almacenada}}{Potencia_promedio_{disipada}} \right]
$$
 (17)

*w: frecuencia de operación en radianes.* 

Para el caso de un inductor, la energía instantánea almacenada en el campo magnético es:

$$
W_M(t) = \frac{1}{2} L[i(t)]^2
$$
 (18)

Está dada en función del cuadrado del valor instantáneo de la corriente. Para encontrar la máxima energía almacenada tan solo se intercambia i(t) por el valor máximo de corriente.

Ahora, si consideramos un inductor ideal, esto es, un inductor en el que la energía almacenada en el campo magnético fuera igual a la que entró por sus terminales, el Q de este inductor sería infinito. Para un inductor con pérdidas habría que considerar la potencia disipada debido a la resistencia de sus conductores:

$$
P = \frac{V_m^2}{2R} \tag{19}
$$

Existen varios modelos de inductores con pérdidas (ej. S. Fich, 1958 et. al. p. 121), los cuales se muestran en la figura 28, para cada uno de los cuales es posible obtener un estimado de su Q, dependiente del modelo que se tome. Cabe hacer una aclaración adicional en cuanto al término *w*, el cual puede omitirse en algunas circunstancias, como en un circuito RLC en serie en el cual el efecto pelicular, las pérdidas dieléctricas y la radiación electromagnética hacen variar la resistencia efectiva.

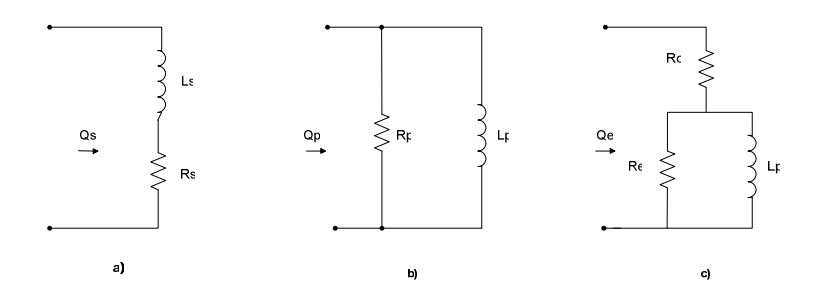

Figura 28: Circuitos equivalentes a un inductor con pérdidas.

El modelo de la fig. 28 a) representa el modelo con pérdidas debido a la resistencia del material, la cual se representa en serie con el inductor ideal. Para este circuito equivalente se tiene que:

$$
Q_s = \frac{wL_s}{R_s} \tag{20}
$$

El circuito de la fig. 28 b) es un modelo con pérdidas que trata de representar las características no ideales de estos elementos para un alcance limitado de frecuencias de operación, el cual pone un límite a la impedancia máxima y al Q que puede alcanzar el inductor. Para este circuito se tiene que:

$$
Q_p = \frac{R_p}{wL_p} \tag{21}
$$

Por último el circuito de la fig. 28 c) es una combinación de los dos anteriores, el cual corresponde al mejor modelos de los tres. La expresión del Q para este circuito es (S. Fich. et. al., 1958, p. 122):

$$
Q_e = \frac{wLR}{R_oR + w^2L^2}
$$
 (22)

Todas las expresiones anteriores fueron derivadas de (17), la expresión general para el Q de un elemento que almacena energía.

Existen modelos más complejos y más acertados para aproximar el comportamiento en la frecuencia de un inductor no ideal, que incluyen la adición de una rama con un capacitor en paralelo al inductor, con el cual se tiene una predicción más aproximada del comportamiento real para el intervalo alto de frecuencias de operación.

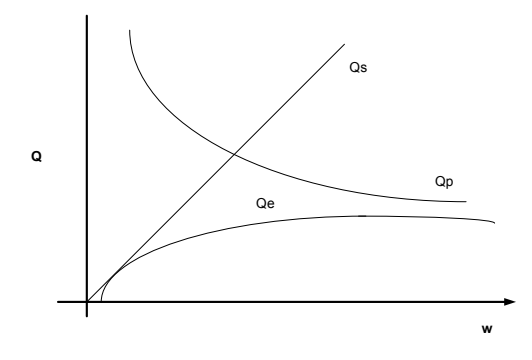

Figura 29: Variación del Q con la frecuencia para los circuitos de la figura 28.

Aún así, la aproximación de la figura 28 c) es de utilidad, aunque, como se verá más adelante, la más pertinente al análisis de la configuración a la que se dedica el presente trabajo es la de la figura 28 b). En la figura 29 se muestra el comportamiento del Q en la frecuencia para los tres circuitos equivalentes revisados anteriormente.

Se cuenta ahora, entonces, con las ideas generales de funcionamiento y procedimientos específicos de síntesis de giradores. Idealmente es posible obtener una red que simule una inductancia y que posea un Q mucho más elevado que el un inductor real, esto es porque el Q que presenta un capacitor es varios ordenes superior en magnitud que el de una bobina. La medida del desempeño de la red empleada es entonces el factor de calidad Q, y en dado caso (dependiente de la aplicación), la banda de frecuencias para la que es posible tener un valor aceptable de este parámetro.

A continuación se presenta el material bibliográfico de referencia utilizado para la elaboración del presente capítulo:

- Sección III.1: Capítulo tercero del libro "Active Filtres: Distributed, Integrated, Digital and Parametric" autor H.J Orchard Lumped, editor Huelsman L. P. (ed. McGraw Hil, 1970).
- Sección III.2: Capítulo cuarto del libro "Theory of A-C circuits" de los autores Fich S. y Potter, J. L. (ed. Prentice Hall, 1965).

# **Capítulo IV**

# **Presentación del circuito y fundamentos teóricos**

En este capítulo se revisará y se fundamentará la configuración de girador con amplificadores operacionales, uno de los objetivos de esta tesis.

## **IV.1 Fundamentos.**

De los métodos de síntesis que se presentaron en el capítulo anterior, el que se aplica a la configuración que se analiza en este trabajo corresponde al de síntesis por parámetros de admitancia, con una configuración como la que se muestra en la figura 30, que da origen a un girador con parámetros  $G_1$  y  $G_2$ .

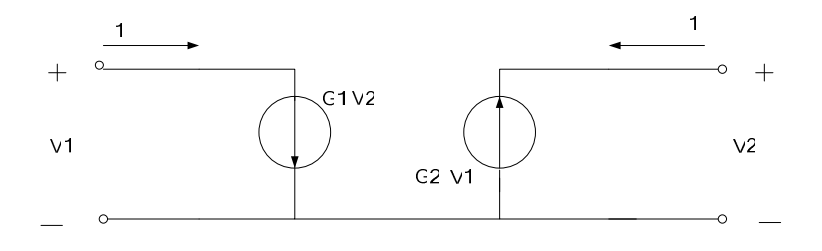

Figura 30: Configuración de girador con parámetros Y.

Como ya se revisó, la matriz de admitancias que describe el circuito activo de la figura 30 corresponde a:

$$
Y = \begin{bmatrix} 0 & G_1 \\ -G_2 & 0 \end{bmatrix} \tag{23}
$$

Dicha matriz corresponde a una configuración de dos fuentes de corriente controladas por tensión en antiparalelo, como se muestra en la figura 30. Ahora bien, la configuración del girador que se tiene es la que aparece en la figura 31, de la cual se revisarán sus dos bloques componentes principales y se hará una descripción detallada de su funcionamiento. Por el momento se presenta su configuración para una apreciación inicial.

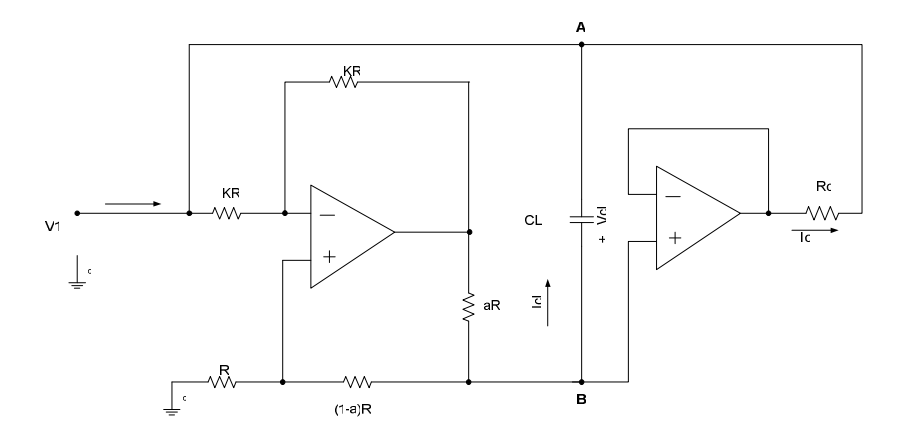

Figura 31. Circuito girador con referencia a tierra.

Se pueden observar a simple vista, a partir de la figura 31, los dos bloques componentes principales que conforman el girador. Se trata de dos fuentes de corriente en configuración

antiparalelo (siguiendo una configuración equivalente a la de la figura 30), una fuente de corriente de Howland y una segunda etapa que por sí sola no corresponde a la de una fuente de corriente propiamente dicha, pero que integrada en la configuración se desempeña como tal.

A continuación se revisarán las dos etapas de manera independiente.

### **IV.1.1 Fuente de corriente de Howland.**

La ampliamente conocida fuente de corriente de Howland se muestra en la figura 32.

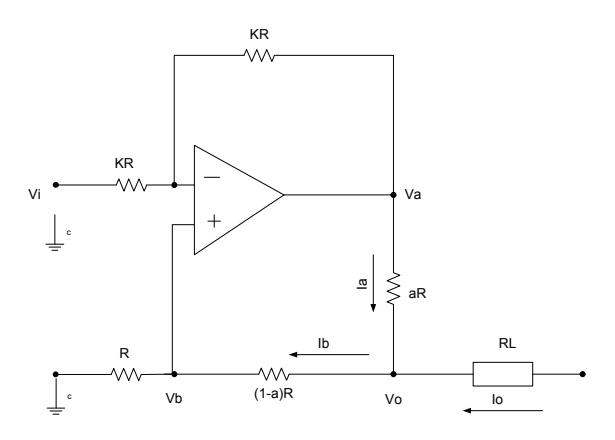

Figura 32: Fuente de corriente de Howland.

Ahora bien, después de hacer  $V_o = 0$ , para obtener uno de los parámetros de la matriz de admitancias del circuito, y tomando en cuenta el juego de ecuaciones que describen las

relaciones entre corrientes y tensiones de malla en el circuito, las cuales se muestran en el apéndice C, y después de hacer una serie de sustituciones y despejes, se obtiene:

$$
\left. \frac{I_0}{V_i} \right|_{V_0 = 0} = \frac{1}{aR} \tag{29}
$$

Donde  $0 ≤ a ≤ 1$ . Siguiendo un procedimiento similar para obtener otro parámetro, pero esta vez haciendo  $V_i = 0$  y despejando obtenemos:

$$
\left. \frac{I_o}{V_o} \right|_{V_i=0} = 0 \tag{30}
$$

Los dos resultados anteriores indican que  $I<sub>o</sub>$  es dependiente de la tensión de entrada e independiente de la tensión en la salida *V<sup>o</sup>* . Esta característica acerca la fuente de Howland al comportamiento de una fuente ideal.

Ahora, tomando el circuito de la figura 32 como una red de dos puertos se tiene un diagrama como el que aparece en la figura 33, para el cual se siguió un procedimiento formal para determinar los parámetros de admitancias de la red obtenidos anteriormente, y los dos restantes.

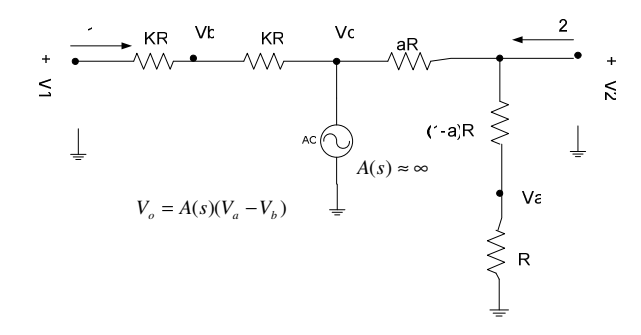

Figura 33: Red de dos puertos equivalente a la fuente de Howland.

La matriz de admitancias de la red de dos puertos en la figura 33 es:

$$
Y = \begin{bmatrix} \frac{1}{kR} & -\frac{1}{KR(2-a)} \\ \frac{1}{aR} & 0 \end{bmatrix}
$$
(31)

Se puede observar, a partir de (31), que se tiene la matriz de una fuente de corriente ideal a medias, esto es, posee la característica de alta impedancia en la salida pero no en la entrada. El inconveniente anterior puede ser eliminado fácilmente añadiendo un seguidor de tensión en el puerto 1, lo que resulta en:

$$
Y = \begin{bmatrix} 0 & 0 \\ \frac{1}{aR} & 0 \end{bmatrix} \tag{32}
$$

Esta adición produce un circuito más complejo y posiblemente podría omitirse, dependiente de las demandas de desempeño y de los valores de corriente que se manejen en el circuito. A lo largo del trabajo se usará el diagrama de la figura 33, pero se supondrá una fuente con características ideales, con parámetros de admitancias como en (32).

 Otra característica interesante de la fuente de Howland es la posibilidad de tener la misma respuesta de corriente I<sub>o</sub>, pero en sentido contrario para una excitación como aparece en la figura 34.

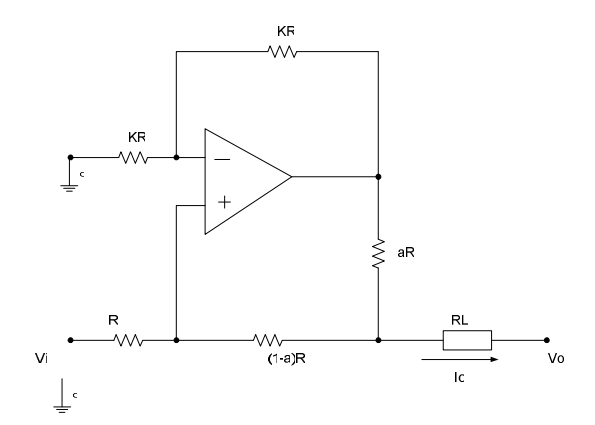

Figura 34: Fuente de Howland en configuración alterna.

En esta configuración se sostienen todas las propiedades deducidas anteriormente, incluida una impedancia de entrada finita y una impedancia de salida infinita, para el caso ideal. El parámetro de transconductancia de la fuente está dado por

$$
\frac{Io}{Vi} = \frac{1}{aR},\tag{33}
$$

que es igual a (29). De la misma forma que en el caso anterior, este parámetro es independiente de las variaciones de tensión en la salida. Es posible configurar la red de la figura 34 como una red de dos puertos y obtener una matriz de admitancias similar a (31).

Después de añadir un seguidor de tensión en la entrada de la red, la matriz de admitancias resultante es la siguiente:

$$
Y = \begin{bmatrix} 0 & 0 \\ -\frac{1}{aR} & 0 \end{bmatrix} \tag{34}
$$

Cabe señalar que es posible tener ambas excitaciones simultáneamente y, por superposición, tener la siguiente respuesta:

$$
Io = \frac{V_1 - V_2}{aR} \tag{35}
$$

En la cual  $V_1$  es la excitación en la terminal superior y  $V_2$  en la inferior, con el sentido de la corriente *Io* como aparece en la figura 32 (entrando al nodo etiquetado como *Vo* ).

#### **IV.1.2 Segunda etapa.**

La segunda etapa del circuito consiste en una configuración como la que aparece en la figura 35, la cual es considerada fuente de corriente, aunque no sea tal, ya que no es posible fijar la corriente a un valor determinado si no se conoce la tensión *Vo* . El circuito corresponde entonces a un seguidor de tensión con una impedancia en serie a la salida. Los transistores de efecto de campo se incluyen para aumentar la capacidad de entrega de corriente en la salida.

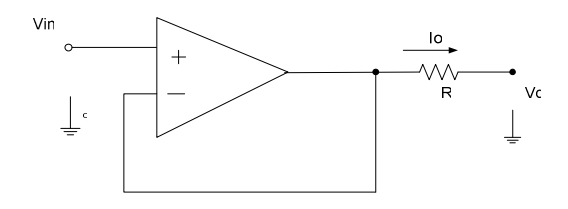

Figura 35: Segunda etapa del circuito girador.

El parámetro de transconductancia de esta fuente de corriente, al fijar  $V_0 = 0$ , es:

$$
\left. \frac{Io}{Vin} \right|_{Vo=0} = \frac{1}{R}
$$
\n(36)

Esta etapa posee la característica de alta impedancia en la entrada que la desacopla efectivamente del resto del circuito. Traduciendo las características enunciadas

anteriormente a una matriz de parámetros de admitancia, tenemos:

$$
Y = \begin{bmatrix} 0 & 0 \\ \frac{1}{R} & -\frac{1}{R} \end{bmatrix},\tag{37}
$$

lo cual se concluye del análisis de la red de dos puertos que surge a partir de la figura 35 sin más problema.

## **IV.2 Girador aterrizado.**

La configuración que aparece en la figura 36 es la de un girador con referencia a tierra, que se había revisado a manera de introducción, y de la que ahora se harán el análisis y fundamentación teórica de su funcionamiento y desempeño.

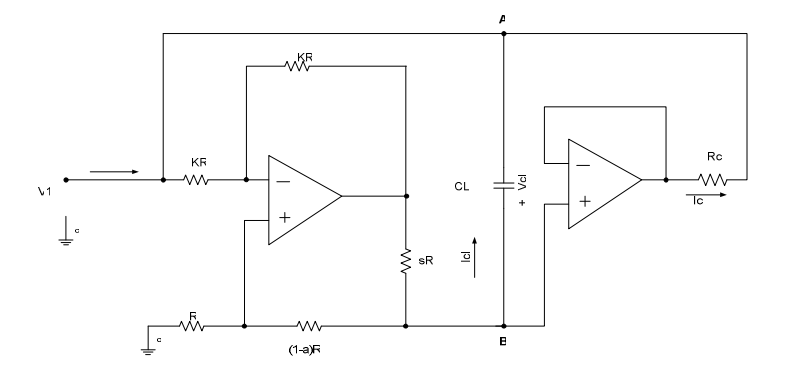

Figura 36: Inductancia con puerto de entrada referido a tierra.

La configuración anterior no corresponde exactamente a la descripción de un girador, ya que no se trata de una red bilateral, esto es, en la cual se pudieran intercambiar sin mayor problema excitación y salida, debido a la imposibilidad de tener una referencia variable para uno de sus puertos. Se considerarán la tensión referida a tierra V1 y la corriente I que sale de este nodo como la excitación y la corriente del puerto 1, mientras que la tensión a través de las terminales del capacitor CL junto con la corriente que pasa a través de él (Icl) serán la excitación y la corriente del segundo puerto, respectivamente.

Acerca de la imposibilidad de tener una referencia variable para el segundo puerto, esto imposibilita su funcionamiento al considerar una excitación desde ahí, a menos que se tuviera una fuente de tensión con referencia variable, lo cual es improbable.

La matriz de admitancias resultante después de configurar el circuito de la figura 36 como red de dos puertos es, entonces, la siguiente:

$$
Y = \begin{bmatrix} \frac{1}{aR} & -\frac{1}{Rc} \\ \frac{1}{aR} & 0 \end{bmatrix}
$$
 (38)

A partir de (38) se puede deducir que la red analizada se trata de un girador con una admitancia en paralelo con el puerto 1, como se muestra en la figura 37.

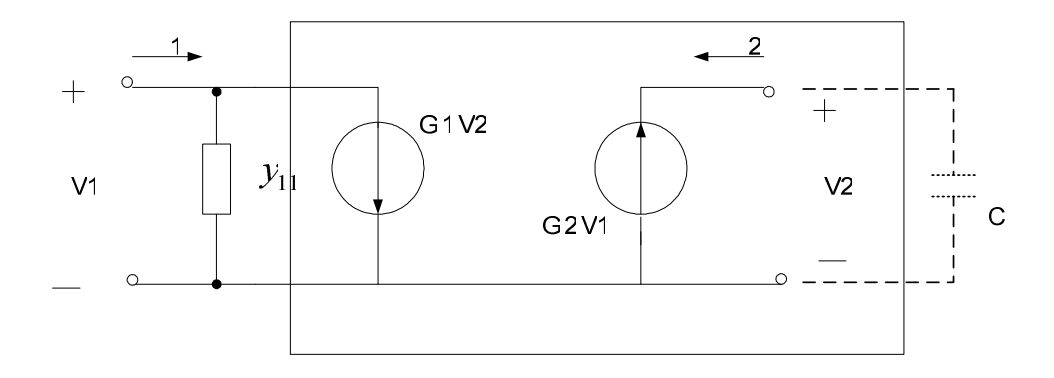

Figura 37: Circuito activo equivalente a la figura 36 a partir de (38).

La parte del circuito activo que aparece encuadrada corresponde a una configuración de girador perfecto con parámetros de admitancia  $y_{12} = G_1$ ,  $y_{21} = G_2$ .

Ahora, para un girador perfecto como el anterior, la impedancia de entrada *Zeq* en el puerto 1 (con y<sub>11</sub>=0) para una terminación  $Z_L$  en el puerto opuesto es:

$$
Zeq = \frac{1}{G_1 G_2 Z_L} \tag{39}
$$

Con lo cual es posible sustituir la parte encuadrada por una impedancia de *Zeq* . Usando entonces los parámetros de admitancia en (38), en donde  $G_1 = y_{12}$  *y*  $G_2 = y_{21}$ , haciendo  $Z_L = \frac{1}{i\omega}$  $=\frac{1}{\sqrt{2}}$  (el capacitor Cl) y sustituyendo en (39) se tiene:

$$
Zeq = j\omega a RRC_L, \qquad (40)
$$

*L*

 $L - j\omega C$ 

lo cual corresponde a una inductancia de valor:

$$
L = aR R c C_L \tag{41}
$$

Como se puede observar, el factor de calidad que es posible obtener mediante este circuito está limitado, en teoría, únicamente por  $y_{11}$ .

Del diagrama de la figura 37 y sustituyendo la parte en el recuadro por el equivalente que se obtuvo anteriormente, se obtiene el circuito equivalente de la figura 38.

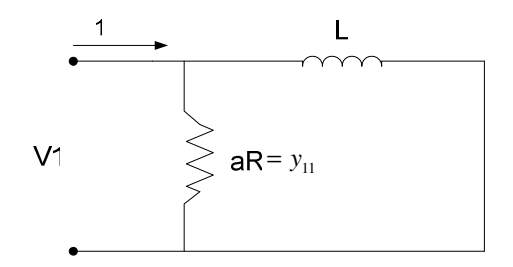

Figura 38: Circuito equivalente a una inductancia con pérdidas en paralelo, equivalente a la figura 37.

 Tomando en cuenta la expresión del Q para el circuito con pérdidas para un inductor no ideal con una resistencia en paralelo es posible obtener la expresión del Q para el circuito de la figura 38 como:

$$
Q = \frac{aR}{\omega aR R c}
$$
 (42)

En la expresión anterior se coloca el término aR tanto en el numerador como en el denominador, aunque representen parámetros distintos. En el caso del término en el numerador, podría representarse como una admitancia en paralelo con las terminales de entrada, la cual es posible alterar añadiendo un seguidor de tensión entre las dos etapas, en este caso haciéndola más grande y mejorando el Q del circuito en la misma medida en que se aumente.

Como se puede ver, el Q se encuentra degradado por el término  $y_{11}$  en (38), el cual no es nulo. Para el caso en que  $y_{11} = 0$  sería teóricamente posible sintetizar inductancias con un Q infinito, o cuando menos limitada por el Q del capacitor empleado como carga, que aunado a los parámetros de desempeño de los amplificadores operacionales empleados daría el Q real del circuito. Por tanto tendríamos una mejora significativa si se tuviera  $y_{11} = 0$  en (38). Lo anterior es posible si se modifica la configuración de la figura 36, como se muestra en la figura 39.

El bloque que aparece en el recuadro corresponde a un seguidor de tensión, el cual proporciona un camino alterno a la corriente que circula por CL, lo cual termina de desacoplar la salida de la entrada de la primera etapa (la fuente de Howland). Esta adición hace posible hacer  $y_{11} = 0$ , con lo cual la matriz de admitancias para la red de dos puertos

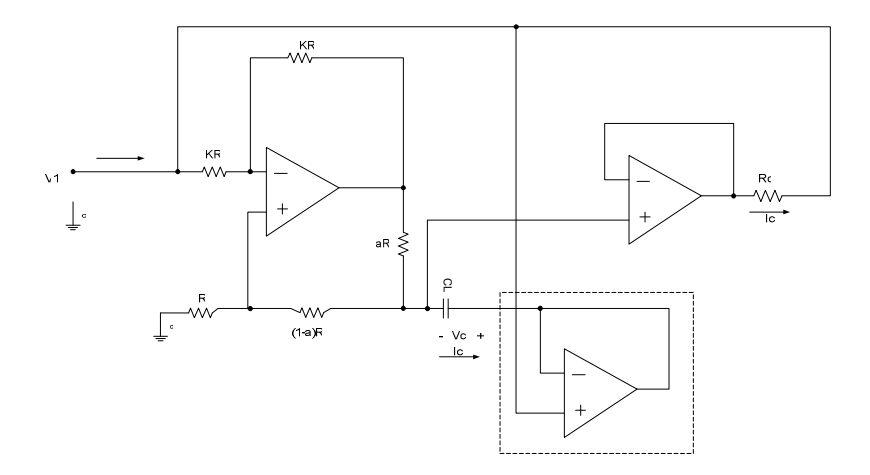

Figura 39: Inductancia con referencia a tierra mejorada.

equivalente a la figura 39 sería:

$$
Y = \begin{bmatrix} 0 & -\frac{1}{Rc} \\ \frac{1}{aR} & 0 \end{bmatrix}
$$
 (43)

Con lo cual se tiene la descripción de un girador perfecto con parámetros  $G_1 = 1/Re$  y  $G_2=1/(aR)$ . Como ya se mencionó, la inductancia que es posible sintetizar entonces a partir del circuito de la figura 39 no presenta pérdidas, en teoría.

### **IV.2.1 Descripción del funcionamiento.**

Se presenta a continuación una descripción detallada del funcionamiento del circuito de la figura 39.

Como ya se mencionó, el circuito consta de dos etapas:

- 1. Fuente de corriente de Howland (realimentada).
- 2. Seguidor de tensión con resistencia en serie en la salida.

La configuración de fuente de Howland con la salida realimentada a la entrada se muestra en la figura 40:

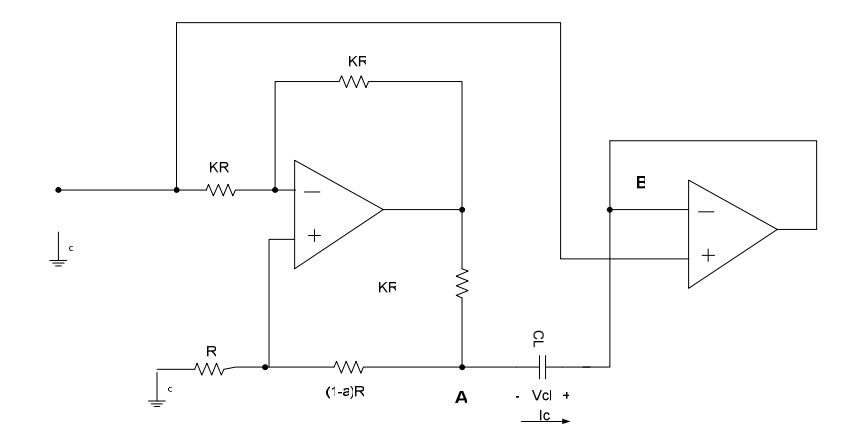

Figura 40: Fuente de Howland realimentada.

Como se puede ver, la tensión en el punto B después del capacitor en la salida de la fuente de Howland es la misma que en V1, gracias al seguidor de tensión. En este caso, la tensión necesaria en el punto A para desarrollar la corriente establecida anteriormente en la expresión (36) será referida a la entrada y no a tierra, lo cual tiene la ventaja de referir la salida de tensión de la siguiente etapa a la entrada igualmente y no a tierra, esto es, tiene la ventaja de formar una fuente de corriente controlada por tensión a partir de un seguidor y una resistencia en serie.

La tensión desarrollada a través de  $C<sub>L</sub>$  es entonces la diferencia de tensiones entre el punto A y el punto B, el cual está en función de (36) y de la frecuencia de operación del circuito. Entre mayor sea la frecuencia de operación, menor será la impedancia de CL y menor será la diferencia de tensión entre A y B necesaria para establecer la corriente  $I_0$  en (36). La corriente en la salida de la segunda etapa será menor como consecuencia de esto, con lo cual se simula el comportamiento de una bobina, cuyo valor está dado en (41).

### **IV.3 Girador flotante.**

Como se mencionó en el capítulo anterior, sería posible sintetizar una bobina con ambas terminales flotantes si usáramos una configuración de girador, capacitor aterrizado y fuente de corriente controlada por tensión en cascada. Para el caso de un girador con terminal común a tierra, sería necesario hacer una modificación adicional al circuito que incluyera una etapa diferencial en la entrada. Para nuestro caso, la fuente de corriente controlada por tensión debería tener una referencia variable, ya que, como se explicó anteriormente, la carga en la salida de la fuente de Howland no está aterrizada.

La figura 41 muestra el diagrama equivalente total para el girador que se revisará.

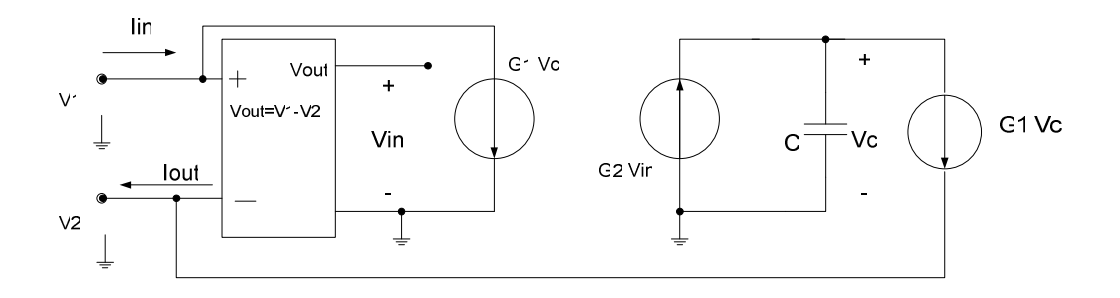

Figura 41: Diagrama equivalente de una inductancia con terminales flotantes.

Como se puede observar, el capacitor de la figura 41 se muestra aterrizado, lo cual se hace con el afán de simplificar el diagrama (sabemos que en la configuración que estamos analizando no tenemos un capacitor aterrizado). Se incluye también una etapa diferencial en la entrada de la que se podrá prescindir haciendo uso de las características diferenciales de la fuente de corriente de Howland, como se indica en (35).

La configuración de girador con la cual es posible sintetizar una bobina con el valor expresado en (41) se presenta en la figura 42, la cual se desarrolló a partir del girador con referencia a tierra que se presentó anteriormente.
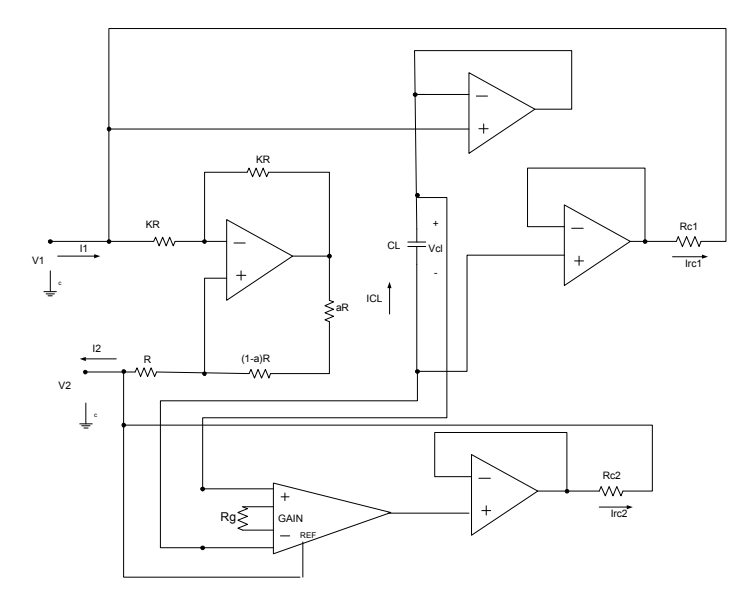

Figura 42: Inductancia con terminales flotantes.

Como ya se dijo, la característica de transconductancia de la fuente de corriente de Howland, que es dependiente tanto de  $V_1$  como de  $V_2$ , lo cual se establece en (35), hace posible ahorrarse la etapa diferencial inicial, que en el caso ideal debería tener una impedancia de entrada infinita, y así se considerará. Ahora sólo resta igualar las corrientes I1 e I2 en ambas terminales, para lo cual es necesario añadir la fuente de corriente controlada por tensión que se mencionó.

Para dar una solución fácil a este problema se empleó un amplificador de instrumentación con su terminal de referencia a la terminal  $V_2$ , para de esta manera producir una fuente de corriente controlada por tensión mediante una etapa adicional de seguidor de tensión y resistencia en serie, como la que ya se había utilizado con la fuente de Howland realimentada. El parámetro de transconductancia es independiente de la tensión en la salida del circuito. La configuración aparece en la figura 43.

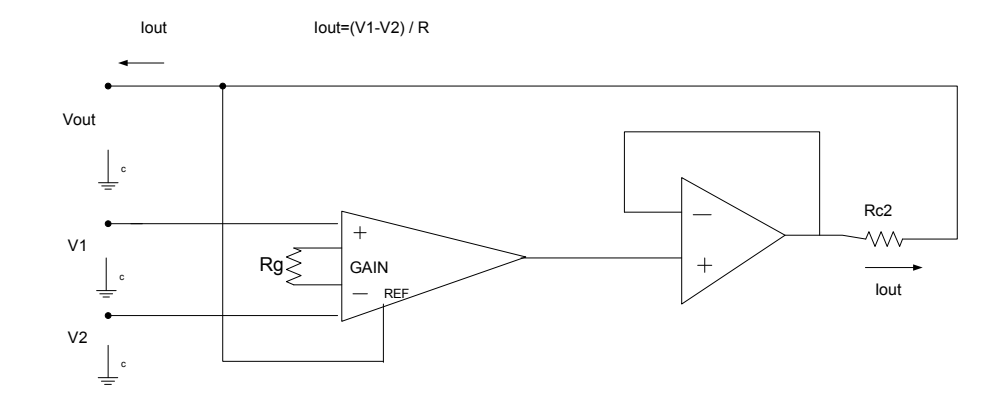

Figura 43: Fuente de corriente controlada por tensión con referencia variable.

La exactitud del amplificador de instrumentación y el valor de la resistencia Rc2 son los factores que determinan en este caso la diferencia entre las corrientes  $I_1$  e  $I_2$ , y como consecuencia, el buen o mal desempeño del circuito. El valor de la resistencia Rc2 deberá ser lo más similar posible a la que se tenía en la salida del otro seguidor en el circuito, y la ganancia de la etapa diferencial deberá ser lo más cercana a uno, con una impedancia de entrada bastante grande. De esta manera se tiene que el buen funcionamiento del circuito depende de la precisión en los parámetros de sus componentes, lo cual es un inconveniente en general para las configuraciones de inductancias con terminales flotantes.

Existe trabajo realizado (Sheahan D. F. et al., 1967) sobre los efectos de los desbalances en las corrientes en configuraciones de filtros de grado alto con giradores, en el que se

concluye que desbalances de apenas 2% en la corriente de salida con respecto a la entrada producen disminuciones considerables en el desempeño de la red. Para filtros de menor grado el efecto de los desbalances introducido por los giradores puede llegar a ser relativamente insignificante.

#### **IV.4 Configuraciones adicionales.**

 De la expresión para encontrar la impedancia de entrada para un girador con una terminación Z<sub>L</sub> en el puerto de salida:

$$
Zeq = \frac{1}{G_1 G_2 Z_L} \tag{44}
$$

sustituyendo los valores de  $G_1$  y  $G_2$  por los correspondientes a la configuración que hemos tratado, y haciendo  $Z_L=R_L$ , se tiene una impedancia resistiva de un valor dado por:

$$
Zeq = \frac{aRc}{R_L} \tag{45}
$$

Se tiene entonces una impedancia de valor variable dependiente de los parámetros de la red, sosteniéndose esto para cualquiera de las dos configuraciones revisadas anteriormente

(girador con referencia a tierra y girador con terminales flotantes). Esto es una consecuencia directa de las propiedades de inversión de impedancia de los giradores.

También es posible obtener una impedancia negativa. Tomando la configuración de girador con terminal de referencia aterrizada sería necesario hacer una pequeña modificación, como se muestra en la figura 44, de manera que la excitación se aplique a la entrada positiva de la fuente de Howland, cambiando el sentido de la corriente a través de ZL.

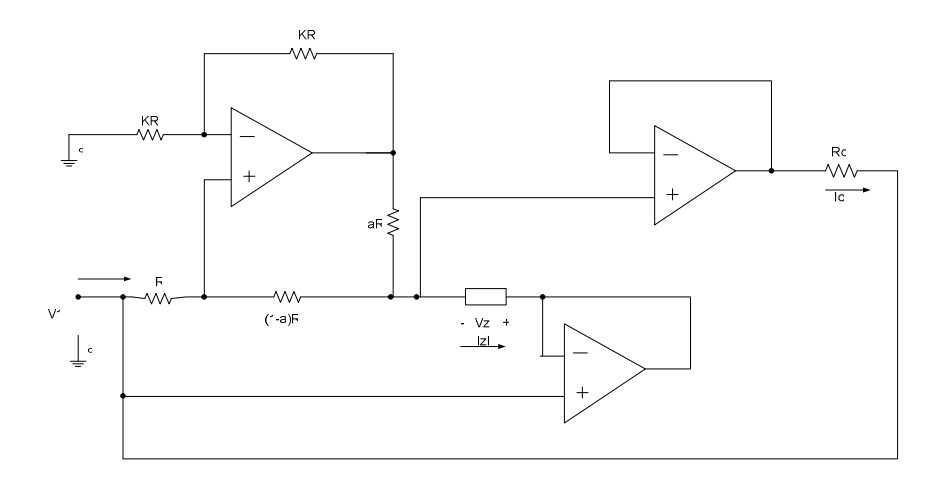

Figura 44. Resistencia negativa.

Esto generaría una tensión a través de  $Z_L$  en sentido opuesto al de la configuración anterior, cambiando el sentido de la corriente de entrada I. Como consecuencia. Esto resulta en una resistencia equivalente de valor dado por:

$$
Zeq = -\frac{aRRC}{R_L} \tag{46}
$$

## **IV.5 Observaciones.**

El circuito revisado anteriormente permite sintetizar inductancias con Q´s elevados, ya sea aterrizadas o con terminales flotantes. Además, para el caso de la inductancia aterrizada, el desempeño y en particular el Q del circuito total no depende de ningún apareamiento preciso de parámetros de la red, lo cual reduce en gran medida la sensibilidad del circuito. Esto representa una ventaja real, y aunado a la posibilidad de obtener inductancias en un amplio alcance de valores, se puede entonces concluir que el desempeño del circuito es bastante bueno.

La calidad de la bobina sintetizada dependería entonces de los parámetros de desempeño de los amplificadores operacionales, en particular de sus desbalances y de su frecuencia de corte, la cual deberá estar lo más alejada posible de la frecuencia de operación del circuito.

Una posible desventaja para el circuito sería ser el mayor costo derivado de su relativa complejidad, debido a los tres amplificadores operacionales que aparecen en su configuración. Existen algunas configuraciones, una en particular debido a Riordan (1967) que presenta muy buenas propiedades en cuanto a desempeño y baja sensibilidad a los parámetros de la configuración. La calidad de muchas otras configuraciones es sensible a alguno de los parámetros del circuito, comúnmente a la precisión en el apareamiento del valor de alguna resistencia, o a la ganancia de alguna etapa (Morse A. S. et al., 1964, Deboo G. J. 1967, etc.).

Para el caso de la inductancia con terminales flotantes, el inconveniente de la alta sensibilidad a la precisión de los valores de los componentes de algunas etapas no puede ser salvado más que acoplando circuitos de control externos, lo que resulta en un circuito más complejo (Sheahan D. F. 1967). Para nuestro caso, el desempeño (o sea la similitud entre I<sub>1</sub> e I2, principalmente) está determinado por la precisión en el apareamiento de las resistencias en la salida de los seguidores, principalmente. Otras posibles desventajas prácticas (que deban tomarse en consideración) para cada una de las configuraciones se describirán con más detalle en el siguiente capítulo.

# **Capítulo V**

# **Simulaciones, resultados experimentales y observaciones prácticas**

En el presente capítulo se mostrarán los resultados de las pruebas experimentales de desempeño del circuito girador revisado en el capítulo anterior, en cada una de sus configuraciones.

Se realizaron simulaciones con el programa ICAP/4 Rx de Intusoft. Los modelos de los componentes usados en el simulador corresponden a los usados en la práctica y se encuentran disponibles en todas las versiones de ICAP/4. En las ocasiones en las que esto no se cumpla se hará la observación pertinente.

## **V.1 Sobre ICAP/4 Rx.**

ICAP/4 Rx es un paquete de simulación con énfasis en circuitos integrados que incluye un programa de búsqueda de solución para los sistemas de ecuaciones descriptivas de las relaciones entre corrientes y tensiones en un circuito, derivadas de las leyes de Kirchoff. En el apéndice A se incluye una descripción más detallada de su funcionamiento y la manera de atacar los problemas de no convergencia que puedan presentarse en las simulaciones.

# **V.2 Pruebas de laboratorio.**

## **V.2.1 Material.**

Las pruebas de laboratorio se efectuaron con los componentes del circuito montados en una tablilla de prueba plástica Jameco. Los componentes que así lo requirieron fueron polarizados por una fuente de poder Hewlett-Packard HP6237B, de Hewlett-Packard. Para las pruebas de CD se usó como entrada de tensión variable una fuente de poder dual Tektronix DM512A, y un multímetro Tektronix P5503A. Para las mediciones en AC se usó un generador de funciones Hewlet-Packard HP3312A, un osciloscopio analógico Tektronix para algunas mediciones, y otro digital de la misma marca para las mediciones de fase.

En todos los casos, los circuitos integrados utilizados en la construcción de los circuitos de prueba son los que aparecen en las figuras con los diagramas equivalentes de cada uno de los circuitos.

# **V.2.2 Inductancia aterrizada.**

Para el girador con referencia a tierra se usaron los componentes que aparecen en el diagrama de SpiceNet de la figura 45. No fue necesario buscar el modelo de ningún componente fuera de las bibliotecas que ya vienen incluidas en ICAP/4Rx, y el circuito que se muestra es el equivalente exacto del que se usó para medir las tensiones en los extremos de la resistencia a la salida del seguidor. La medición de la magnitud y el desfasamiento de las tensiones en sus extremos son los equivalentes de las de magnitud y desfasamiento de la corriente con respecto a la tensión de entrada.

La resistencia de salida del generador de funciones del laboratorio fue de 460 ohms, que se incluye en la entrada después del generador ideal usado en IsSPICE. También se incluye en la simulación un inductor ideal en serie con una resistencia del mismo valor para dar una idea comparativa del desempeño del inductor sintetizado por el circuito. Se efectuaron mediciones con diferentes configuraciones, para las cuales se tuvieron

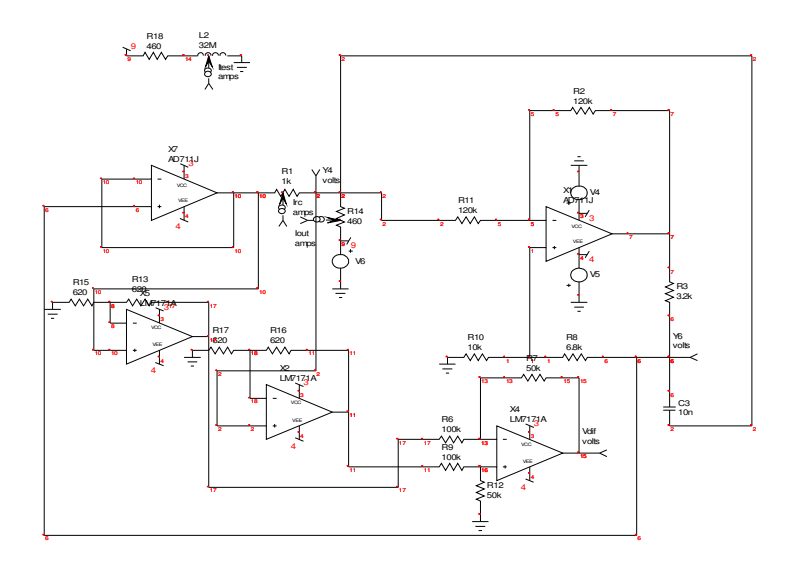

Figura 45: Circuito de prueba para la configuración de inductancia aterrizada

inductancias equivalentes de 32mH, 320mH y 3.2H. Se usaron capacitores de tantalio de 10nF, 100nF y 1µF. Se hizo un barrido en la frecuencia de 100 Hz. a 1MHz para las medidas de magnitud y desfasamiento de la corriente de entrada para las configuraciones con inductancias equivalentes de 32mH y 320mH. Para la configuración con 3.2H de inductancia equivalente la escala de frecuencias comienza en 10Hz, ya que la magnitud de la corriente decayó demasiado rápido, debido al valor de la bobina sintetizada (3.2 H).

 En las figuras 46 y 47 se muestran las respuestas de magnitud (en dB) y de fase de la corriente de entrada para una inductancia simulada de 32mH en serie con una resistencia de 460 ohms.

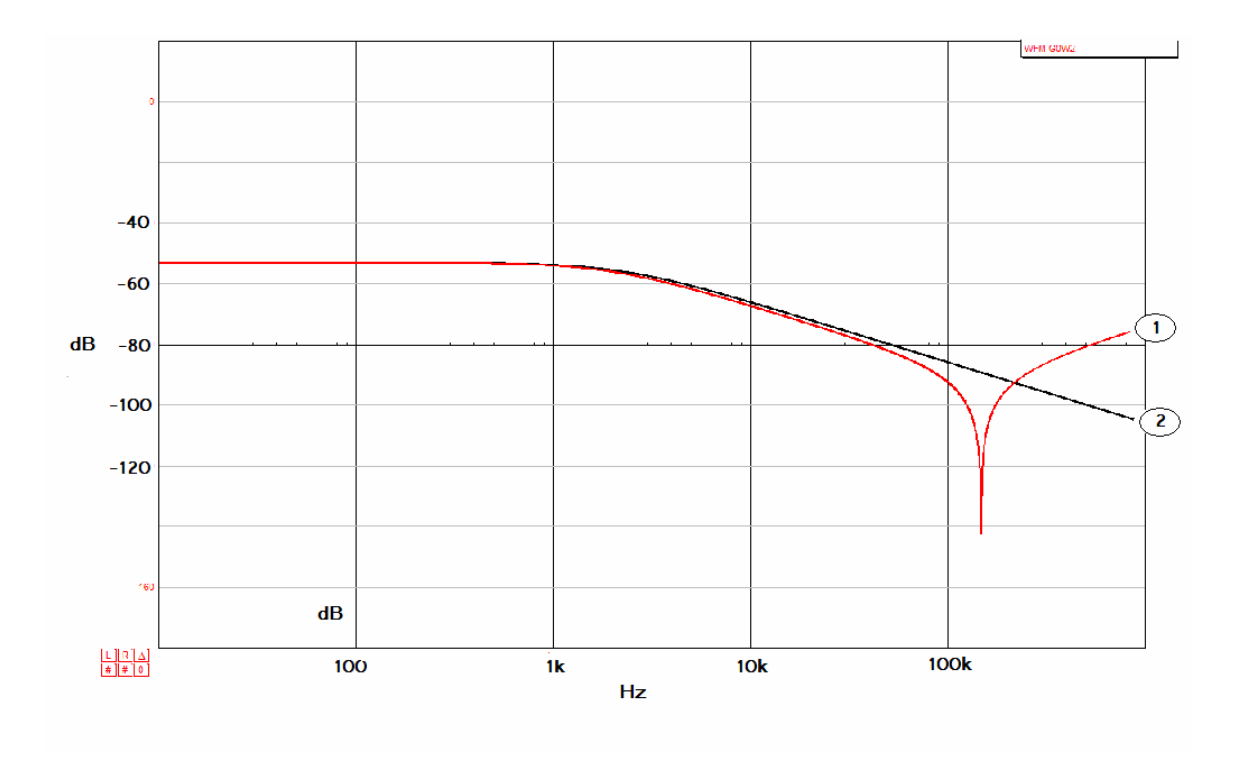

Figura 46: Respuesta a la frecuencia de la magnitud de la corriente de entrada (línea 1) con IsSPICE. Circuito RL serie equivalente con R=  $460\Omega$  y Leq =  $32$ mH.

La curva 2 en la figura 46 y 47 corresponde a la respuesta de un inductor ideal en serie con una resistencia de 460 ohms.

En la respuesta de magnitud puede observarse cómo se degrada ésta notablemente después de los 100kHz., debido a la respuesta a la frecuencia del amplificador en la configuración de seguidor. Esto sucede a la misma frecuencia para el seguidor con los MOSFETS incluidos.

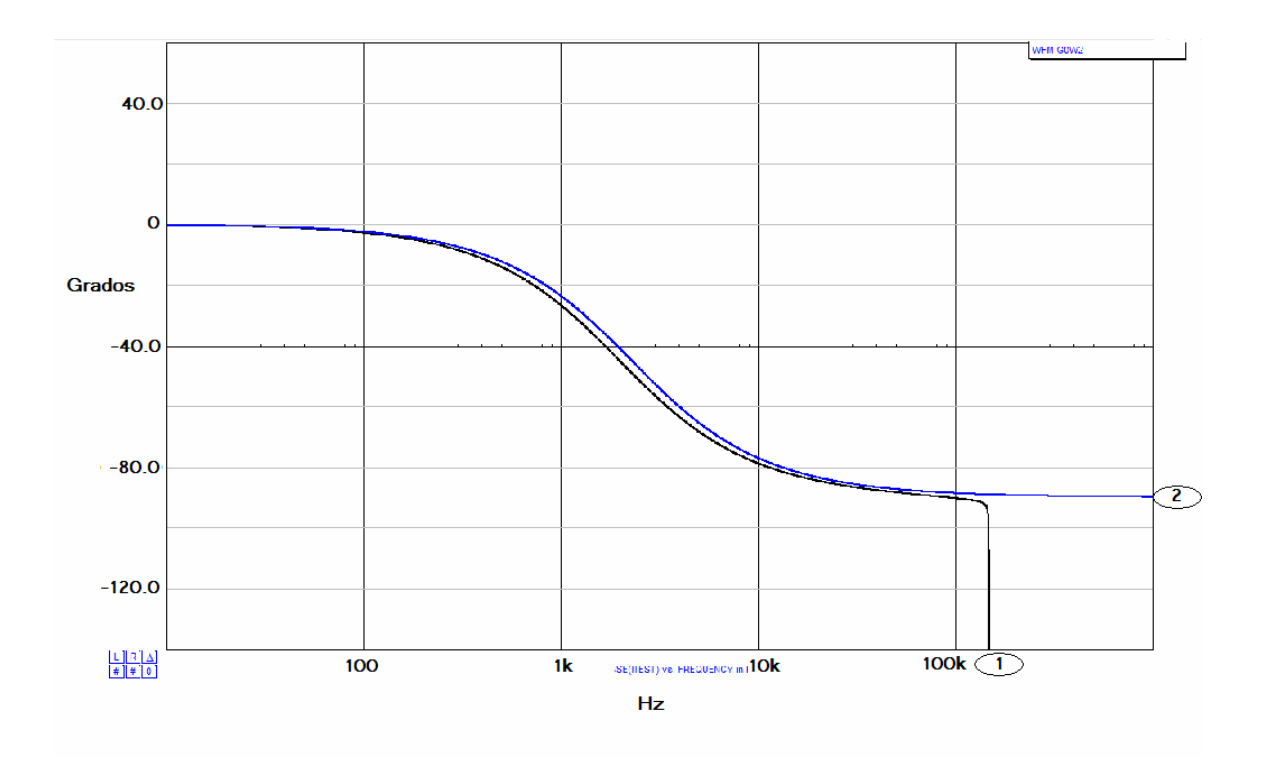

Figura 47: Respuesta a la frecuencia de la fase de la corriente de entrada (línea 1) con IsSPICE. Circuito RL serie equivalente con R=460Ω, Leq = 32mH.

La respuesta experimental en magnitud (en dB) y en fase de la corriente de entrada se muestran en las figuras 48 y 49.

La respuesta a la frecuencia tanto de la magnitud como de la fase de la corriente de entrada en el circuito de prueba se apegó satisfactoriamente a la obtenida de las simulaciones en IsSPICE.

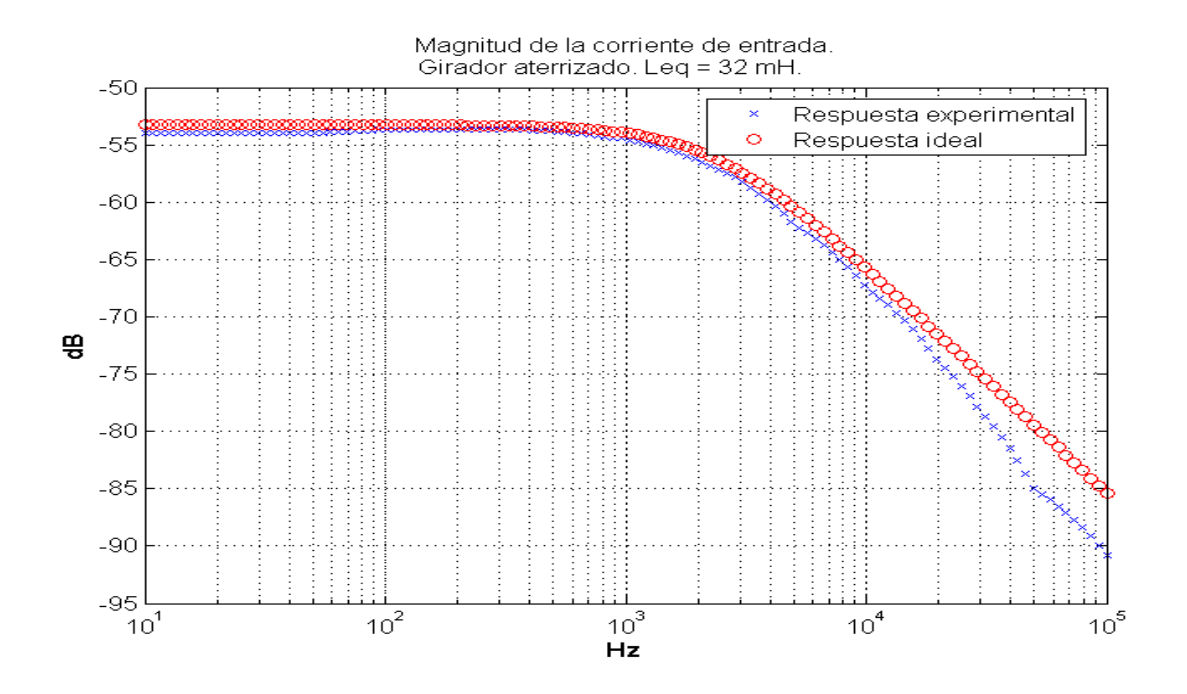

Figura 48: Respuesta experimental a la frecuencia de la magnitud de la corriente de entrada. Circuito RL serie equivalente con R=460Ω y Leq=32 mH.

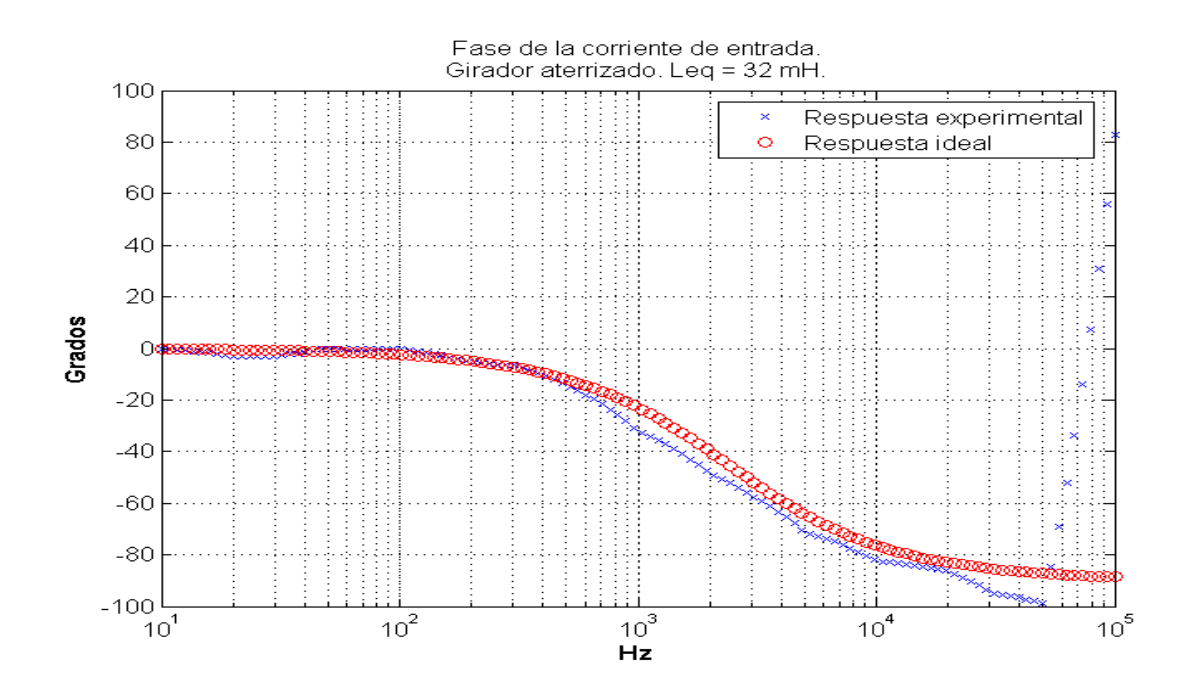

Figura 49: Respuesta experimental a la frecuencia de la fase de la corriente de entrada. Circuito RL serie equivalente con R=460Ω y Leq=32mH.

El circuito fue construido con dos amplificadores operacionales AD711JNZ, los cuales poseen características de desempeño atractivas, tanto en frecuencia como en CD. También cuentan con transistores de efecto de campo apareados en la primera etapa, para elevar la impedancia de entrada.

En los primeros experimentos se omitieron los transistores de efecto de campo en la salida del seguidor, aunque después se realizó un experimento comparativo incluyéndolos, el cual se describe en el apéndice B; ambos resultados, tanto en magnitud como en fase de la corriente, fueron similares.

Los resultados anteriores fueron obtenidos con la ayuda de un circuito de prueba externo, que podría ser considerado como un amplificador de instrumentación con amplia anchura de banda, construido con 3 amplificadores operacionales ultra-rápidos LM7171 de Texas Instruments.

El resto de los resultados experimentales se incluyen en el apéndice B del presente trabajo.

# **V.2.3 Inductancia con terminales flotantes.**

En la figura 50 se muestra el diagrama SpiceNet del circuito que se construyó para validar el comportamiento que en teoría se dedujo para la configuración de inductancia con

terminales flotantes. El circuito equivalente es el de una inductancia de 32 mH con una resistencia de 460 ohms en serie con una terminal y una de 110 ohms en serie con la otra.

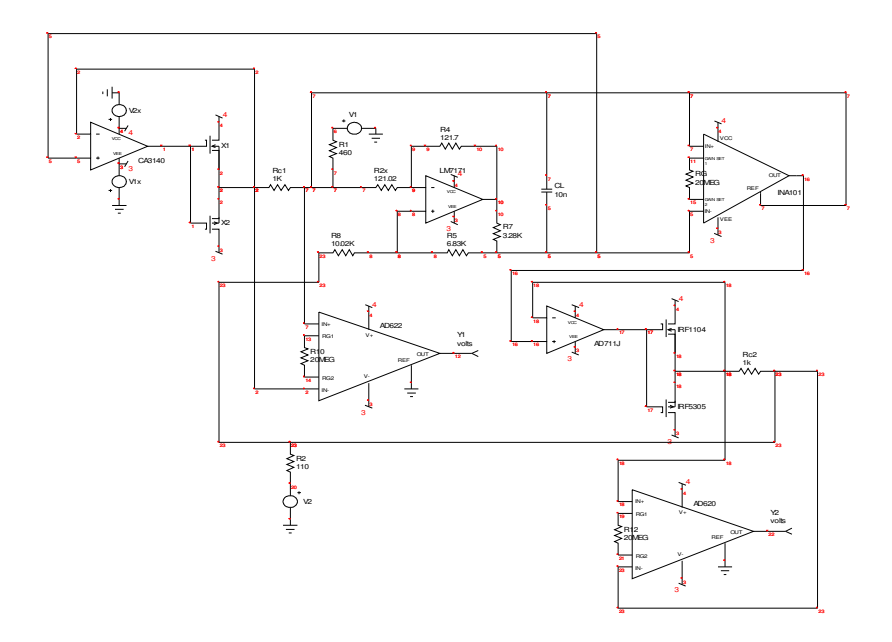

Figura 50. Circuito de prueba para la configuración de inductancia con terminales flotantes.

Al seleccionar los componentes del circuito se favoreció la precisión al desempeño en CA, debido a que la limitante de desempeño de esta configuración pasó a ser el grado de similitud entre las corrientes en ambas terminales de la inductancia simulada. Los amplificadores operacionales usados en esta configuración fueron dos TL081, de alta precisión y muy alta impedancia de entrada.

Se usó un amplificador de instrumentación INA101 de gran precisión en el modo de ganancia unitaria. El ajuste de los parámetros de transconductancia de las dos fuentes de corriente con seguidores de tensión se realizó ajustando la resistencia en su salida con potenciómetros de precisión. Como se mencionó, el desempeño en este tipo de circuitos lo dicta la exactitud en los valores de algún parámetro o conjunto de parámetros, que para este caso fueron la exactitud del amplificador de instrumentación y la precisión en el apareamiento de los valores de las resistencias en la salida de los seguidores.

A diferencia del caso anterior en el que se construyó un circuito de prueba a propósito, en este caso se usaron dos amplificadores de instrumentación de bajo costo AD622, con la referencia a cero y las terminales inversoras y no inversoras conectadas a los extremos de las resistencias Rc1 y Rc2 en la salida de los seguidores, como aparece en el diagrama. El empleo de estos amplificadores de instrumentación se debió a que no se contaba con otros disponibles, pero su desempeño fue satisfactorio. La respuesta en la frecuencia de estos amplificadores es varios órdenes superior a la del INA101.

En las figuras 51 y 52 se muestra el resultado de las simulaciones para una inductancia equivalente de 32mH en serie con una resistencia de 460Ω.. Para el caso de la magnitud de la corriente (figura 51), la línea 3 corresponde a la inductancia ideal. Se puede observar que el límite de frecuencia en la que el circuito sigue operando como inductancia casi ideal es el mismo que para el caso anterior. La diferencia entre los valores de las corrientes de entrada y de regreso comienza a ser notable después de los 100kHz, cuando la respuesta de los amplificadores operacionales se degrada.

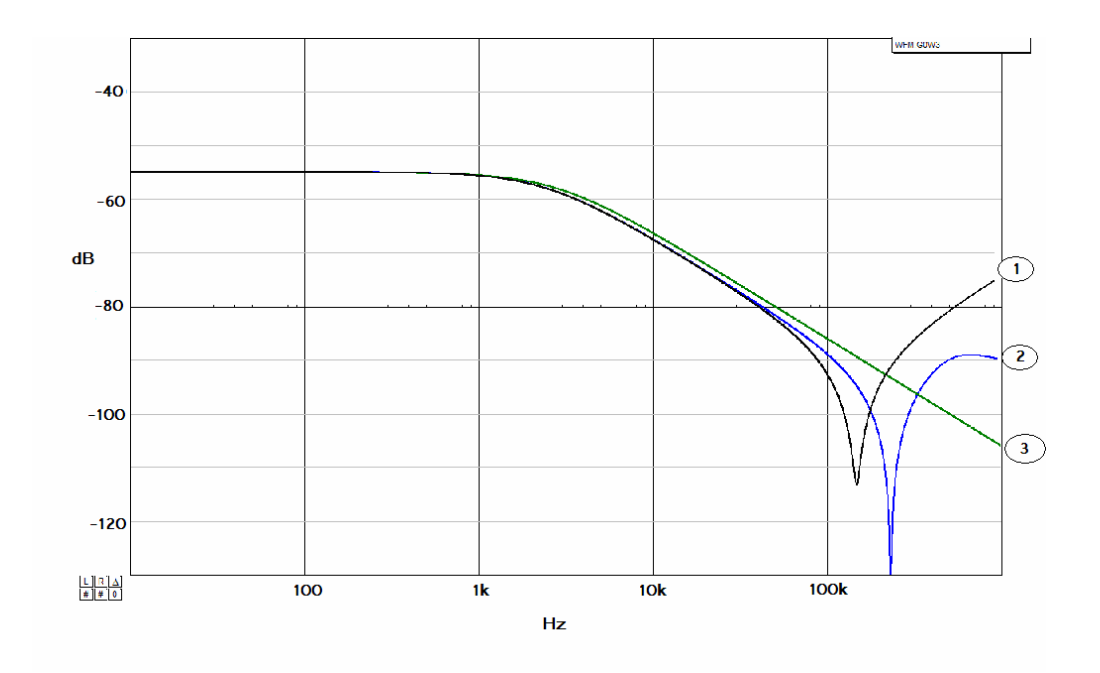

Figura 51: Respuesta a la frecuencia de la magnitud de la corriente de entrada y de salida (líneas 1 y 2, respectivamente) con IsSPICE para la configuración de inductancia con terminales flotantes. Circuito RL serie equivalente con R=460 $\Omega$  y Leq = 32mH.

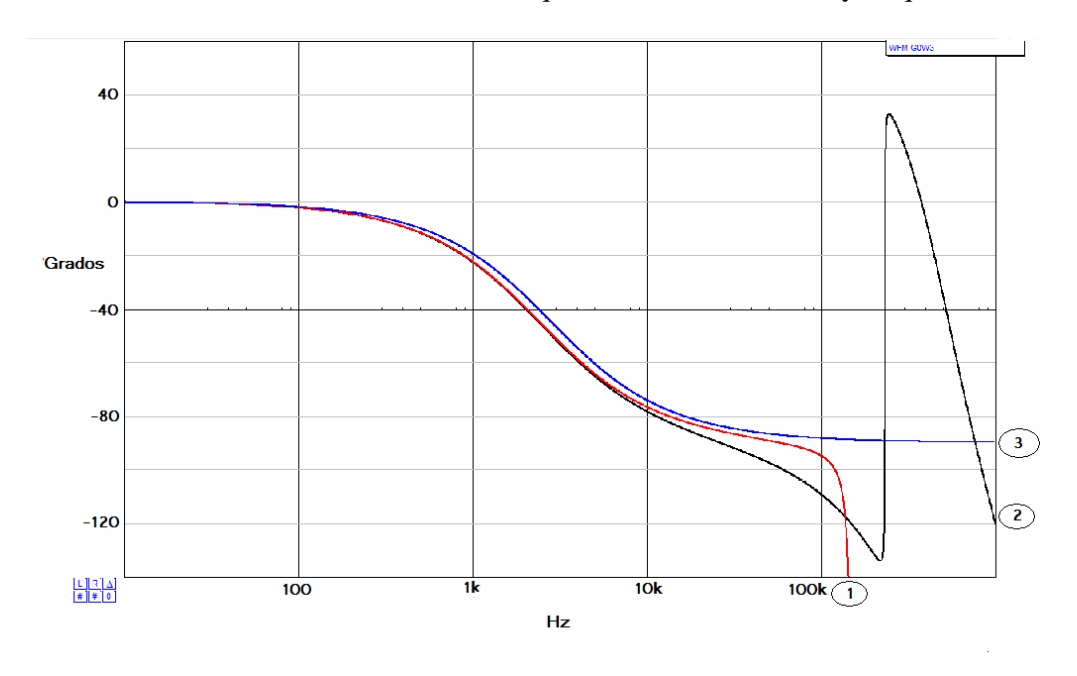

Figura 52: Respuesta a la frecuencia de la fase de la corriente de entrada y de salida (líneas 1 y 2, respectivamente) con IsSPICE para la configuración de inductancia con terminales flotantes. Circuito RL serie equivalente con R=460 $\Omega$  y Leq = 32mH.

En la figura 52 se muestra la respuesta de fase de la corriente de entrada para una inductancia ideal (línea 3) y para ambas terminales de la inductancia simulada (las dos restantes).

La respuesta de fase corresponde a una inductancia ideal hasta los 100kHz., para después degradarse debido a las características de respuesta a la frecuencia de los seguidores, como en el caso anterior.

Tanto para el caso de la inductancia aterrizada como para la inductancia con terminales flotantes, la desviación de la respuesta ideal aparece después de los 100kHz.

Los resultados experimentales de laboratorio que validan el comportamiento teórico se muestran en las figuras 53 y 54, con las respuestas de magnitud (dB) y fase de la corriente de entrada al circuito que aparece en la figura 50.

Para la respuesta en magnitud se registraron datos desde los 10Hz a los 100 kHz. Después de los 50kHz la respuesta del amplificador de instrumentación INA101 hizo que las desviaciones en magnitud del valor ideal fueran significativas (prácticamente dejó de responder).

Los resultados anteriores se desviaron de los simulados en cuanto a la respuesta

del INA101, la cual resultó ser mucho más pobre y, por lo tanto, determinante del desempeño en la frecuencia del circuito.

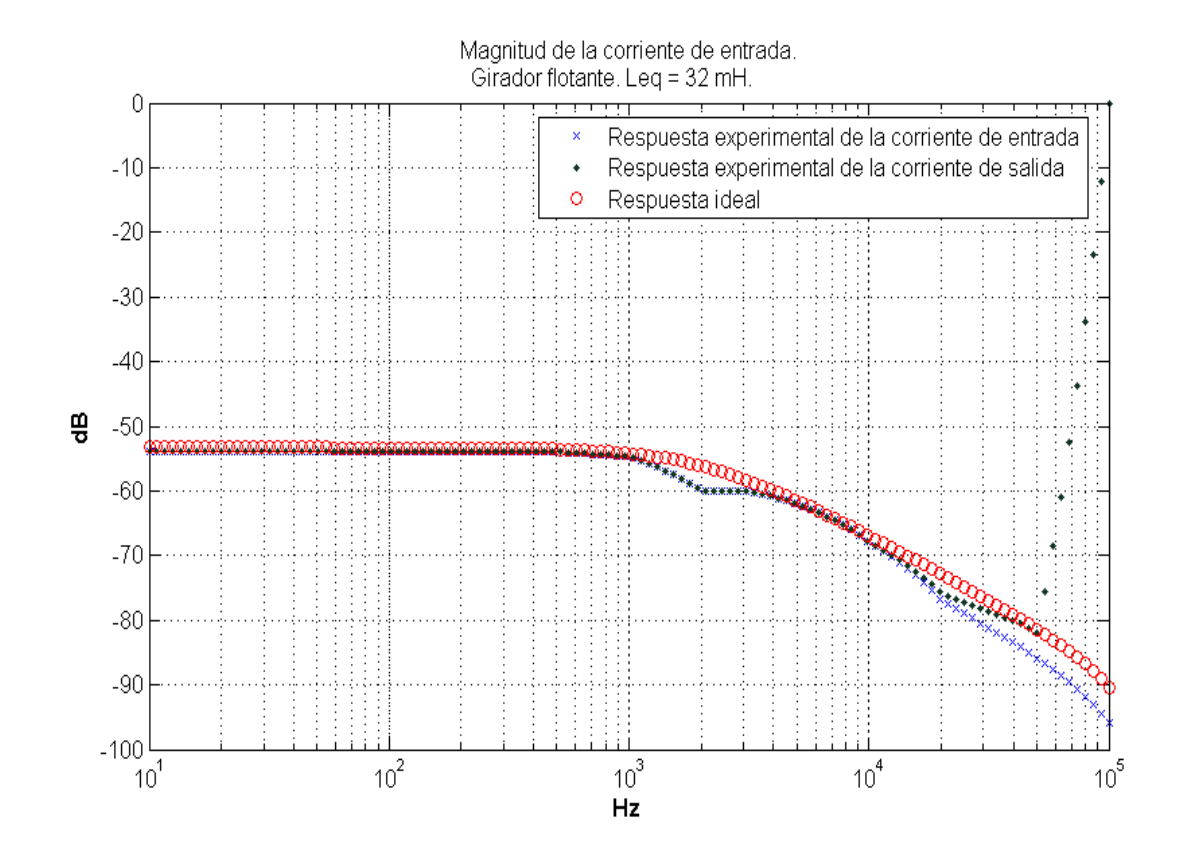

 Figura 53: Resultados experimentales de respuesta a la frecuencia de la magnitud (dB) de la corriente de entrada y de salida para la inductancia con terminales flotantes. Circuito RL serie equivalente con R=  $460\Omega$  y Leq=32mH

Para la respuesta de fase los resultados fueron similares, con un comportamiento cercano al ideal hasta los 50 kHz. Después, la respuesta de la fase de la corriente de regreso se degradó notablemente con respecto a la ideal, debido al desempeño en la frecuencia del amplificador de instrumentación INA101.

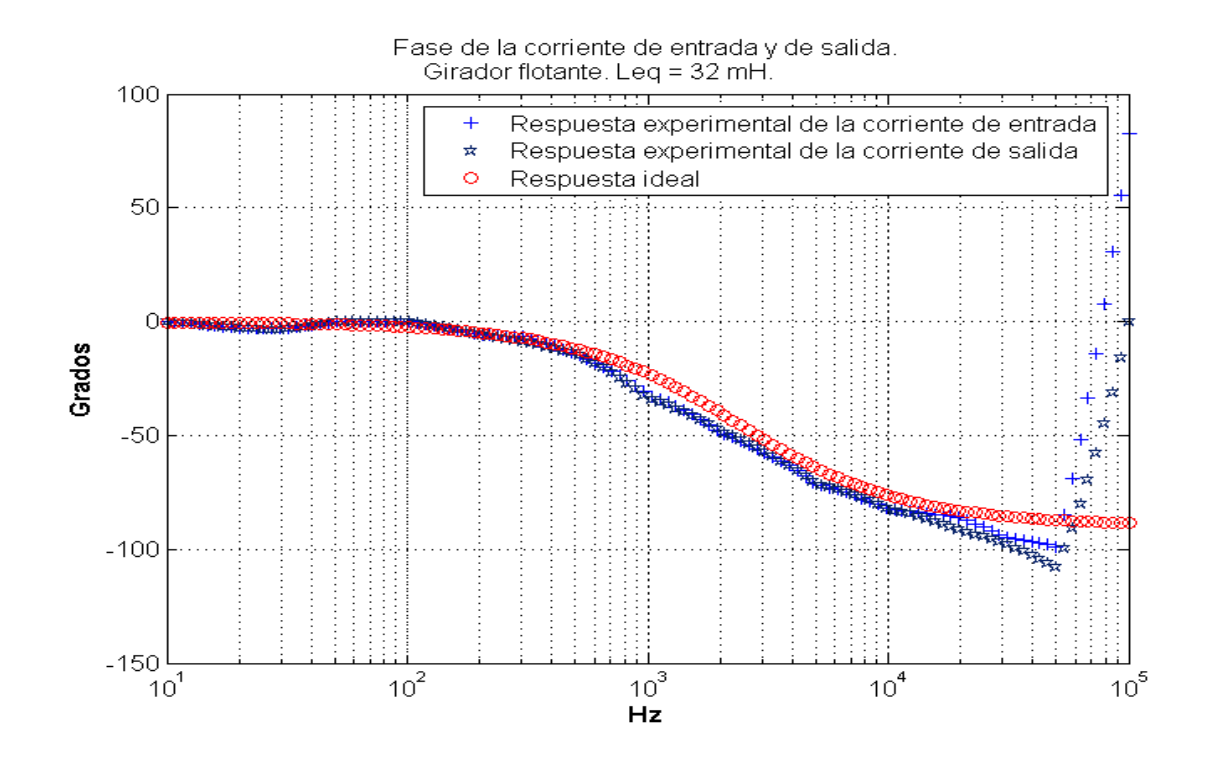

Figura 54: Resultados experimentales de respuesta a la frecuencia de la fase de la corriente de entrada y de salida para la inductancia con terminales flotantes. Circuito RL serie equivalente con con R=460Ω Leq=32mH

# **V.2.4 Otras configuraciones.**

Se hicieron pruebas experimentales para validar el fundamento teórico del funcionamiento de las configuraciones de resistencia variable y resistencia negativa. Los resultados experimentales se muestran precedidos por los resultados simulados en ICAP/4Rx.

En la figura 55 se muestra el diagrama del circuito experimental construido para las pruebas sobre la configuración de carga variable con impedancia de entrada Req de 235 ohms. La

precisión pasó a ser el parámetro predominante a tener en cuenta al seleccionar los amplificadores operacionales adecuados a esta configuración. Otra característica a tomar en cuenta es la histéresis, que el caso de las mediciones tomadas en el laboratorio resultó un factor de impacto negativo (esta característica es indeseable y se presentó como una desviación en las mediciones dependiente del sentido con el que hayan sido tomadas con respecto a las mediciones anteriores).

El circuito se muestra en el diagrama de SpiceNet tal y como fue construido, excepto que en el circuito experimental fueron usados los transistores de efecto de campo IRF1104 y el IRF5305, de Internacional Rectifier, como MOSFETs de potencia canal N y canal P, respectivamente.

Los resultados de IsSPICE para el barrido de CD del circuito de la figura 55 se muestran en la figura 56, para Zeq = 235 ohms. La gráfica muestra los valores de tensión y de corriente de entrada para el barrido de "Vin", tanto en una resistencia ideal (recta 1) como para la que presenta el circuito (línea 2). Se puede observar una respuesta perfectamente lineal, con ambas respuestas sobrepuestas, debido a las buenas características de los modelos de los amplificadores operacionales de IsSPICE.

Los resultados experimentales de los valores de corriente contra tensión de entrada para el mismo circuito se muestran en la figura 57. Puede observarse una respuesta aceptable. La

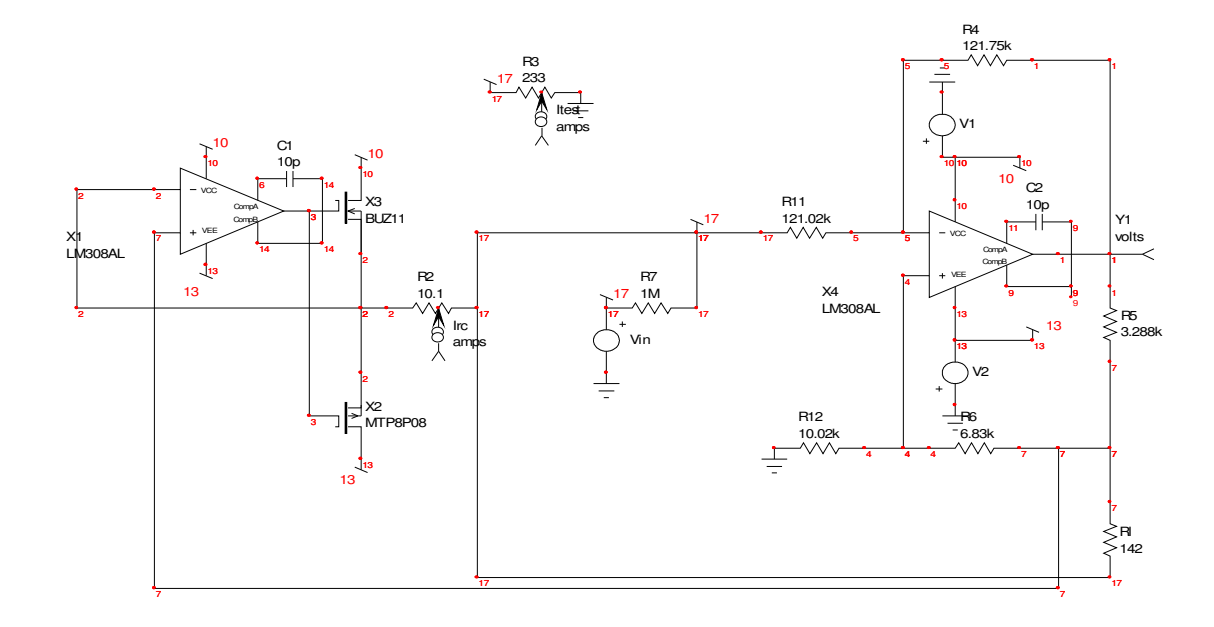

Figura 55: Circuito experimental construido para validar el comportamiento teórico de la configuración de carga variable.

imprecisión y la histéresis de los instrumentos usados para medir las tensiones en los extremos de la resistencia en la salida del seguidor deben ser tomadas en cuenta. Las características del voltímetro usado para hacer las mediciones, en este caso, hicieron imposible obtener una medida estable sin fluctuaciones de las tensiones de interés, lo que puede ser parte del motivo de la aparente falta de linealidad en los resultados.

Ahora se revisará el circuito y los resultados simulados y experimentales para la configuración de resistencia negativa. El resto de las pruebas de laboratorio efectuadas se encuentran en el apéndice B.

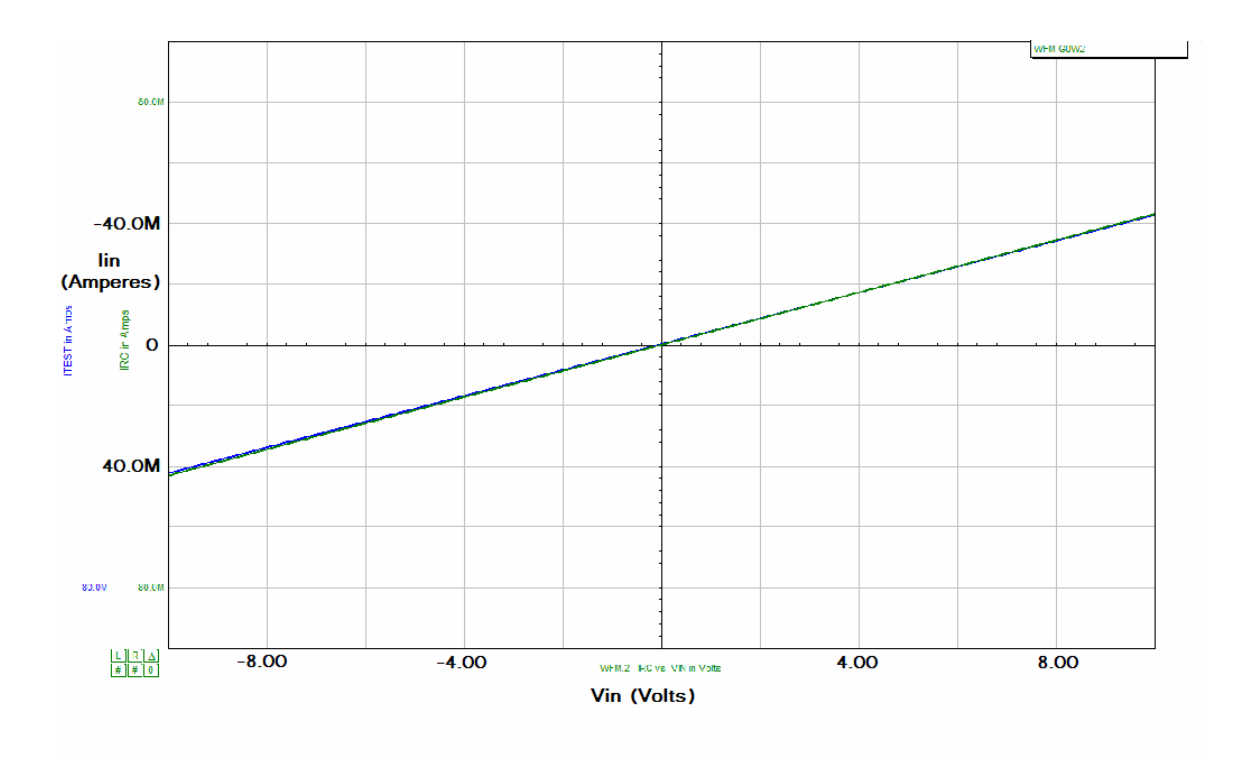

Figura 56. Respuesta de la corriente de entrada al barrido de CD de la tensión de entrada para la configuración de carga variable con IsSPICE. Req 235 = Ohms.

El diagrama en SpiceNet que se muestra en la figura 58 muestra el circuito experimental construido para validar el comportamiento teórico de la configuración de resistencia negativa. El procedimiento de prueba fue el mismo que para el caso anterior, haciendo un barrido de los valores de tensión de entrada y tomando los valores de tensión en los extremos de la resistencia en la salida del seguidor. El diagrama corresponde exactamente al circuito experimental construido, excepto por los transistores de efecto de campo, que fueron sustituidos por los mismos que se mencionaron con anterioridad.

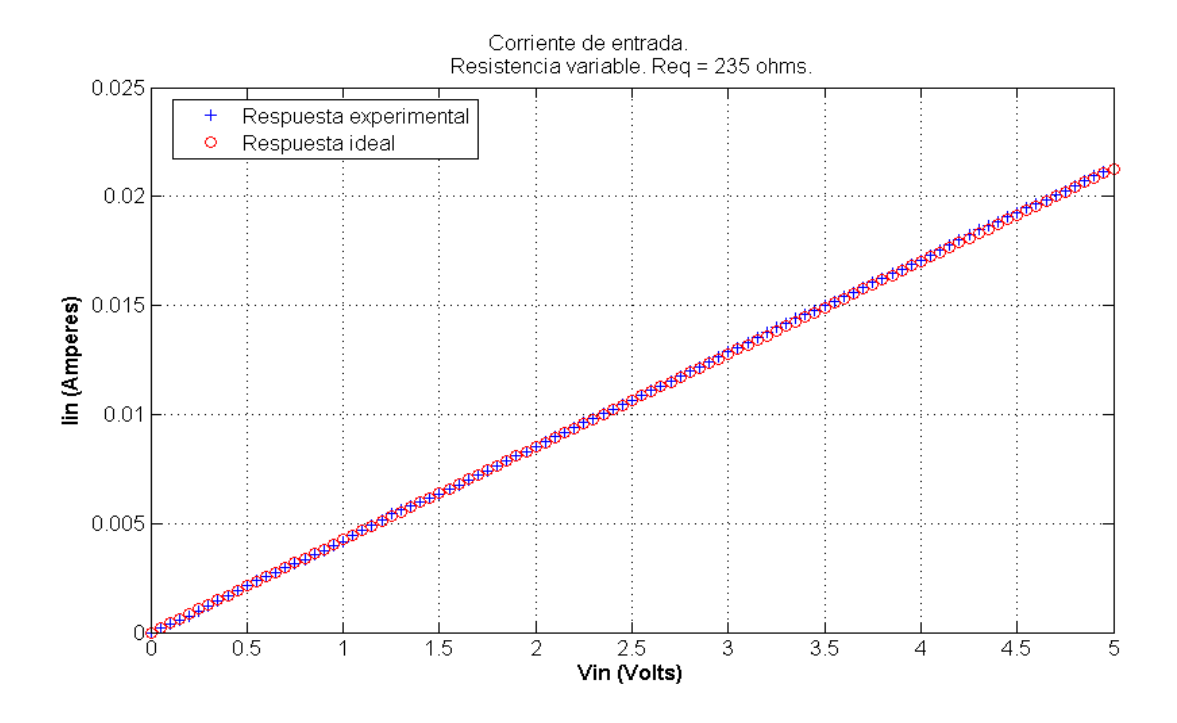

Figura 57: Resultados experimentales de la respuesta de la corriente de entrada al barrido de CD de la tensión de entrada para la configuración de carga variable Req = 235Ohms.

Los resultados de las simulaciones con IsSPICE se muestran en la figura 59, para

Req= - 32 .88kohms.

De la misma forma que para el caso anterior, los resultados corresponden a las respuestas de corriente de entrada para cada uno de los puntos de operación del circuito, que corresponden a las tensiones de entrada en el circuito (recta 1), y a la respuesta de corriente en una resistencia negativa ideal aterrizada (recta 2).

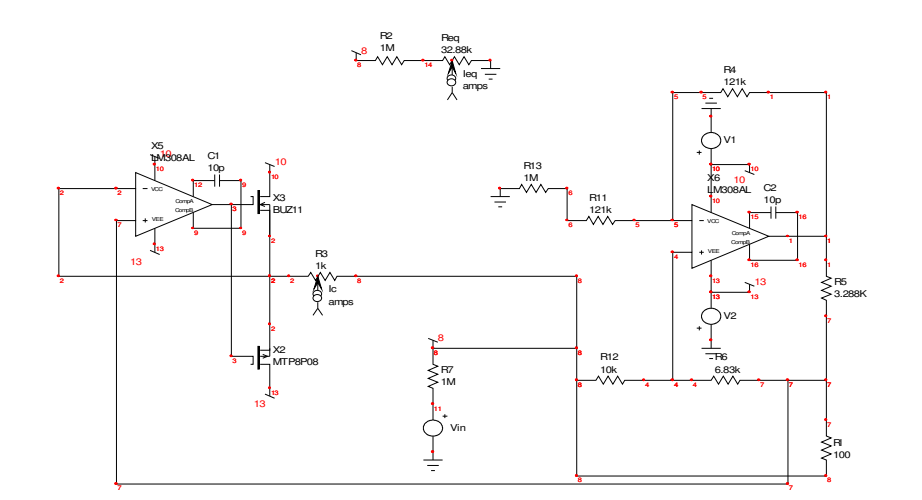

Figura 58: Circuito experimental construido para validar el comportamiento teórico de la configuración de resistencia negativa.

Ambas rectas se encuentran superpuestas, y al igual que en el caso anterior, la respuesta es prácticamente ideal. Aunque SpiceNet no cuenta con resistencias negativas, el cambio de signo se introdujo directamente desde el editor de texto, que es una herramienta que permite modificar el archivo de entrada correspondiente al circuito que está siendo simulado.

Los resultados experimentales para el barrido en CD para el circuito de la figura 58 se muestran en la figura 60.

La respuesta en la frecuencia de las dos configuraciones revisadas anteriormente fue esencialmente la misma. En la frecuencia, el punto de los -3dB en la magnitud de la corriente de entrada fue en los 350 kHz., aproximadamente.

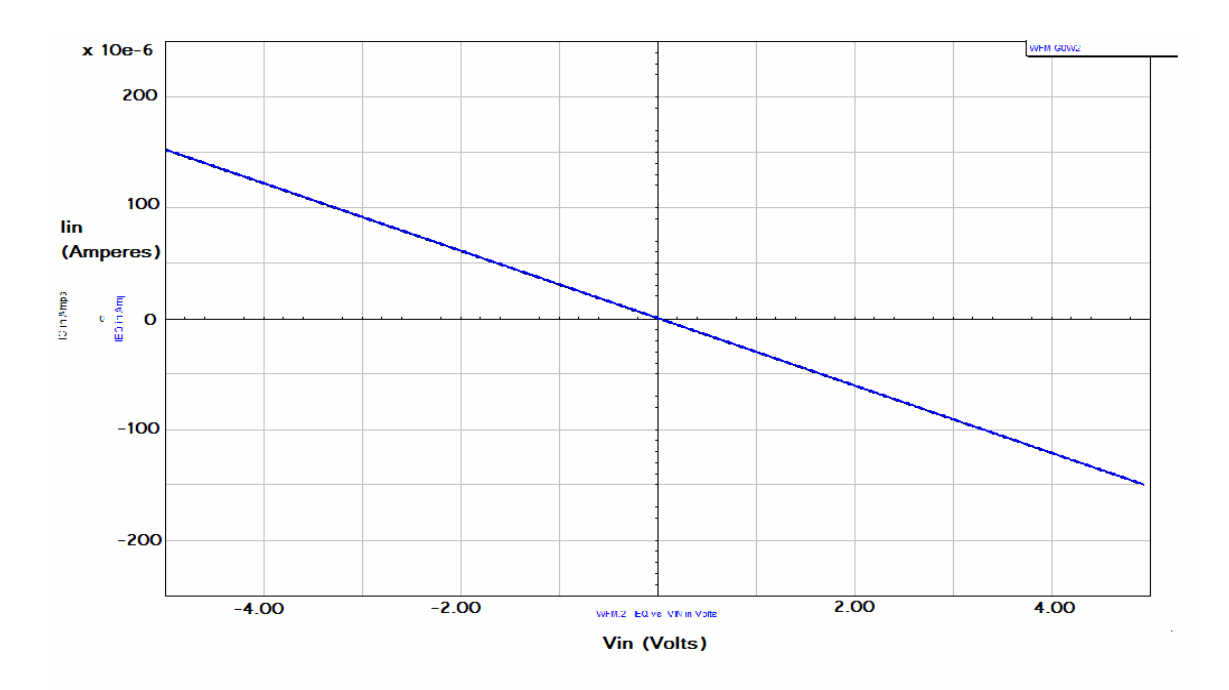

Figura 59: Respuesta de la corriente de entrada al barrido de CD de la tensión de entrada para la configuración de resistencia negativa con IsSPICE. Req=-32.88 kOhms.

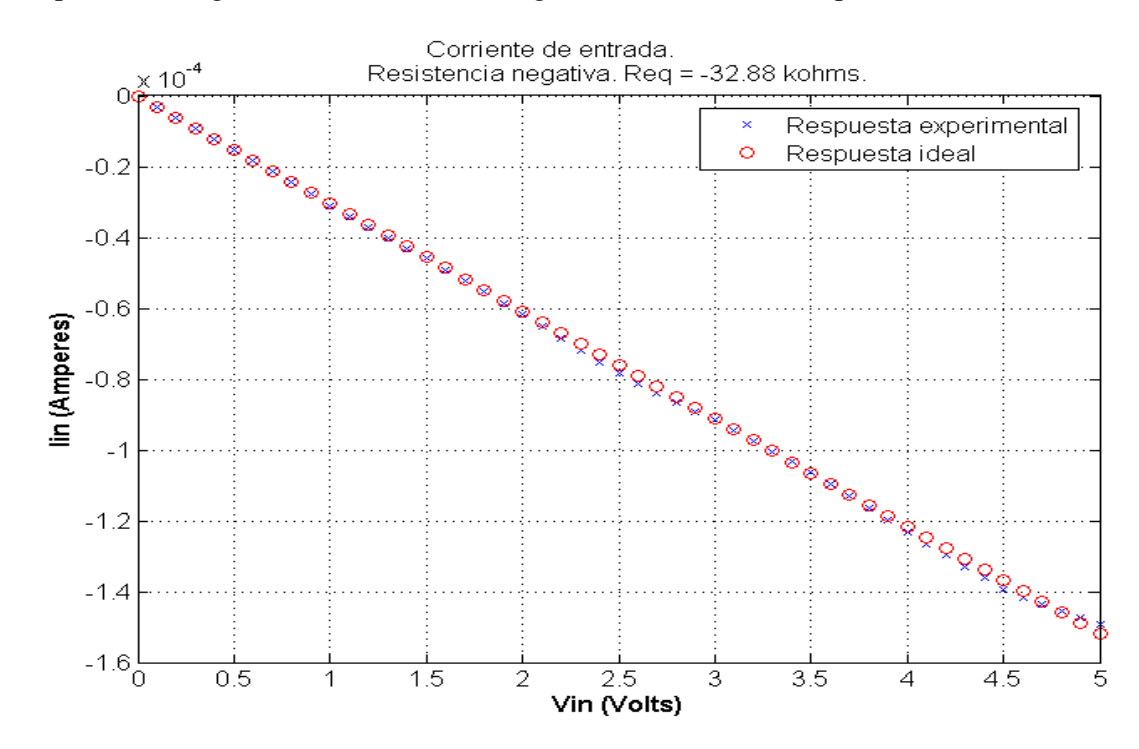

Figura 60: Resultados experimentales de la respuesta de la corriente de entrada al barrido de CD de la tensión de entrada para la resistencia negativa. Req = -32.88 kOhms

# **Capítulo VI**

# **Resultados colaterales**

En esta parte se presentarán dos configuraciones adicionales, una de las cuales puede considerarse como un girador ideal bilateral con referencia a tierra y la otra como una inductancia con terminales flotantes. Ambas configuraciones fueron ideadas en el transcurso del presente trabajo y no se han visto reportadas hasta el momento en la literatura. En el apéndice D se presenta una configuración adicional, la cual no ha sido probada experimentalmente.

# **VI.1 Girador con referencia a tierra.**

La configuración de girador con referencia a tierra que simula una inductancia de 360 mH se muestra en la figura 61. Para esta configuración se emplearon dos fuentes de corriente de Howland con entradas en la terminal positiva en una y la negativa en otra. Esto hace posible la inversión de signo entre  $y_{12}$  y  $y_{21}$ . Además, para los valores de las resistencias de las fuentes de Howland escogidas de manera que las transconductancias entre ambas fuentes de corriente fueran idénticas, el resultado es la matriz de admitancias siguiente:

$$
Y = \begin{bmatrix} 0 & \frac{1}{aR} \\ -\frac{1}{aR} & 0 \end{bmatrix} \tag{47}
$$

De manera que para una terminación *C<sup>L</sup>* es posible tener una inductancia equivalente en la entrada con valor:

$$
Leq = a^2 R^2 C_L \tag{48}
$$

A partir de (47) se puede observar que la configuración es la de un girador ideal, con

$$
G = \frac{1}{aR} \tag{49}
$$

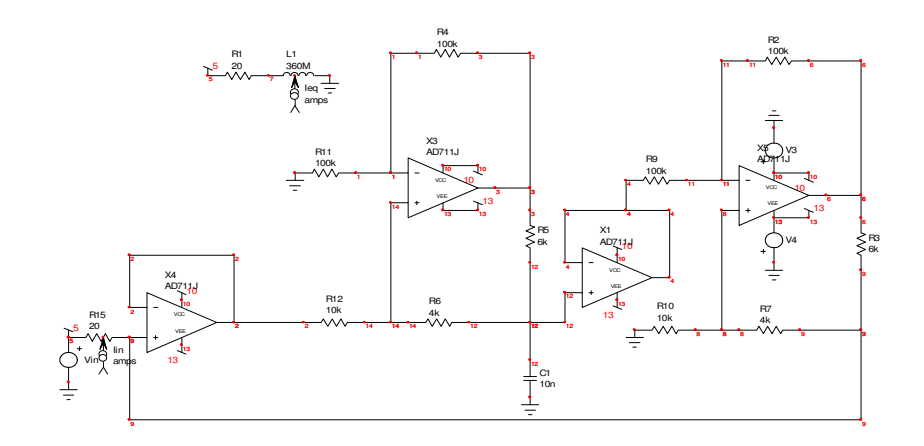

Figura 61: Inductancia aterrizada. Leq = 360 mH.

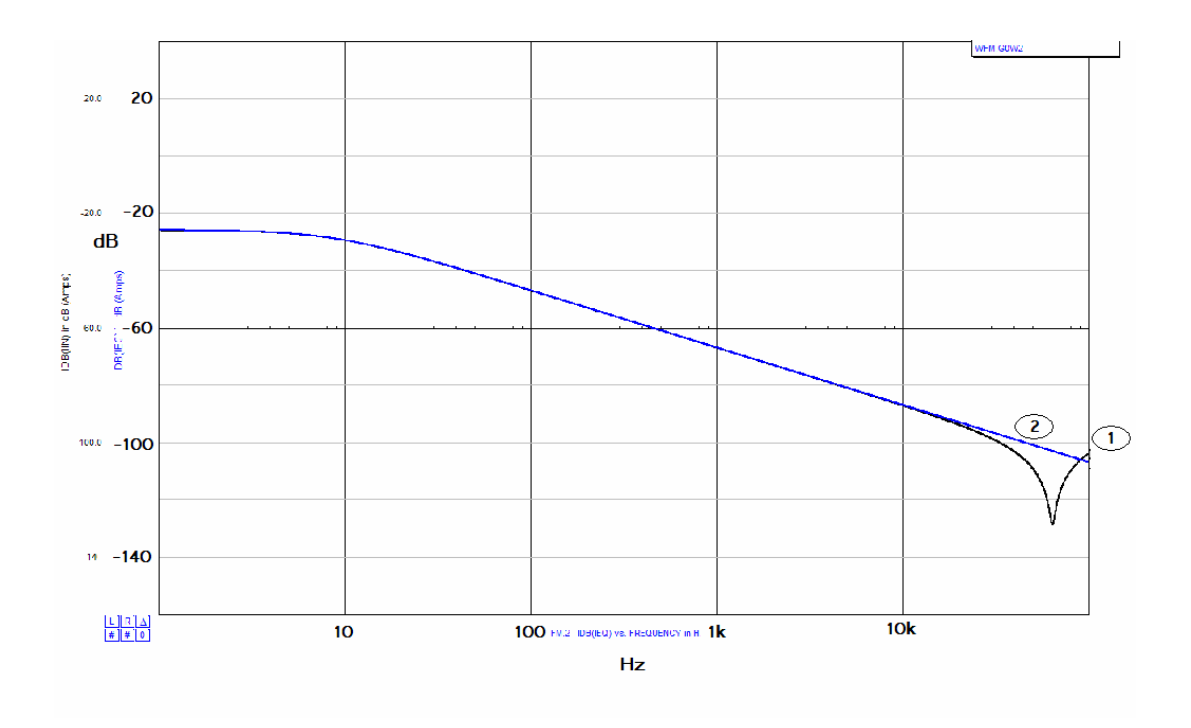

Figura 62: Respuesta a la frecuencia simulada de la corriente de entrada para el circuito bajo prueba (línea 1) y una inductancia ideal (2). Inductancia equivalente de 360 mH.

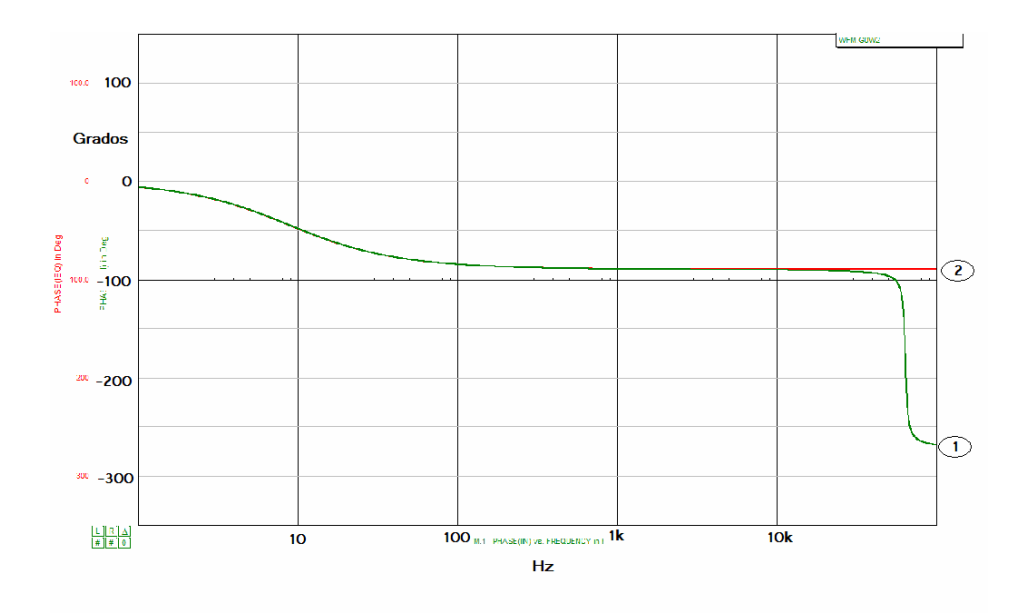

Figura 63: Respuesta a la frecuencia simulada de la fase corriente de entrada para el circuito bajo prueba (línea 1) y una inductancia ideal (2). Inductancia equivalente de 360 mH.

Los resultados de las simulaciones en IsSPICE para magnitud (dB) y fase de la corriente de entrada se muestran en la figuras 62 y 63. Se puede observar un buen desempeño hasta los 50 kHz, después de lo cual las características de respuesta a la frecuencia de los amplificadores operacionales hacen que su uso no sea práctico.

El girador presentado también es bilateral, esto es, es posible obtener el mismo comportamiento para uno u otro puerto, al añadir una carga en el opuesto.

Ahora, tomando en cuenta los parámetros de admitancias del circuito, las desviaciones en los valores reales de las resistencias en las fuentes de Howland harán que los parámetros  $|y_{21}|$  y  $|y_{12}|$  en (47) sean diferentes, haciendo que el valor teórico de la inductancia sintetizada se aleje del ideal.

#### **VI.2 Girador flotante**

Ahora se introducirá y analizará una configuración de inductancia con terminales flotantes sintetizada a partir de la configuración de girador con terminal común a tierra revisada anteriormente.

La figura 64 muestra el circuito girador equivalente a una inductancia de 360mH en serie con dos resistencias de 10 ohms en cada uno de sus extremos, y un circuito con un inductor y dos resistencias del mismo valor en serie, que presenta el mismo comportamiento que el anterior.

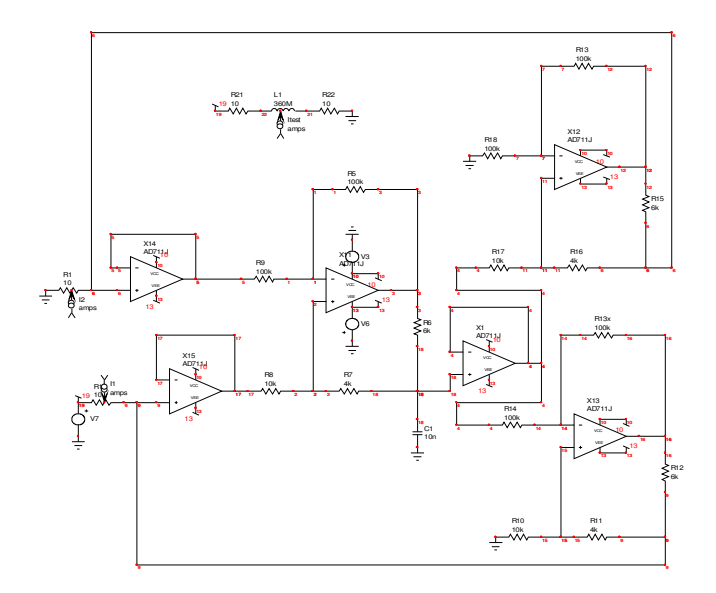

Figura 64: Inductancia con terminales flotantes. Leq = 360 mH.

El hecho de que la corriente en la salida de la fuente de Howland esté controlada por la diferencia de tensión entre sus dos terminales de entrada hizo posible prescindir de una etapa diferencial inicial.

La respuesta en la frecuencia simulada de la magnitud (en dB) de la corriente de entrada en ambas terminales y la corriente a través del circuito equivalente que aparece en la parte superior de la figura 64 se muestra en la figura 65. Se puede observar que las tres líneas que representan cada una de las magnitudes mencionadas anteriormente son casi idénticas hasta los 50 kHz aproximadamente.

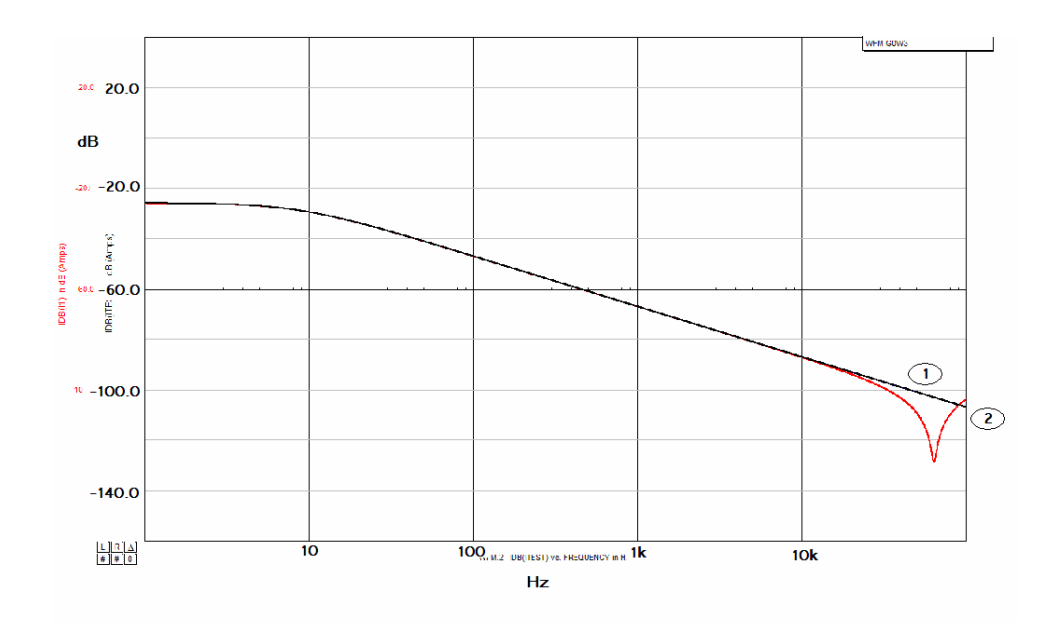

Figura 65 Respuesta a la frecuencia simulada de la magnitud de la corriente de entrada y de salida para la inductancia con terminales flotantes (línea 1 y 2) y una inductancia ideal (superpuesta con la 1). Inductancia equivalente de 360 mH.

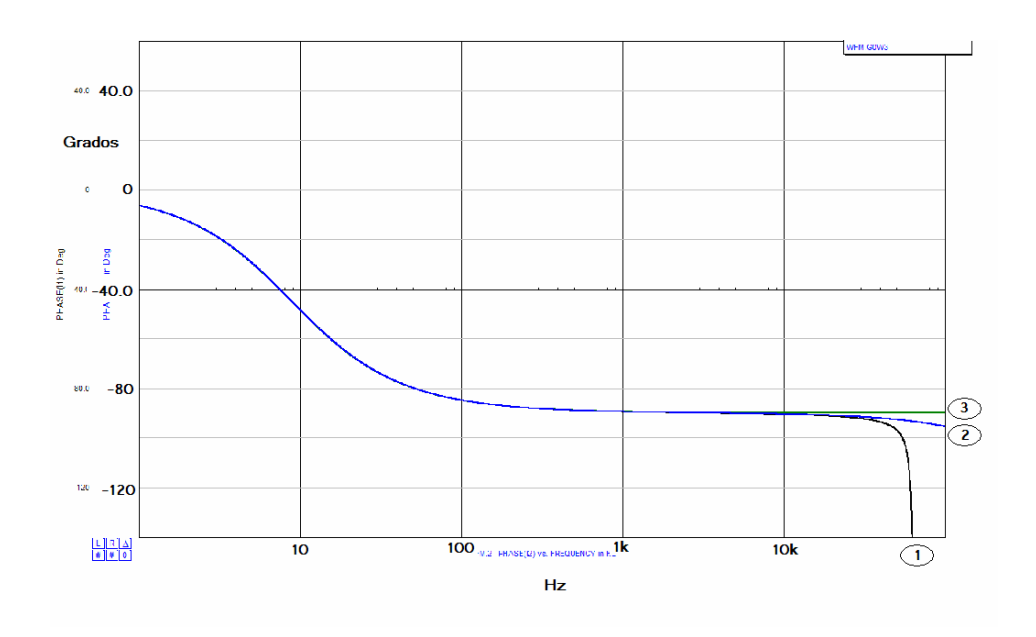

Figura 66: Respuesta a la frecuencia simulada de la fase de la corriente de entrada y de salida para la inductancia con terminales flotantes (líneas 1 y 2) y una inductancia ideal (línea 3). Inductancia equivalente de 360 mH.

La respuesta a la frecuencia simulada de la fase de la corriente de entrada y de salida a la frecuencia se muestra en la figura 66. Se compara con la fase de la corriente de entrada del circuito equivalente ideal (línea 3).

Es necesario tener una buena precisión en los valores de las resistencias de la fuente de Howland, especialmente en 4 de ellas, para tener una corriente de salida de una magnitud que sea lo más aproximada posible a la de la entrada.

Con el circuito anterior es posible sintetizar inductancias desde unos cuantos miliHenrys hasta varias decenas de Henrys.

#### **VI.3 Resultados experimentales.**

En las figuras 67 y 68 se muestran los resultados experimentales de la respuesta a la frecuencia de la magnitud y de la fase de la corriente de entrada (respectivamente) para la configuración de girador con referencia a tierra. El circuito de prueba utilizado es el equivalente al de una inductancia de 1 Henry en serie con una resistencia de 960 Ohms.. Como se puede observar, los resultados se apegan bastante bien a los ideales para el alcance de frecuencias que se muestra. Fuera de este alcance la respuesta se degrada.

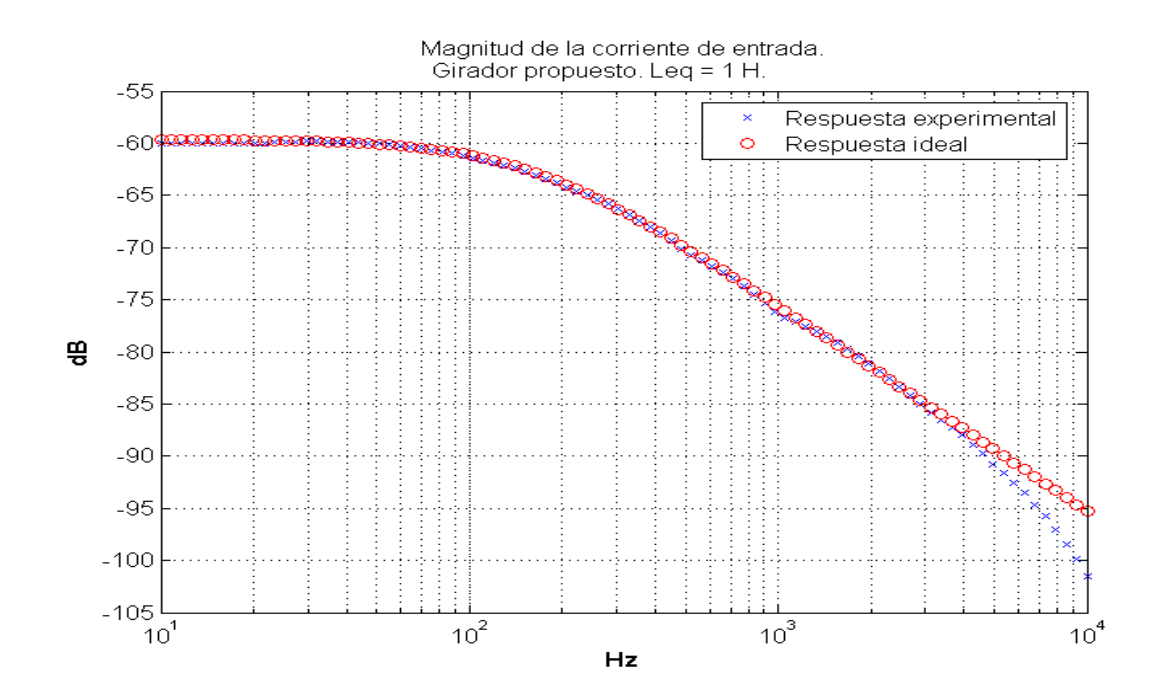

Figura 67. Respuesta a la frecuencia de la magnitud de la corriente de entrada para la configuración de girador con referencia a tierra propuesto. El circuito equivalente es el de una resistencia de 960 Ohms en serie con una inductancia de 1 H.

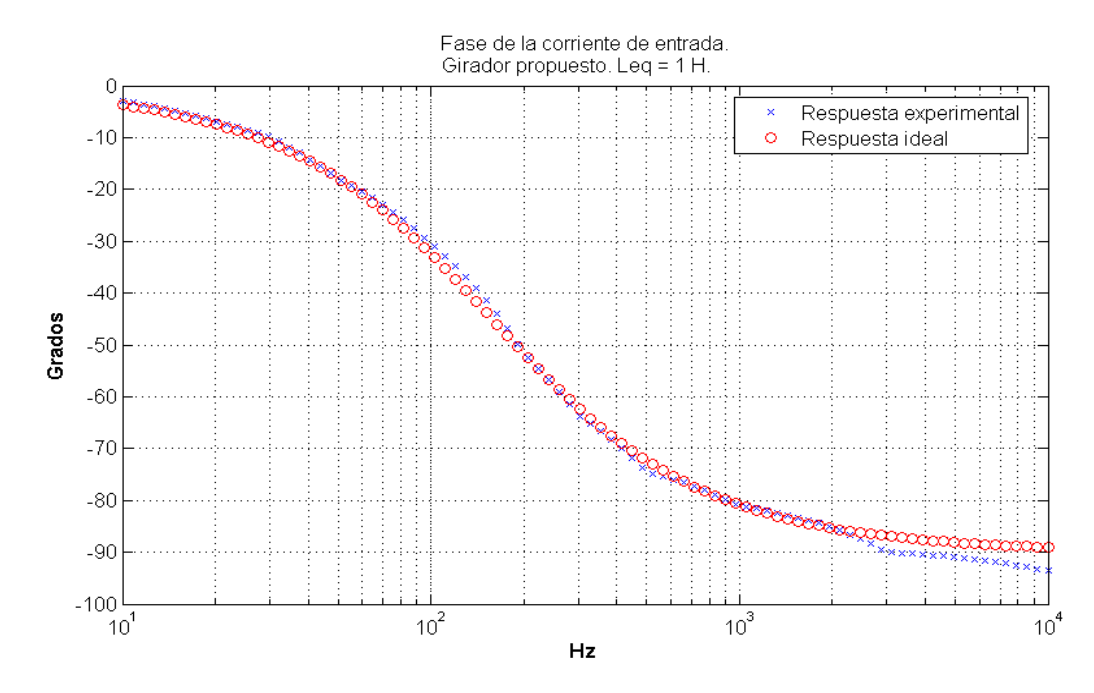

Figura 68. Respuesta a la frecuencia de la fase de la corriente de entrada para la configuración de girador con referencia a tierra propuesto. El circuito equivalente es el de una resistencia de 960 ohms en serie con una inductancia de 1 H.

En las figuras 69 y 70 se muestran los resultados de las pruebas experimentales a la configuración de girador con terminales flotantes propuesta. Se muestran la respuesta de magnitud y de fase de la corriente de entrada y de salida, para un circuito de prueba equivalente a dos resistencias en serie con una inductancia de 1 Henry. Las resistencias se colocaron, una en serie con la terminal de entrada (960 ohms), y otra en serie con la terminal de salida (500 ohms) de la configuración de girador flotante mencionada anteriormente, presentando una inductancia equivalente de 1 Henry. Estos valores aparentemente arbitrarios fueron escogidos con el propósito de hacer más fácilmente apreciable el buen o mal desempeño del circuito. El buen resultado, dentro de un intervalo de frecuencias, se muestra en las figuras.

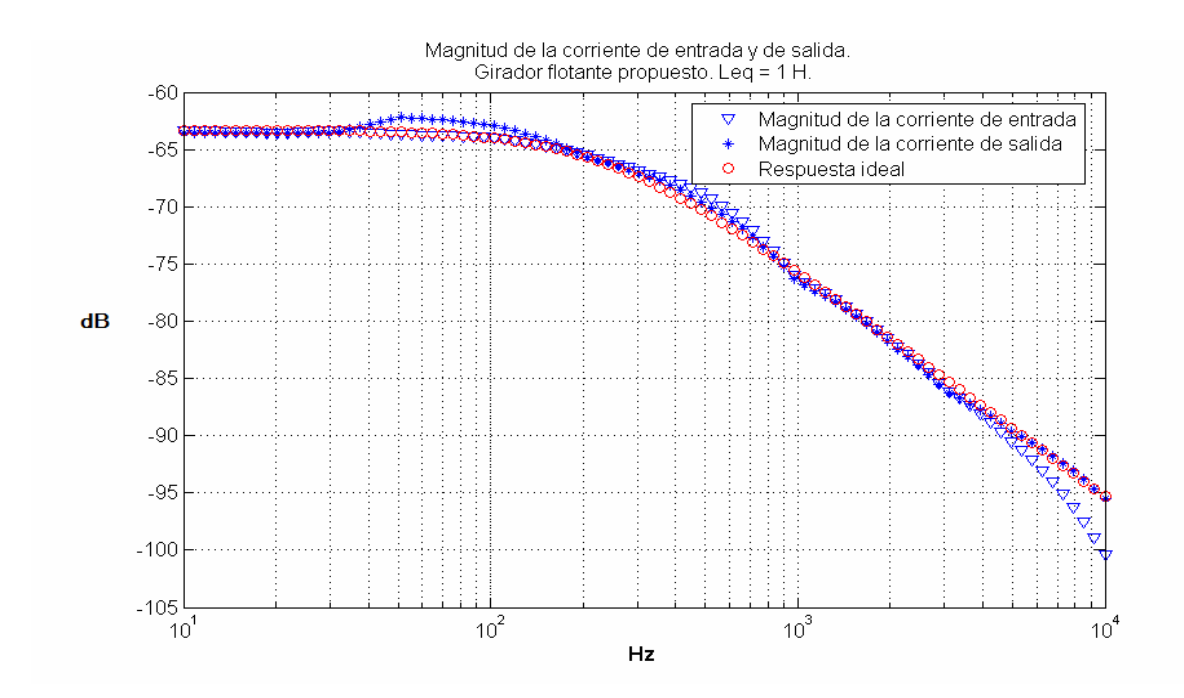

Figura 69: Respuesta a la frecuencia de la magnitud de la corriente de entrada y de salida para la configuración de girador flotante propuesta. El circuito equivalente es el de una resistencia de 960 Ohms en serie con una inductancia de 1 H y una resistencia de 500 Ohms.

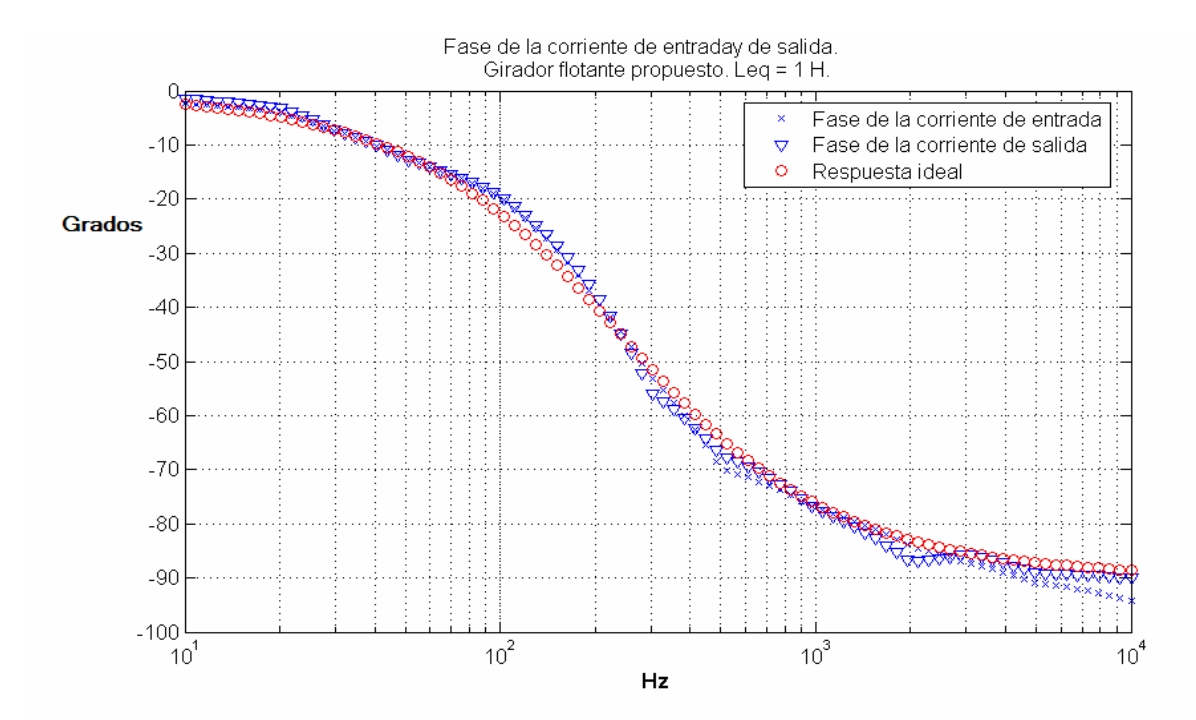

Figura 70: Respuesta a la frecuencia de la fase de la corriente de entrada y de salida para la configuración de girador flotante propuesta. El circuito equivalente es el de una resistencia de 960 Ohms en serie con una inductancia de 1 H y una resistencia de 500 Ohms.
### **Capítulo VII**

## **Conclusiones y trabajo futuro**

#### **VII.1 Conclusiones**

Comparativamente a otros circuitos giradores en la literatura, ambas configuraciones introducidas presentan un desempeño aceptable, el que cabría esperar para circuitos de su clase. La sensibilidad del factor de calidad a los valores o al apareamiento en los valores de sus componentes es nulo en ambos casos, y el buen manejo de potencia gracias los transistores de efecto de campo es una ventaja añadida para el caso de la primera configuración.

Es posible sintetizar inductancias desde unos pocos miliHenrys hasta varias decenas de Henrys, con un comportamiento bastante aceptable para frecuencias de operación que no sobrepasen los 50 kHz, aunque es posible obtener inductancias mayores para frecuencias de operación menores (esto se sostiene en ambas configuraciones). La razón de esta relación inversa entre inductancia máxima y frecuencia de operación en el circuito se debe al efecto de la respuesta en frecuencia de los amplificadores operacionales, los cuales representan el límite práctico de desempeño en estos circuitos. No es posible obtener un buen desempeño arriba de los 50 khz, debido a la misma limitante.

Hay que hacer mención, también, de la posibilidad de síntesis de giradores con transistores, lo cual podría aumentar el alcance de frecuencias en el cual el girador podría desempeñarse apropiadamente como inductancia.

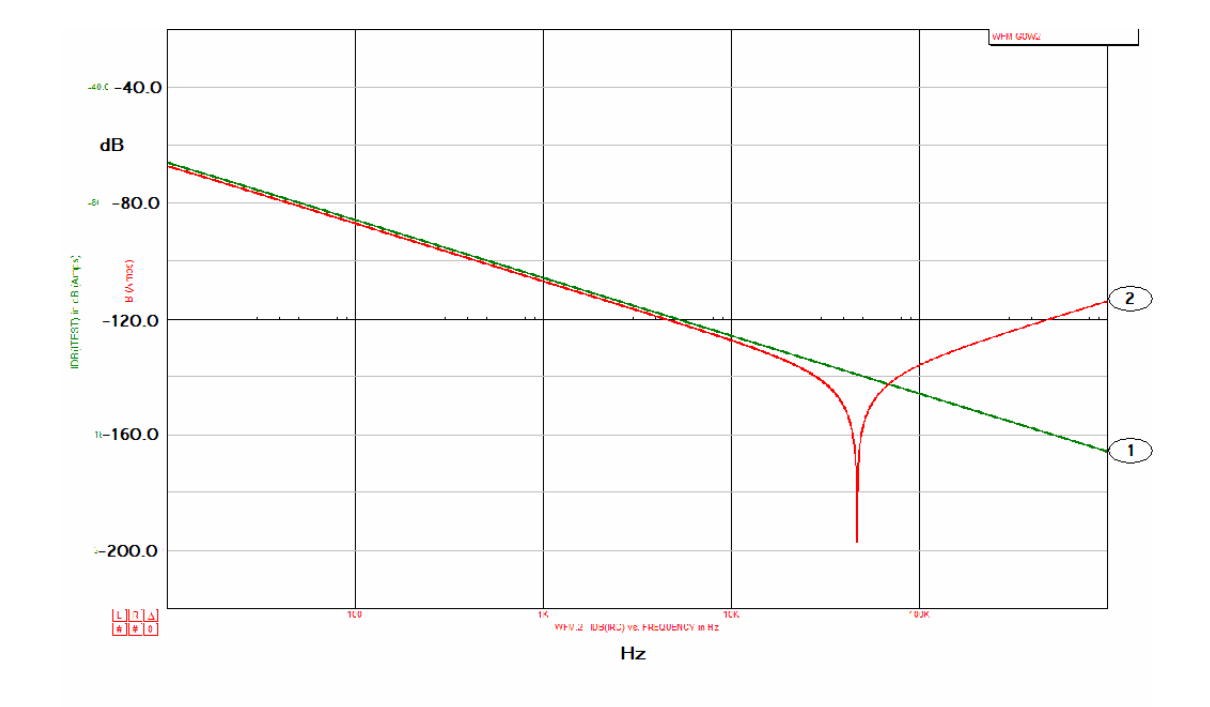

Figura 71: Respuesta a la frecuencia de la magnitud de la corriente de entrada con IsSPICE para la configuración de inductancia aterrizada. Leq = 32H

En la figura 71 se muestra la respuesta en la frecuencia de la magnitud (dB) de la corriente de entrada para una inductancia simulada de 32 Henrys (!) (línea 2), comparada con la respuesta de una inductancia ideal del mismo valor (línea 1) con IsSPICE. Experimentalmente es posible obtener la misma respuesta.

Una de las desventajas de la primera configuración de inductancia aterrizada podría ser su relativa complejidad, con 3 amplificadores operacionales en su configuración, en comparación de configuraciones como la de Riordan (1967), que incluye sólo dos.

En cuanto a las configuraciones adicionales desarrolladas durante el transcurso del presente trabajo, de las cuales una no ha sido probada experimentalmente (y que se incluye en el apéndice D), actúan como giradores ideales con la apropiada elección de sus parámetros, y pueden ser adaptadas para trabajar desde ambas terminales.

En cuanto a la primera configuración de inductancia con terminales flotantes, se tiene la desventaja práctica del costo de componentes como el amplificador de instrumentación INA101, que son necesarios para minimizar el efecto de los desbalances y proporcionar una referencia que no sea tierra. Para esta configuración, como ya se mencionó, el grado de similitud entre las corrientes de entrada y de salida depende únicamente de la precisión en el apareamiento del valor de las resistencias en la salida de los seguidores.

Para las demás configuraciones que no actúan como giradores, su revisión fue más bien didáctica. La configuración de resistencia negativa presenta la desventaja de su complejidad en comparación con configuraciones como la de la figura 72, que sólo hacen uso de un amplificador operacional.

Para aumentar el manejo de corriente de esta configuración sería necesario colocar una etapa de potencia con dos transistores de efecto de campo (por ejemplo) en la salida del amplificador operacional.

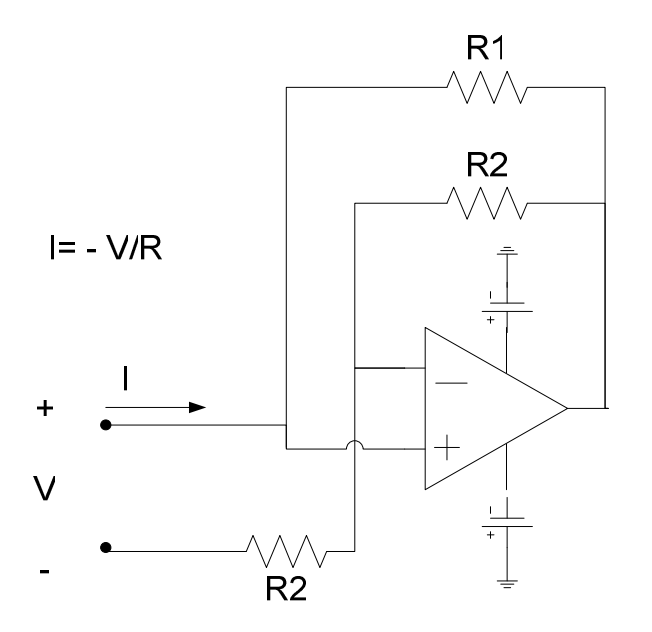

Figura 72: Resistencia negativa.

Para finalizar, a raíz de los resultados obtenidos y documentados en el presente capítulo, se concluye que las configuraciones introducidas de inductancia aterrizada e inductancia con terminales flotantes poseen valor práctico en aplicaciones en las que fuera necesario tener bobinas de alta calidad, operando a una frecuencia de hasta 50kHz, dependiente del valor de la inductancia que fuera necesario sintetizar, esto es, a una mayor inductancia equivalente, mayor será la restricción de frecuencia de operación del circuito y viceversa. El motivo de este comportamiento particular, como ya se dijo, se debe al efecto de los desbalances y la degradación de la ganancia en la frecuencia de los amplificadores operacionales, que hace que sus efectos proporcionales sean mayores para cargas capacitivas más grandes, las cuales representan cargas más pequeñas a medida que aumenta la frecuencia de operación, con tensiones más pequeñas a través de ellos.

La mejor manera de salvar este inconveniente sería adaptando los parámetros del girador para trabajar a una inductancia equivalente determinada, lo cual puede mejorar la respuesta en la frecuencia y acercarla a la ideal en un alcance más amplio de frecuencias de operación.

#### **VII.2 Trabajo futuro**

Se han revisado dos configuraciones de giradores desarrollados durante el transcurso del presente trabajo. Una tercera configuración no probada experimentalmente se introduce en el apéndice D. Las características de desempeño de las dos configuraciones introducidas hasta el momento son esencialmente las mismas que las de las configuraciones a las que se dedicó el presente trabajo originalmente, aunque para el caso de la inductancia aterrizada, ésta sí puede funcionar desde ambos puertos, con lo cual la red mediante la cual fue sintetizada puede ser clasificada como girador bilateral. Para el caso del girador con terminales flotantes, el hecho de prescindir del amplificador de instrumentación hace que su diseño sea más económico y su alcance de frecuencias de operación algo superior. Con estas configuraciones desarrolladas es posible sintetizar bobinas con valores de hasta unas cuantas decenas de henrys, para frecuencias de operación de hasta 50 khz, aunque esto podría depender de la anchura de banda de los amplificadores operacionales utilizados.

Para responder la pregunta acerca de si realmente hay o no valor práctico en el afán de búsqueda de nuevas configuraciones de giradores, se puede decir que para el caso de configuraciones con amplificadores operacionales se ha alcanzado el límite de desempeño que imponen los mismos amplificadores operacionales.

Actualmente es posible encontrar circuitos de este tipo en las configuraciones de filtros activos para el filtrado de CD en las líneas telefónicas, los cuales prescinden del uso de transformadores, lo cual reduce su tamaño. No fue posible obtener el diagrama de los mencionados filtros para comprobar el papel que juegan los giradores, aunque se deduce que su desempeño es suficiente para el fin comercial para el que fueron diseñados.

El diseño de giradores con frecuencias de operación altas carece de valor práctico debido a que, como es bien sabido, el tamaño de las bobinas; se reduce a medida que aumenta su frecuencia de operación.

### **Literatura citada**

Deboo, G. J. 1967. Aplication of a Gyrator-type Circuit to Realize Ungrounded Inductors. IEEE Trans. Circuit Theory. 14: 101-102.

Frey D. R.. Log filtering using gyrators. 1996. Electron. Lett. 32(1): 26-28.

Fich, S., Potter, J. L. 1965. Theory of A-C circuits. Prentice-Hall. Englewood Cliffs, N. J. 453 p.

Good, E. F. 1957. A Two-phase Low Frequency Oscillator. Electron Eng. 1: 56-58.

Huelsman L. P.. 1968. Theory and design of active RC circuits. McGraw-Hill. 297 pp.

Holmes W. H. S. Gruetzmann, and W. E. Heinlein 1967. Direct-coupled Gyrators with Floating Ports. Electron. Letters. 3: 46-47.

Moni R. S., Radakrishna R. K. and Reddy M. A. 1981. Analysys of a High-Quality Gyrator Filter. IEE Trans. On Circuits and Systems. 28(4): 342-345.

Morse A. S. , L. P. Huelsman. 1967. Gyrator realization using operational amplifiers. IEEE Trans. Circuit Theory. 14: 101-102.

Orchard H. J.. 1970. Gyrator Circuits. En: Huelsman L. P.. Active Filters: Lumped, Distributed, Integrated, Digital and Parametric. McGraw-Hill, New York, pp. 90-127.

Rao T. N, P. Gary 1966. Equivalente inductance and Q of a capacitor loaded gyrator. IEE Journal of Solid State Circuits. March 1967, pp. 32-33.

Rao T. N., R. W. Newcomb. 1966. Direct-coupled Gyrator Suitable for Integrated Circuits and Time Variation. Electron Letters. 2:250-251,

Riordan, R. H. S. 1967. Simulated Inductors using differential amplifiers. Electron Letters. 3:50-51.

Ron K. 1994. Inside SPICE. McGraw-Hill, New York. 187 pp.

Sharpe, G. E. 1957. The pentode gyrator. IRE Trans. Circuit Theory. 4: 321-323.

Sheahan, D. F. y H. J. Orchard. 1966. Integrable Gyrator Using MOS and Bipolar Transistors. Electron Letters. 2: 390–391.

Sheahan, D. F., H. J. Orchard. 1967. Bandpass Filter Realization Using Gyrators. Electron. Letters. 3: 40-42,

Sheahan, D.F. 1967. Gyrator-flotation Circuit. Electron. Letters. 3: 39-40.

Tellegen B. D. H. 1948. The Gyrator, A New Electric Network Element. Philips Res. Rept.. 3: 81-101.

### **Apéndice A**

### **IsSPICE**

El programa de búsqueda iterativo se llama IsSPICEv4 y está basado en SPICE, originalmente desarrollado por la Universidad de Berkeley, el cual toma como entrada un archivo denominado "netlist", el cual contiene las ubicaciones relativas y los parámetros de cada elemento en el circuito. No es necesario conocer la estructura del archivo de entrada debido a que el paquete cuenta con un programa (SpiceNet) que traduce el diagrama del circuito en el archivo de entrada correspondiente. El archivo de entrada no es un lenguaje descriptivo de hardware propiamente, ya que sólo contiene información acerca de las ubicaciones de todos los elementos, y los parámetros de conductancias de algunos. El resto de los parámetros componentes pueden ser introducidos como archivos adicionales (subcircuitos) que son invocados desde el archivo de entrada correspondiente.

Es posible modificar algunos de los parámetros del programa de búsqueda iterativo (IsSPICEv4) de manera que se mejore la precisión o la velocidad con la que se resuelven las ecuaciones descriptivas. Es necesario tener un conocimiento básico del procedimiento de búsqueda del mínimo, principalmente del método de integración numérica Newton-Raphson, del cual se incluye una breve descripción.

#### **A.1 Sobre la no convergencia en SPICE.**

El conocimiento básico del proceso de búsqueda de mínimos de IsSPICEv4 es de gran utilidad cuando se presentan problemas de convergencia en las simulaciones. Para los circuitos simulados, en algunas configuraciones, se tuvo problema de convergencia al momento de determinar el punto de operación en CD para los barridos en el dominio de la frecuencia y análisis no lineal en el dominio del tiempo.

El análisis de CD es el primer análisis que fija el punto de operación del circuito, mediante el cual se determinan los parámetros de los elementos lineales en el mismo (el programa no acepta como entrada elementos no lineales, sólo linealizados). Para el caso de las simulaciones realizadas, los modelos de los transistores de efecto de campo, los cuales son introducidos como subcircuitos en el archivo de entrada, introdujeron problemas de falta de convergencia. Como se mencionó, IsSpicev4 permite cambiar algunos de sus parámetros como tolerancias absolutas, tolerancias relativas, número de iteraciones máximo, etc., las cuales dan la posibilidad de aumentar la probabilidad de convergencia de un determinado circuito, de manera que, por ejemplo, si se aumenta el número de iteraciones máximo que puede efectuar el algoritmo antes de que se llegue al mínimo de variación permitida sobre la variable independiente, entonces las posibilidades de convergencia aumentan.

La mayoría de los problemas de falta de convergencia se resolvieron modificando los mencionados parámetros, aunque en algunas ocasiones se mostraron pertinaces, y debido al tiempo que llevaba al simulador encontrar la solución después de aumentar el parámetro de iteraciones máximas, se optó por suprimir los transistores de efecto de campo (presentes en todas las configuraciones) y correr algunas simulaciones sin ellos. Los resultados no fueron diferentes en medida alguna a los anteriores, y fueron validados en la práctica.

#### **A.2 Método de integración numérica y convergencia en IsSPICE.**

#### **A.2.1 Funcionamiento de la máquina de búsqueda.**

En los simuladores SPICE es de utilidad tener una idea de la manera en la que funciona la rutina de búsqueda de mínimos y el método de integración que utiliza. En este apéndice se hará una breve mención.

IsSPICE, como todos los simuladores basados en SPICE, usa un método de integración numérica para encontrar los puntos de operación y los valores de tensiones y corrientes en un circuito en un momento dado. Para análisis lineales se emplea el método de factorización LU para encontrar la solución al sistema de ecuaciones, el cual es bastante simple y no se aleja mucho del procedimiento de despejes y sustituciones con el que podríamos resolver un sistema de ecuaciones lineales. Para análisis no lineales, se usa un algoritmo que utiliza el método de integración numérica Newton-Raphson.

En la figura 73 se muestra el arreglo de conductancias usado en SPICE para calcular las tensiones y corrientes en los nodos de un transistor de efecto de campo.

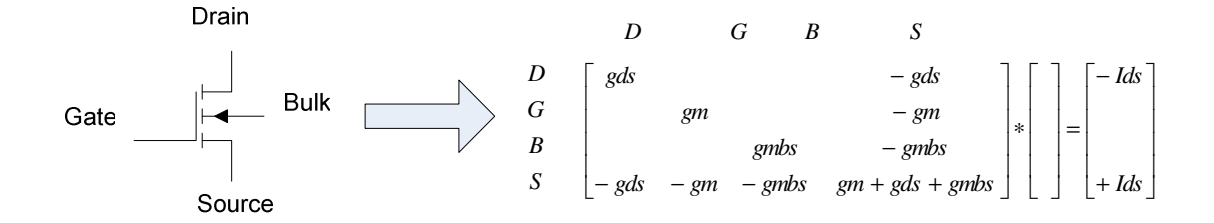

Figura 73: Modelo equivalente de un MOSFET usado en IsSPICE.

El primer paso que da SPICE al tratar de encontrar la solución a los valores de las tensiones y corrientes en un circuito, consiste en hacer una suposición inicial para cada una de las tensiones en los nodos del circuito, no importa el análisis que se realice. A partir de esta suposición, se fija el punto de operación para cada uno de los elementos en el circuito y de sus parámetros de conductancia a partir de un modelo lineal variable que depende del punto de operación en el modelo no lineal. SPICE posee una rutina que se encarga de hacer estas sustituciones de los elementos no lineales por sus equivalentes lineales (LOAD). Posteriormente, se comienza el procedimiento iterativo para encontrar la solución al conjunto de ecuaciones resultante.

Dependiente del análisis realizado, SPICE cuenta con procedimientos específicos. Por ejemplo, para el barrido en CD, SPICE realiza el procedimiento descrito anteriormente cada vez que escala el valor de la tensión variada. Las tensiones de nodo que constituyeron la última solución son almacenadas y cargadas como las condiciones iniciales para la siguiente serie de iteraciones, de modo que se agilice el procedimiento.

Para el barrido CA el procedimiento de búsqueda de mínimos no es utilizado, ya que sólo se usan modelos lineales. Para este análisis, cada uno de los componentes del circuito es sustituido por su equivalente lineal, y cada uno de los elementos en las matrices pasa a tener un componente de magnitud y otro de fase. El método utilizado para resolver el conjunto de ecuaciones lineales resultante es similar al de factorización LU.

Para el análisis en el dominio del tiempo, el algoritmo tiene que calcular antes de cada iteración los modelos lineales de cada componente a partir del modelo no lineal, para cada instante de tiempo. De alguna forma este procedimiento es similar al barrido en CD, aunque es el más problemático debido a su complejidad.

#### **A.2.2 Convergencia en SPICE.**

Es posible seguir algunas pautas generales para la solución de problemas de convergencia en SPICE, dependiente del análisis realizado.

Antes de revisar los procedimientos pertinentes para cada caso, diremos algo del método de integración utilizado.

La fórmula Newton-Raphson para la búsqueda de mínimos es la siguiente:

$$
X_{n+1} = X_n - \frac{F(X_n)}{F'(X_n)}
$$
\n(50)

El numerador en el segundo término en (50) corresponde a la función del error. El método consigue optimizar el número de iteraciones en las que es posible obtener un error con una tolerancia dada. Para una función no lineal es a veces imposible acercarse a la especificación de tolerancia sin sobrepasar un determinado límite de iteraciones, lo cual es el motivo de la leyenda de no convergencia en IsSPICE. Los motivos por los que sucede esto son variados y dependen del análisis realizado.

#### **A.2.3 Métodos de simulación en IsSPICE/4Rx.**

El simulador IsSPICE/4Rx es una versión de bajo costo del simulador profesional "IsSPICE Professional". La diferencia estriba en la cantidad análisis que es posible ejecutar y la cantidad de modelos disponibles en las bibliotecas. Por ejemplo, en IsSPICE/4Rx no es posible hacer barridos de temperatura ni análisis de Montecarlo como en la versión más

completa, y la base de datos con las bibliotecas de componentes disponibles es más reducida. Aún así, esta versión es superior a la estudiantil, de dominio público.

Los métodos de análisis disponibles en IsSPICE son:

- *Punto de operación*: Es el análisis más elemental, se ejecuta automáticamente al correr cualquiera de los demás tipos de análisis. Calcula el punto de operación de CD de un circuito, lo cual equivale a la respuesta en estado estacionario del circuito, con un conjunto de condiciones invariantes en el tiempo.
- *Análisis en CA:* Calcula la respuesta a la frecuencia de un circuito a partir de los modelos lineales simplificados de cada uno de sus componentes. Es equivalente a graficar la respuesta a la frecuencia de la función de transferencia del circuito.
- *Barrido de CD:* Equivale a realizar una sucesión de análisis de puntos de operación para una condición que se escala al terminar cada uno de éstos. Para este análisis se tiene una fuente (corriente o tensión) que corresponde al elemento a escalar. Cada uno de los análisis realizados imprime un punto en el archivo de salida.

• *Transitorio:* Este es el análisis más complejo, calcula los valores de corrientes y tensiones en el circuito para una serie de instantes equidistantes en el tiempo, para una entrada función del tiempo.

#### **A.2.4 Parámetros del simulador en IsSPICE.**

IsSPICE funciona sobre una versión modificada del simulador original Berkeley SPICE. Los procedimientos generales de solución a los problemas de convergencia son los mismos, y aunque no sea posible modificar ciertos parámetros del simulador desde la interfaz gráfica de IsSPICE, es posible introducir mandos directamente en el archivo de entrada.

La figura 74 muestra la ventana con los parámetros del simulador que es posible modificar desde el menú de configuración de IsSPICE. A continuación se dará una breve descripción de cada uno de ellos.

#### **A.2.4.1 Parámetros generales.**

Dentro de los parámetros que es posible modificar para resolver los problemas de falta de convergencia en IsSPICE están los generales y los específicos a un método en particular. Entre los parámetros del simulador de aplicación general que es posible modificar en IsSPICE se encuentran GMIN, RELTOL y VNTOL. Estos parámetros afectan directamente

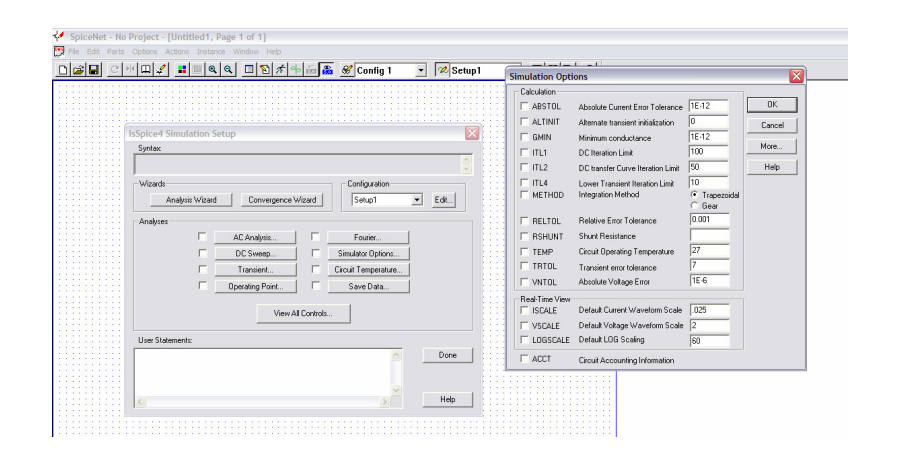

Figura 74: Parámetros del simulador en IsSPICE.

la capacidad y la eficiencia del algoritmo para encontrar los mínimos en la función del error. A continuación se ofrece una breve descripción del papel que desempeñan.

- *GMIN*: Proporciona un límite mínimo al valor que puede adquirir el denominador en el segundo término de (50). Al hacer esto se asegura que la variación de la variable independiente no sea tan grande de una iteración a otra en el procedimiento numérico, como sería en el caso de regiones de operación para las cuales la conductancia de algún elemento en el circuito presente un valor muy bajo. Este valor deberá ser el más bajo posible sin afectar la exactitud de los resultados.
- *RSHUNT:* De forma parecida a GMIN, proporciona el límite inferior en la magnitud de la variación de la variable independiente en (50) para iteraciones sucesivas. Este parámetro coloca una resistencia de un valor lo más bajo posible en serie con las terminales de entrada para cada uno de los modelos usados en la simulación. Es posible hacer converger un circuito especificando un valor para este parámetro, el

cual deberá ser lo más bajo posible, para no alterar la exactitud de los resultados. Cabe señalar que la mayoría de las veces no es necesario especificar ningún valor para este parámetro (predefinido en 0).

• *RELTOL:* Afecta el criterio que sigue el simulador cuando determina la existencia de una solución. Cuando la diferencia entre los valores de la variable independiente para la última y penúltima iteración en el método numérico está dentro de un límite lo suficientemente bajo, como se expresa en (51), el algoritmo determina la solución y escribe el resultado en un archivo de salida. El límite tiene dos partes, una absoluta y otra relativa, que corresponden al primer y segundo términos a la derecha de la desigualdad en (51). RELTOL establece entonces el límite relativo de tolerancia al error.

$$
|V(n) - V(n-1)| < RELTOL*V(n) + VNTOL \tag{51}
$$

• *VNTOL:* Al igual que RELTOL, VNTOL forma parte del criterio de tolerancia del algoritmo de búsqueda numérica del simulador. VNTOL es la tolerancia absoluta, que proporciona el límite de tolerancia al error cuando los valores de la variable independiente en la región cercana a la solución son muy bajos.

Tanto RELTOL como VNTOL deberán ser especificados con valores lo suficientemente bajos sin comprometer demasiado la velocidad de la simulación. Es posible obtener un valor razonable para VNTOL tomando en cuenta la tensión más pequeña presente en el circuito y multiplicando esta cantidad por RELTOL.

#### **A.2.4.2 Parámetros específicos.**

El resto de los parámetros del simulador corresponden a aquellos que alteran el procedimiento de búsqueda numérica para un tipo de análisis en particular. Cabe destacar el hecho de que para el caso del análisis en CD (punto de operación), los parámetros específicos de éste método afectan a todos los demás tipos de análisis, ya que la búsqueda del punto de operación forma parte de la etapa inicial en el procedimiento de búsqueda de solución de todo análisis.

A continuación se presenta una breve descripción de los demás parámetros y el tipo de análisis para el cual están especificados.

• *ITL1*: Es el límite de iteraciones del algoritmo para la búsqueda del punto de operación del circuito. Los simuladores SPICE tienen un valor predefinido de 100 para este parámetro. En caso de que el algoritmo no llegue a los límites de tolerancia del error especificados anteriormente, se muestra la leyenda de "límite de iteraciones excedido". Un valor de 500 hace que se resuelva el problema de falta de convergencia para un 90% de los casos. Valores superiores a 500 no contribuyen a resolver problemas de convergencia.

- *ITL2:* Al igual que ITL1, especifica un límite de iteraciones para el algoritmo de búsqueda del punto de operación, sólo que en este caso es para las búsquedas de puntos de operación que suceden a la primera búsqueda en el análisis con barrido en CD. Después de la primera serie de iteraciones y una vez que se encuentra el punto de operación para el primer valor del barrido, se almacenan los valores de tensión y corriente obtenidos y se cargan como condiciones iniciales del circuito para la siguiente serie de iteraciones. El límite de iteraciones pasa entonces de ITL1 a ITL2, bajo la suposición de que ahora será más fácil encontrar el punto de operación, debido a que la solución debería estar cerca de los valores que se tomaron como condiciones iniciales. El límite ITL2 está predefinido en 50. Límites por encima de 200 no mejoran las probabilidades de convergencia.
- *ITL4*: Lo mismo que ITL2 es para el barrido en CD, ITL4 lo es para el análisis transitorio. Después de calcular el punto de operación, la siguiente serie de iteraciones calcula la respuesta del circuito para el siguiente instante de tiempo, con el límite máximo de iteraciones establecido por ITL4.
- *TEMP:* Establece la temperatura de operación del circuito. Predefinido en 27° C.
- *ALTINIT:* Proporciona un paso de tiempo inicial alterno al algoritmo de análisis transitorio. El número corresponde al exponente negativo del primer instante de tiempo.

• *TRTOL:* Es un factor que usa el simulador para pesar el impacto de los errores de truncamiento. No es recomendable modificarlo.

Es posible modificar otros parámetros editando el archivo de entrada, aunque con los revisados anteriormente debería ser suficiente para que, al especificarlos con valores convenientes, convergieran la mayor parte de los circuitos que fueran analizados. Para circuitos cuyas simulaciones sean reacias a converger, en ocasiones será necesario seguir un procedimiento de prueba y error, lo cual es algo normal.

Se deberán tener en cuenta las siguientes recomendaciones al momento de modificar los parámetros mencionados anteriormente:

• *Punto de operación*: Para este tipo de análisis, un ajuste de los parámetros GMIN e ITL1 debería ser suficiente para hacer converger los análisis. El valor de GMIN deberá tener el valor de la conductancia mínima presente en el circuito, e ITL1 deberá incrementarse en caso de que el circuito no converja, después de ajustar GMIN. Valores de ITL1 superiores a 500 no incrementan las posibilidades de convergencia.

- *Barrido CD*: Un ajuste de GMIN, ITL1 e ITL2 es la manera inmediata de resolver problemas de no convergencia. Hay que ajustar GMIN e ITL1 como se mencionó anteriormente, y aumentar ITL2 hasta un máximo de 200.
- *Barrido AC*: Debido a que el método de solución para este tipo de análisis es el de factorización LU y no uno de integración numérica como para el resto, la ayuda para la convergencia en este tipo de análisis es la misma que para la del punto de operación.
- *Análisis transitorio:* Además del ajuste de los parámetros GMIN e ITL1 revisados anteriormente, es posible modificar el parámetro ITL4. Valores por encima de 40 no mejorarán en gran medida la probabilidad de convergencia.

Es posible aumentar la rapidez de la simulación y las probabilidades de convergencia especificando una tolerancia al error que sea razonable. ABSTOL y VNTOL hacen posible esto, aunque la alteración de estos parámetros deberá dejarse al final, una vez que se hayan utilizado los procedimientos descritos anteriormente.

Para circuitos que se muestren reacios a converger a pesar de todas las modificaciones a los parámetros mencionadas, es posible usar técnicas más avanzadas (ver "Inside SPICE", Kielkowski,1994).

# **Apéndice B**

### **Resultados experimentales**

A continuación se presentará la totalidad de los resultados para las pruebas experimentales que se efectuaron sobre cada una de las configuraciones.

Los componentes usados en la construcción de cada uno de los circuitos experimentales son los que aparecen en los diagramas del capítulo IV.

Los resultados experimentales para las configuraciones de carga variable y resistencia negativa muestran la variación de la resistencia equivalente del circuito para una tensión de entrada variable.

Se puede observar que para la configuración de carga variable con Req = 2.286 kΩ el desempeño fue pobre, a pesar de que en las simulaciones el resultado fue muy similar al de una resistencia de ese valor. La causa posible es la falta de precisión en los instrumentos (voltímetro).

#### **B.1 Girador aterrizado.**

El circuito construido para las pruebas es el que aparece en la figura 75. Se muestran el circuito de prueba y el amplificador de instrumentación rápido con el cual se efectuaron las mediciones. También se muestra el circuito equivalente, el cual consiste en una inductancia, de valor dependiente de los parámetros de la red, y una resistencia de 460Ω, que fue la que presentó el generador en la salida.

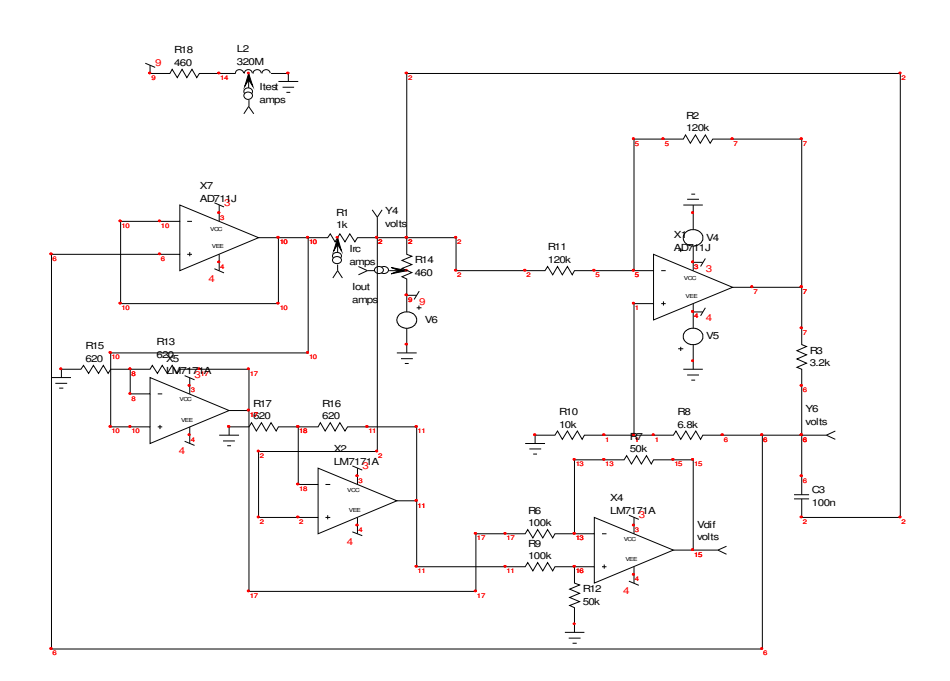

Figura 75: Circuito experimental para las pruebas de inductancia aterrizada.

Los resultados experimentales se muestran en las figuras de la 76 a la 81, para cada una de las pruebas realizadas.

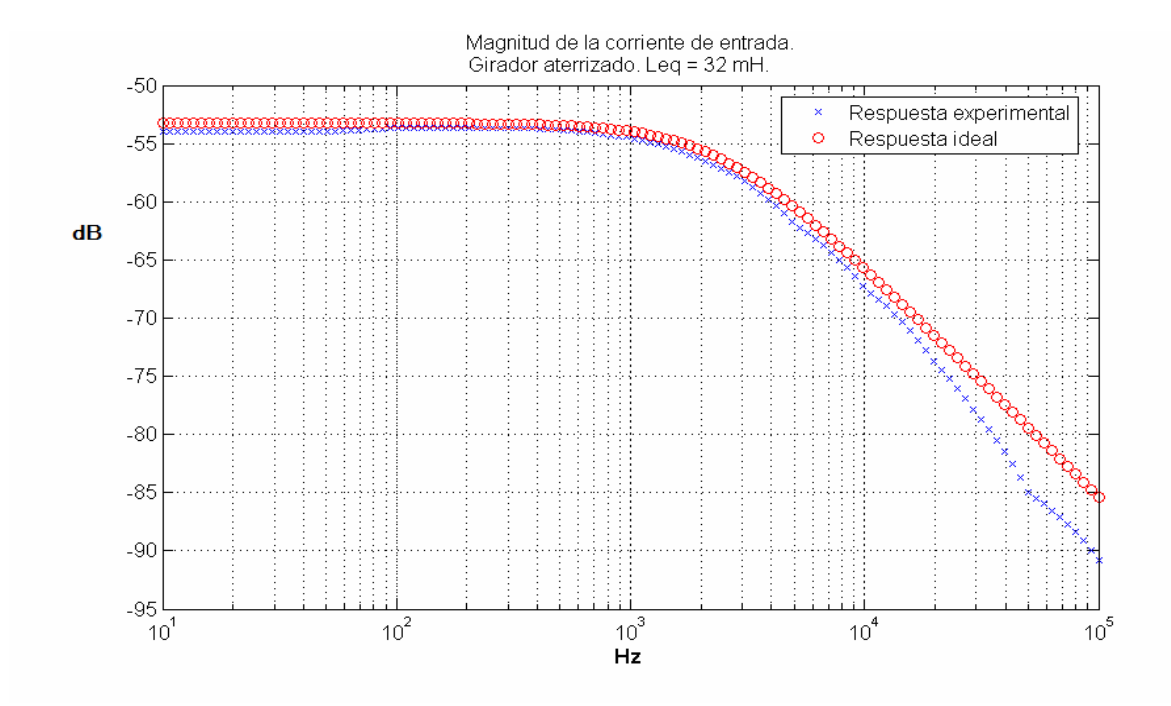

Figura 76: Respuesta en la frecuencia de la magnitud de la corriente de entrada para el girador con referencia a tierra. Leq =32 mH.

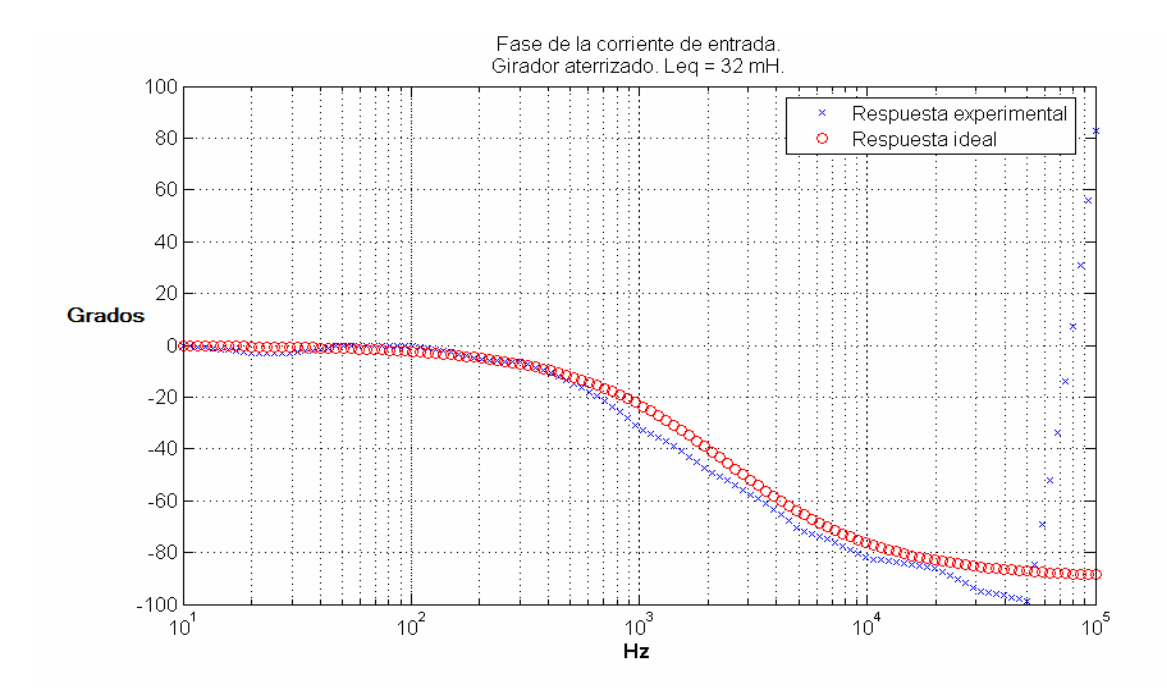

Figura 77: Respuesta en la frecuencia de la fase de la corriente de entrada para el girador con referencia a tierra. Leq = 32 mH.

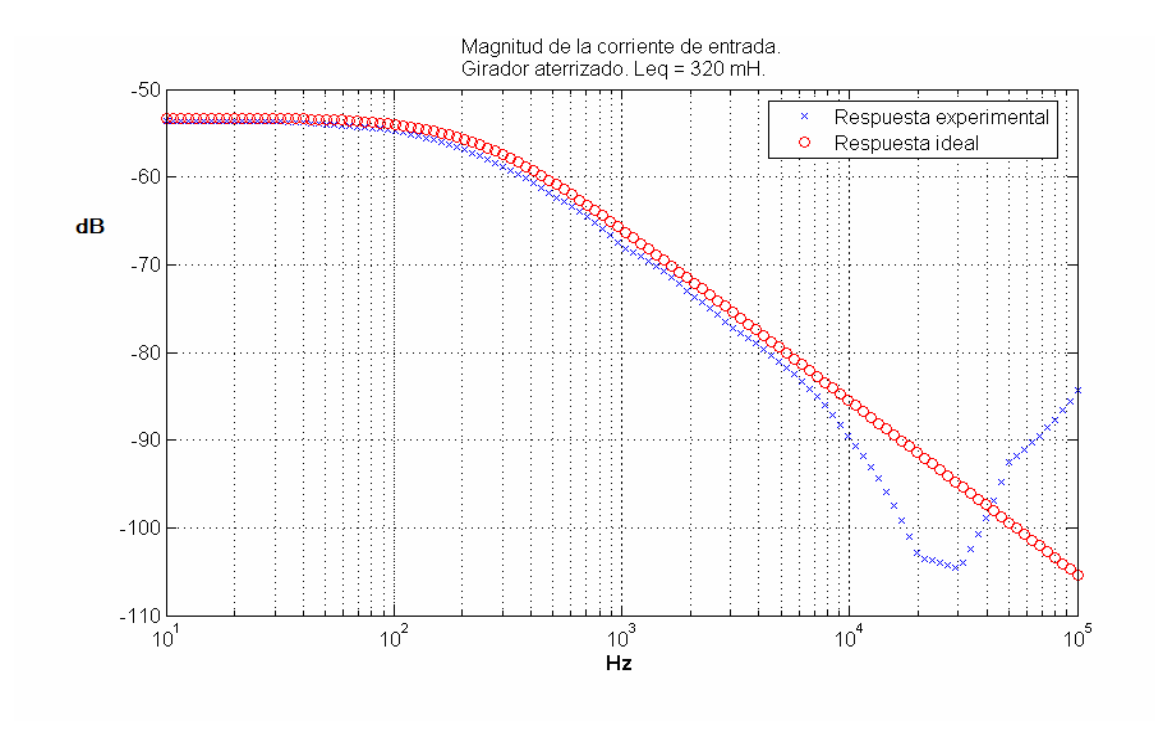

Figura 78: Respuesta en la frecuencia de la magnitud de la corriente de entrada para el girador con referencia a tierra. Leq = 320 mH.

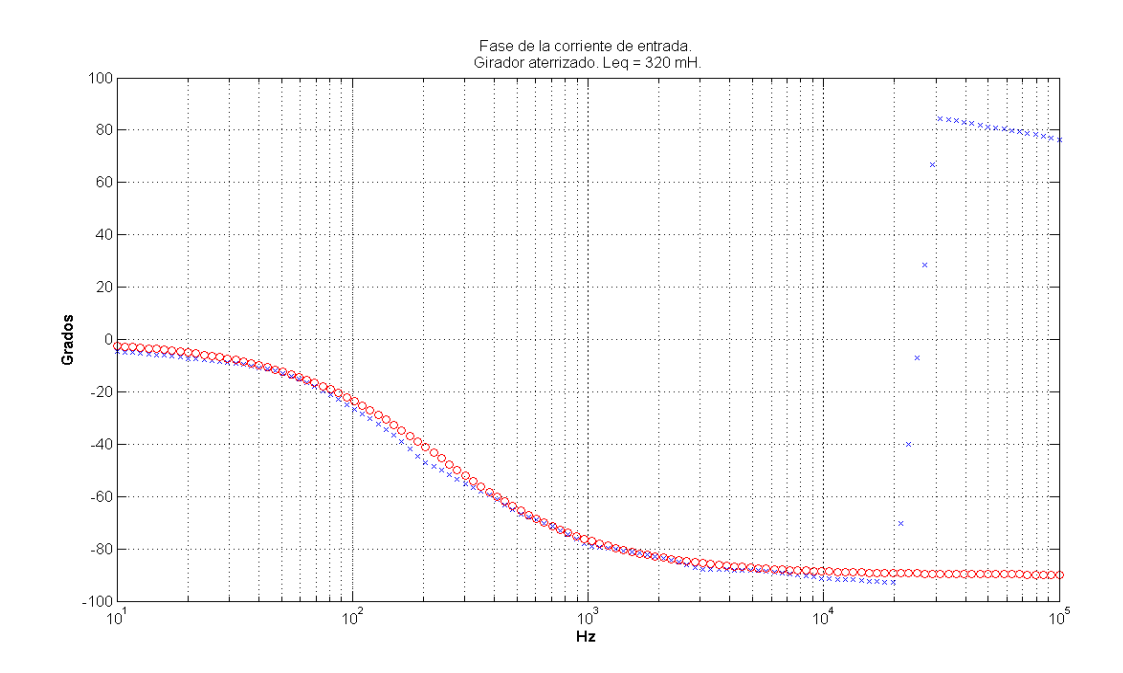

Figura 79: Respuesta en la frecuencia de la fase de la corriente de entrada para el girador con referencia a tierra. Leq=320 mH.

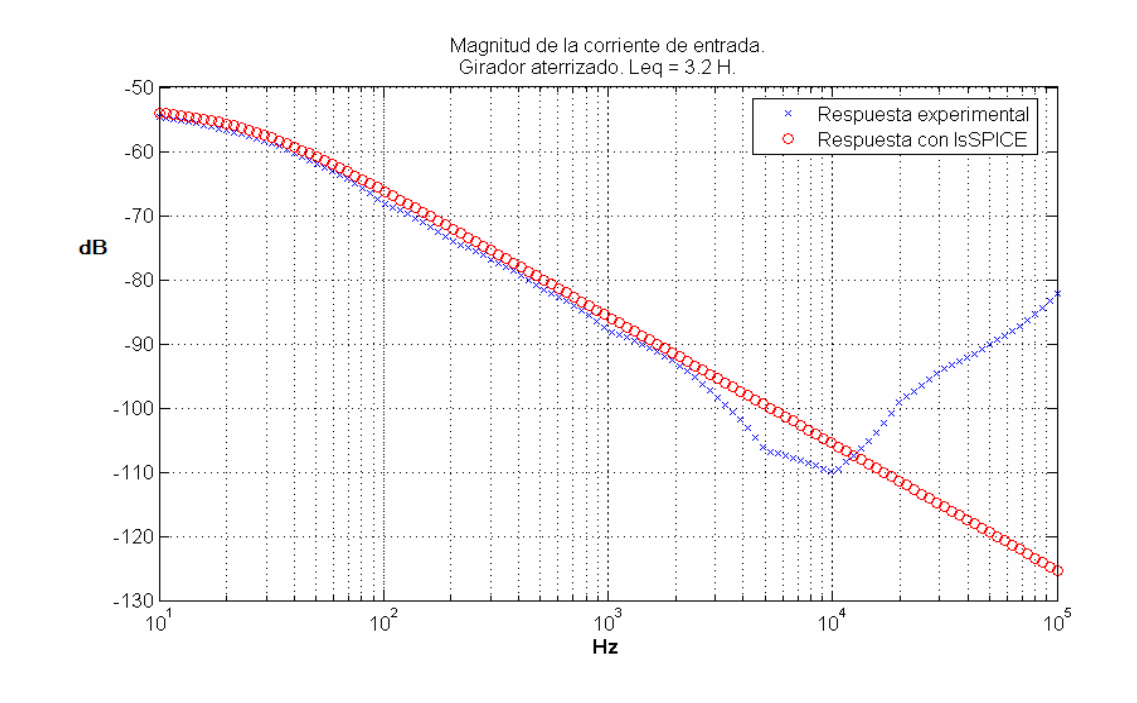

Figura 80: Respuesta en la frecuencia de la magnitud de la corriente de entrada para el girador con referencia a tierra. Leq=3.2 H.

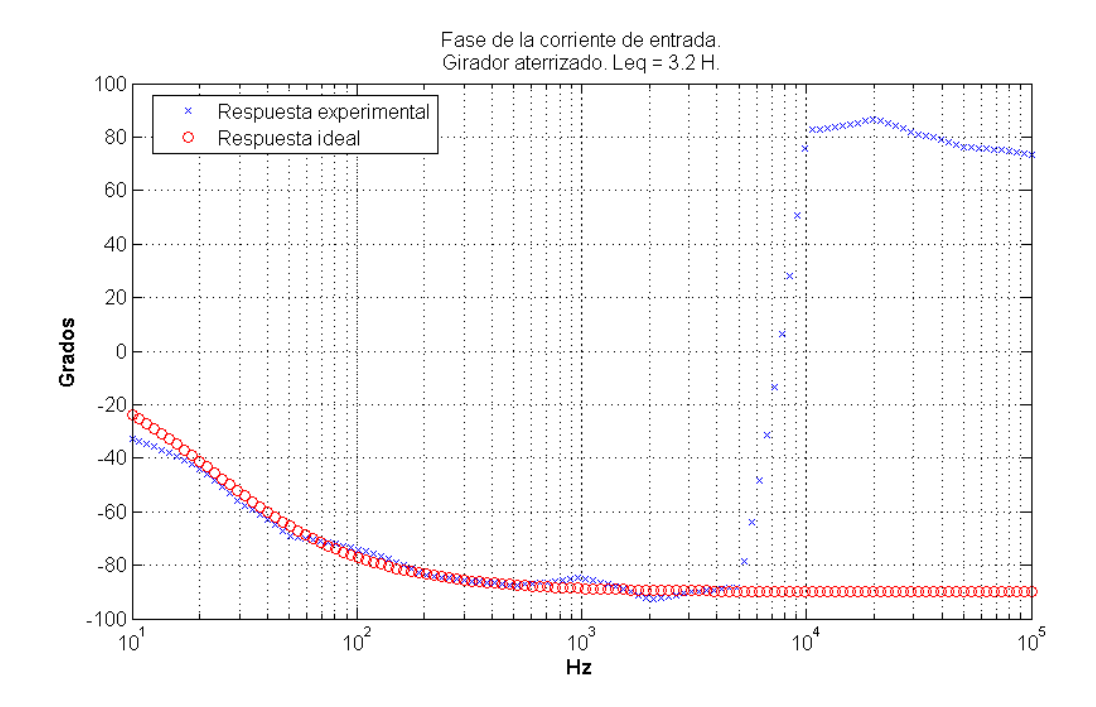

Figura 81: Respuesta en la frecuencia de la fase de la corriente de entrada para el girador con referencia a tierra. Leq=3.2 H.

Se efectuaron un par de pruebas adicionales para la configuración que aparece en la figura 82 que es igual a la de la figura 75, pero con un par de transistores de efecto de campo en la salida de la segunda etapa (el seguidor). Los resultados a estas pruebas se muestran en las figuras 83 y 84, donde se muestran las respuestas a la frecuencia de la magnitud y de la fase de la corriente de entrada al circuito, respectivamente. El circuito de prueba se sustituyó en este caso por el amplificador de instrumentación AD622, con el afán de simplificar. El circuito equivalente es el de una resistencia de 460 Ω en serie con una inductancia de 32 mH.

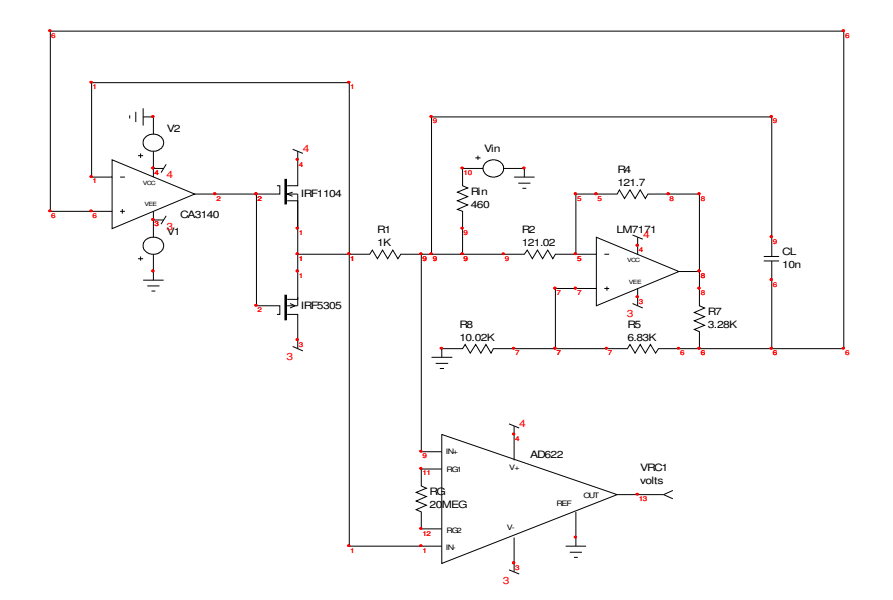

Figura 82: Circuito experimental construido para las pruebas de inductancia aterrizada, con transistores de efecto de campo en la segunda etapa del circuito girador.

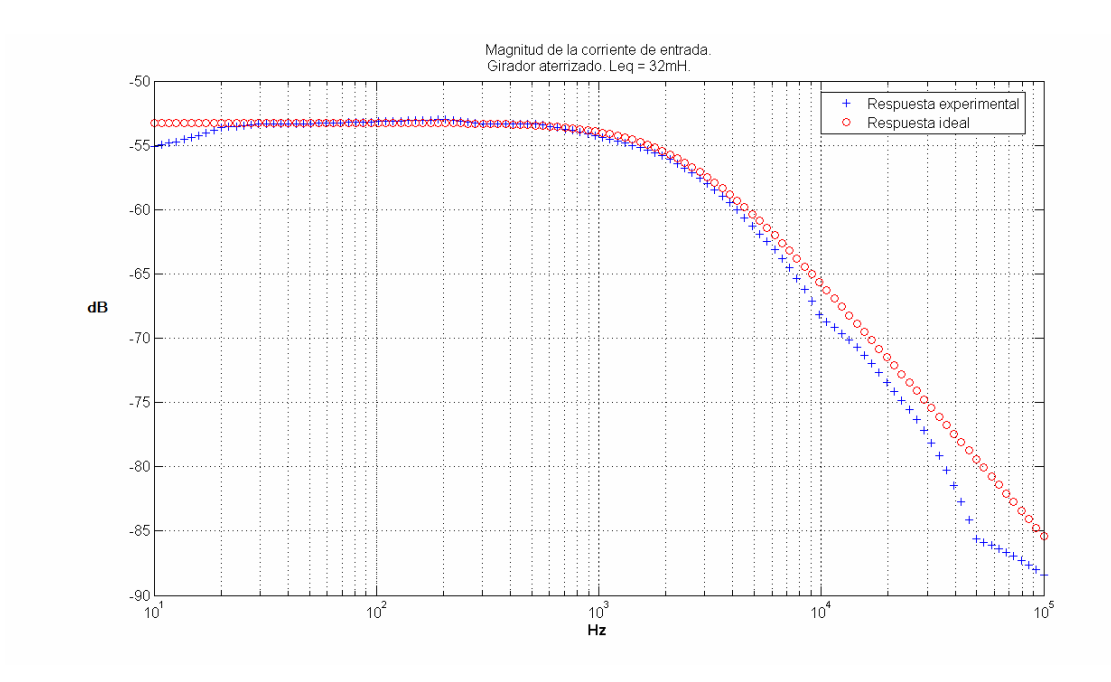

Figura 83: Respuesta en la frecuencia de la magnitud de la corriente de entrada para el girador con referencia a tierra y transistores en la segunda etapa. Leq=32 mH.

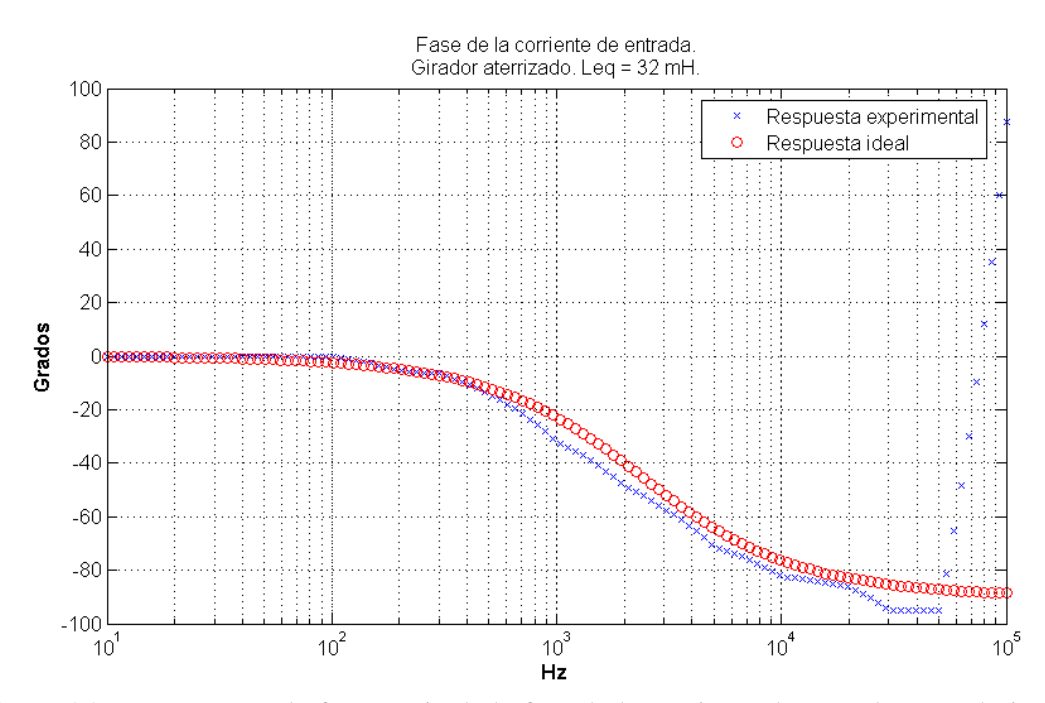

Figura 84: Respuesta en la frecuencia de la fase de la corriente de entrada para el girador con referencia a tierra y transistores en la segunda etapa. Leq=32 mH.

#### **B.2 Girador flotante.**

El circuito construido para las pruebas de la configuración de girador flotante se muestra en la figura 85. También se incluye el circuito equivalente, el cual consiste en una inductancia, de valor dependiente de los parámetros de la red, y una resistencia de 460 Ω, que fue la del generador.

Los resultados a las pruebas efectuadas se muestran en las figuras que van de la 86 a la 91.

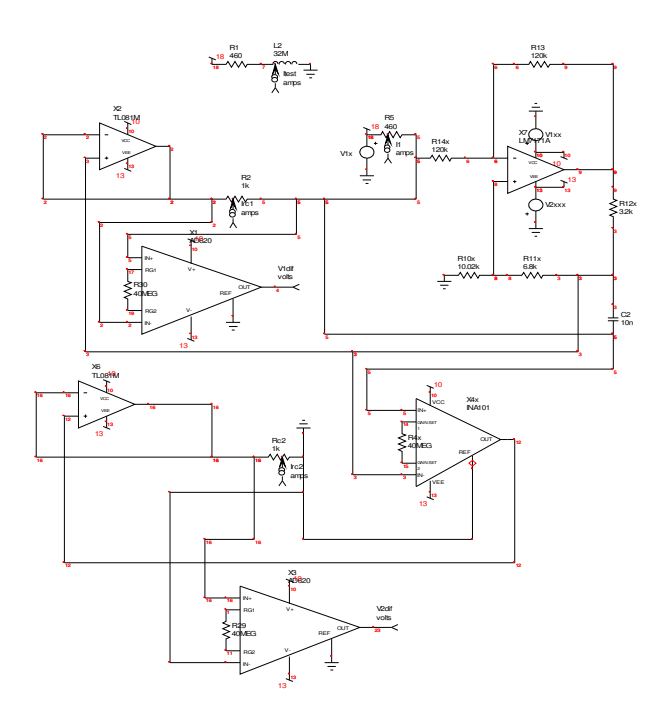

Figura 85: Circuito experimental para las pruebas de inductancia flotante.

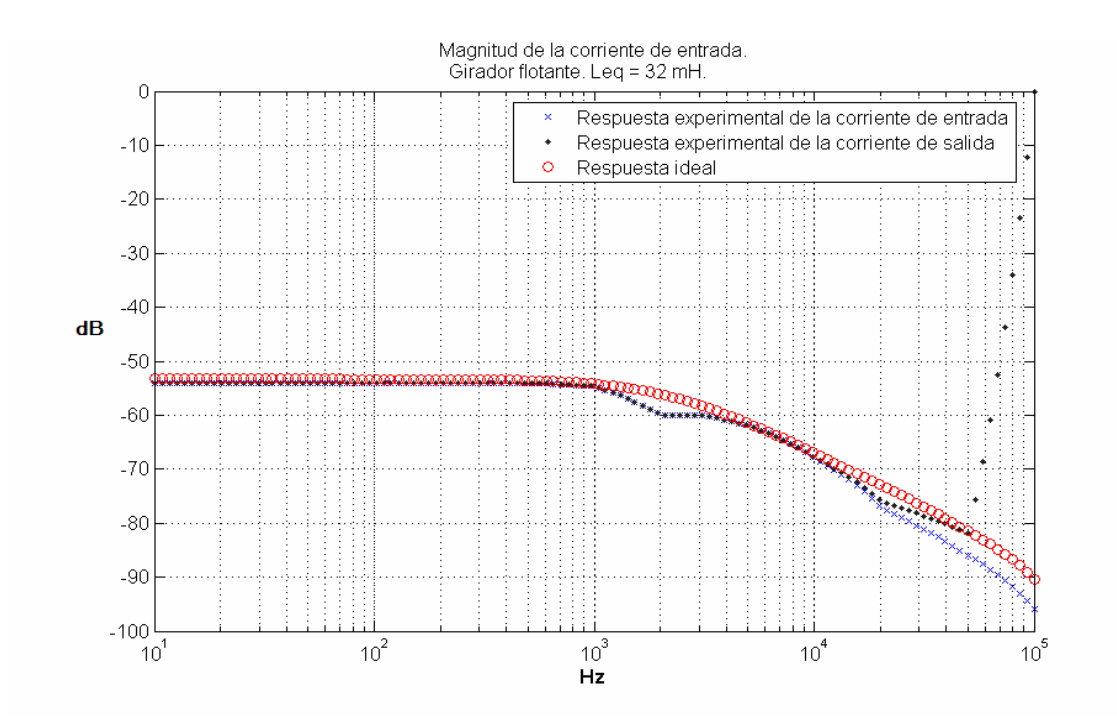

Figura 86: Respuesta en la frecuencia de la magnitud de la corriente de entrada y de salida para el girador flotante. Leq=32 mH.

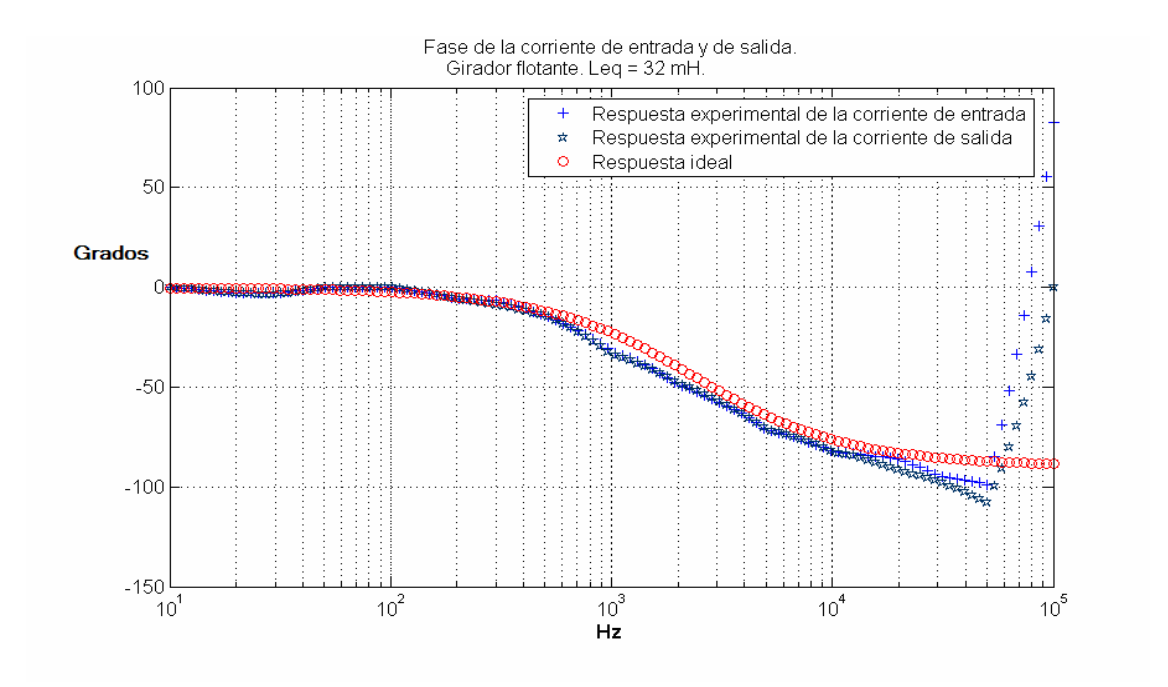

Figura 87: Respuesta en la frecuencia de la fase de la corriente de entrada y de salida para el girador flotante. Leq=32 mH.

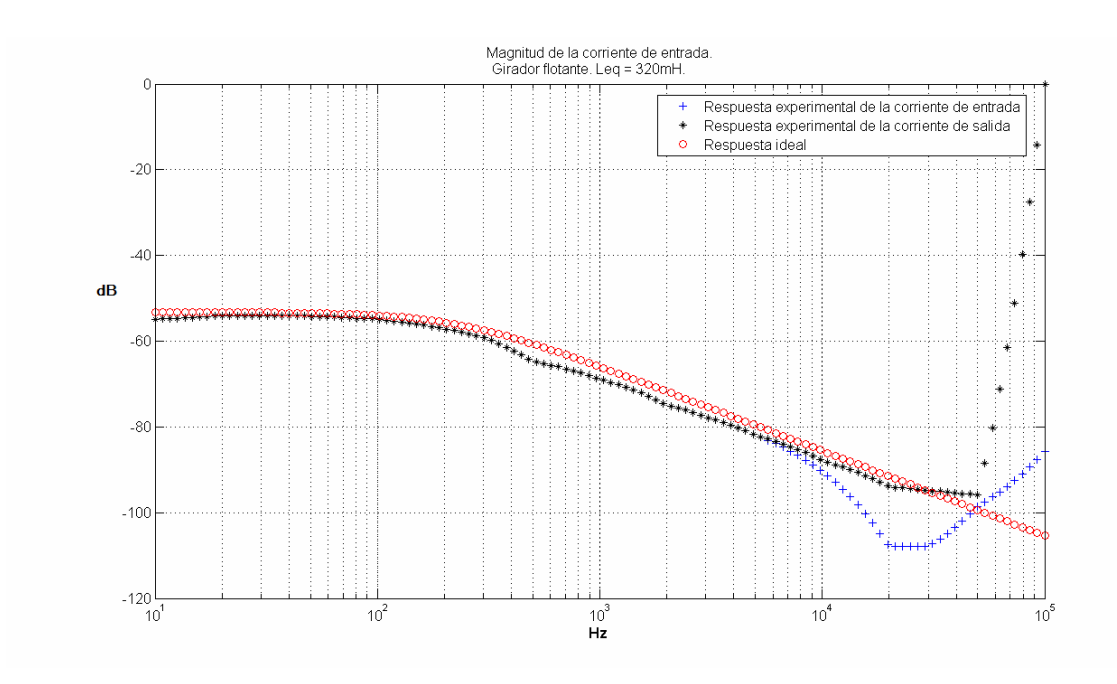

Figura 88: Respuesta en la frecuencia de la magnitud de la corriente de entrada para el girador flotante. Leq=320 mH.

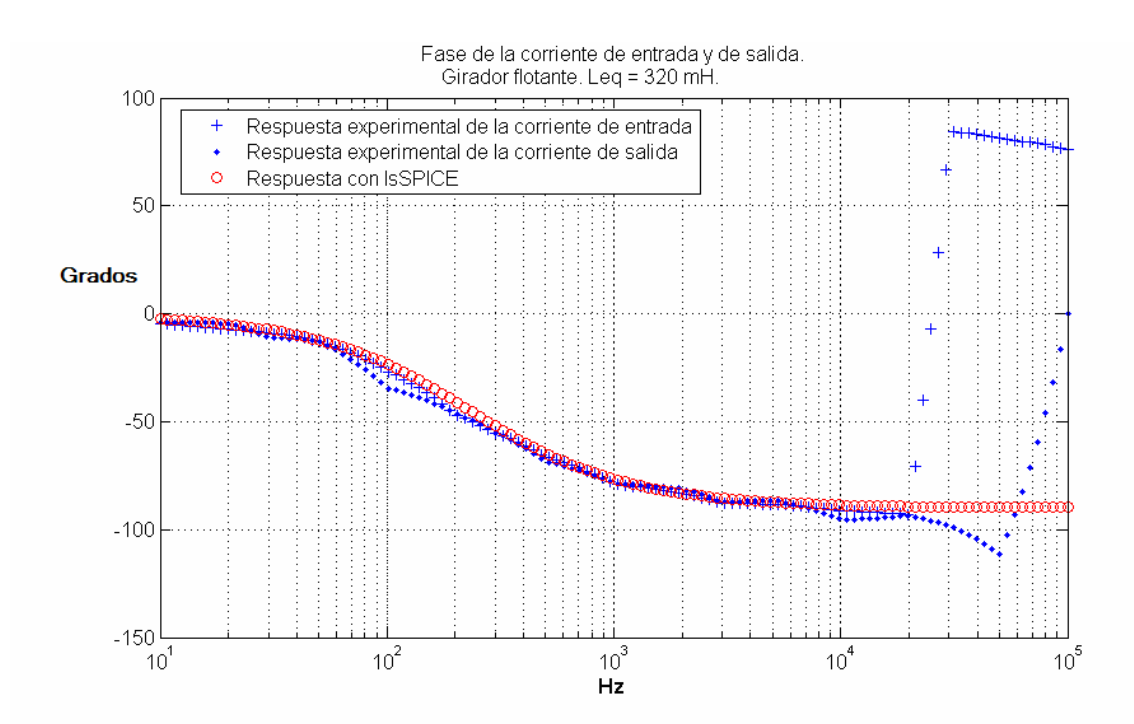

Figura 89: Respuesta en la frecuencia de la fase de la corriente de entrada y de salida para el girador flotante. Leq=320 mH.

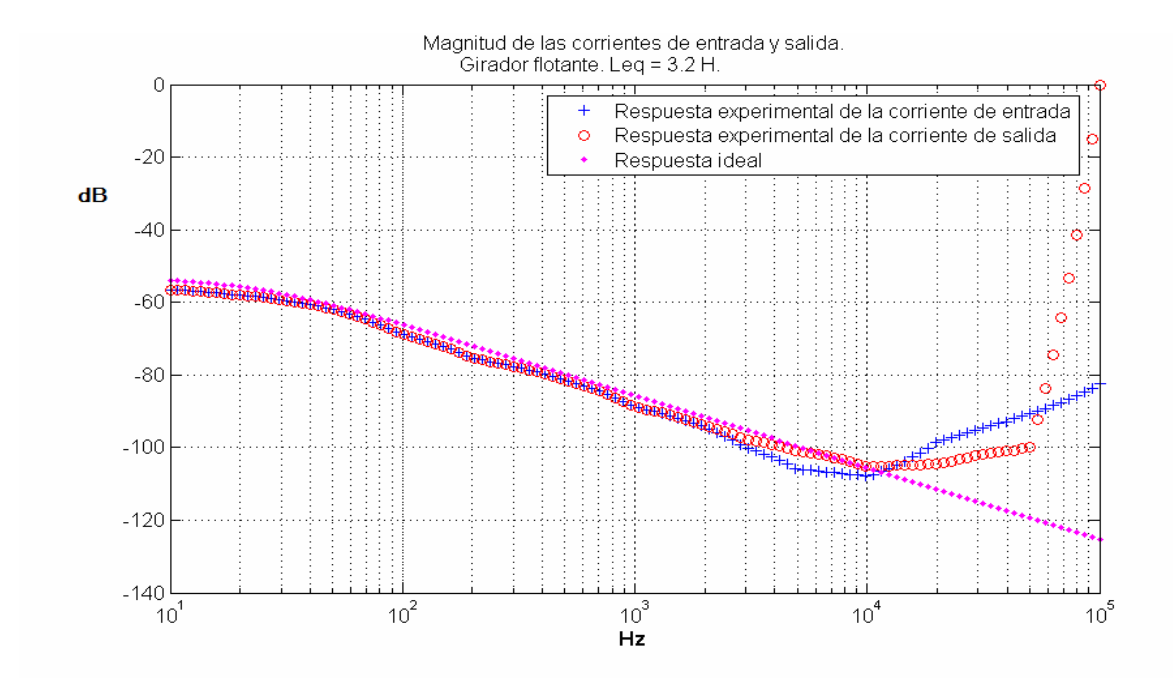

Figura 90: Respuesta en la frecuencia de la magnitud de la corriente de entrada y de salida para el girador flotante. Leq=3.2 H.

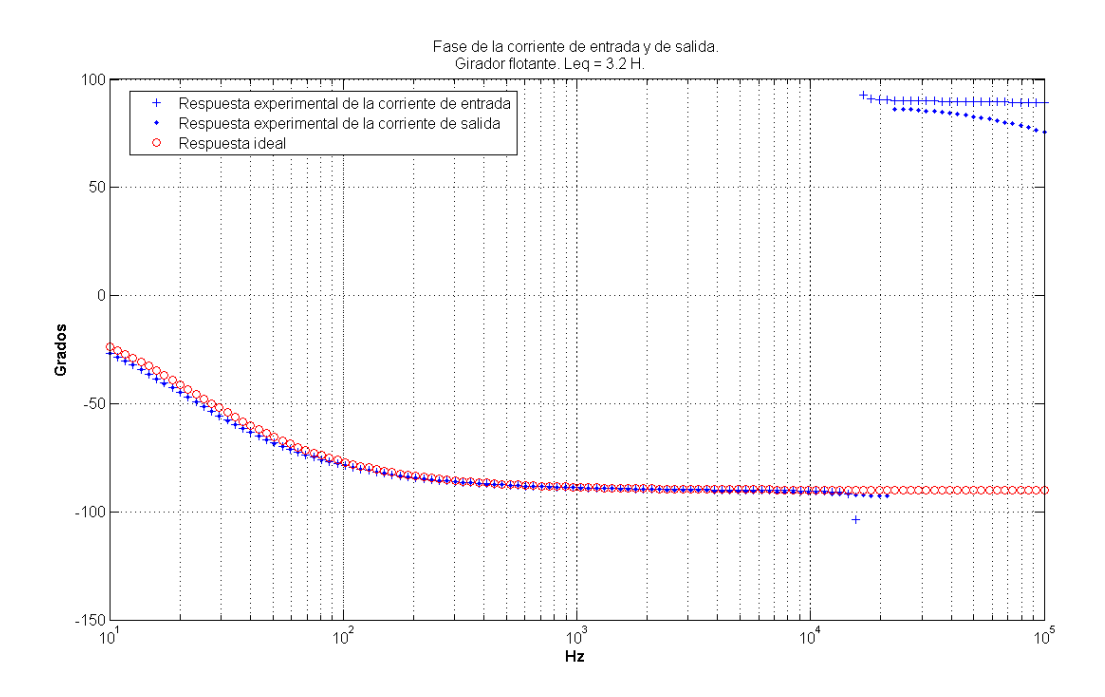

Figura 91: Respuesta en la frecuencia de la fase de la corriente de entrada y de salida para el girador flotante. Leq=3.2 H.

Para esta configuración se efectuó además una prueba adicional, en la cual se agregaron resistencias conectadas en serie en ambas terminales del girador flotante y se añadieron transistores en la salida de los seguidores, como se muestra en la figura 92. El circuito equivalente total es el de una inductancia de 32 mH con una resistencia en serie de 110Ω en una terminal, y una de 460Ω en la otra (también en serie). Los resultados experimentales se incluyen más adelante, en las figuras 93 y 94.

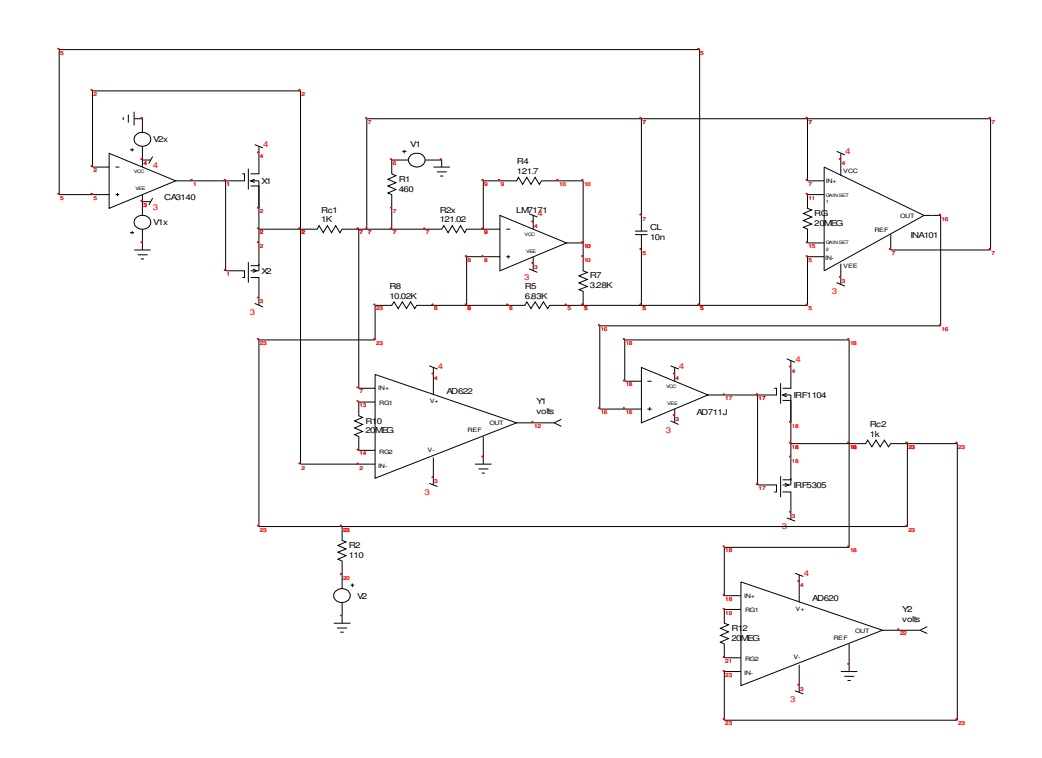

Figura 92: Circuito experimental para las pruebas de inductancia flotante con resistencias en ambos extremos.

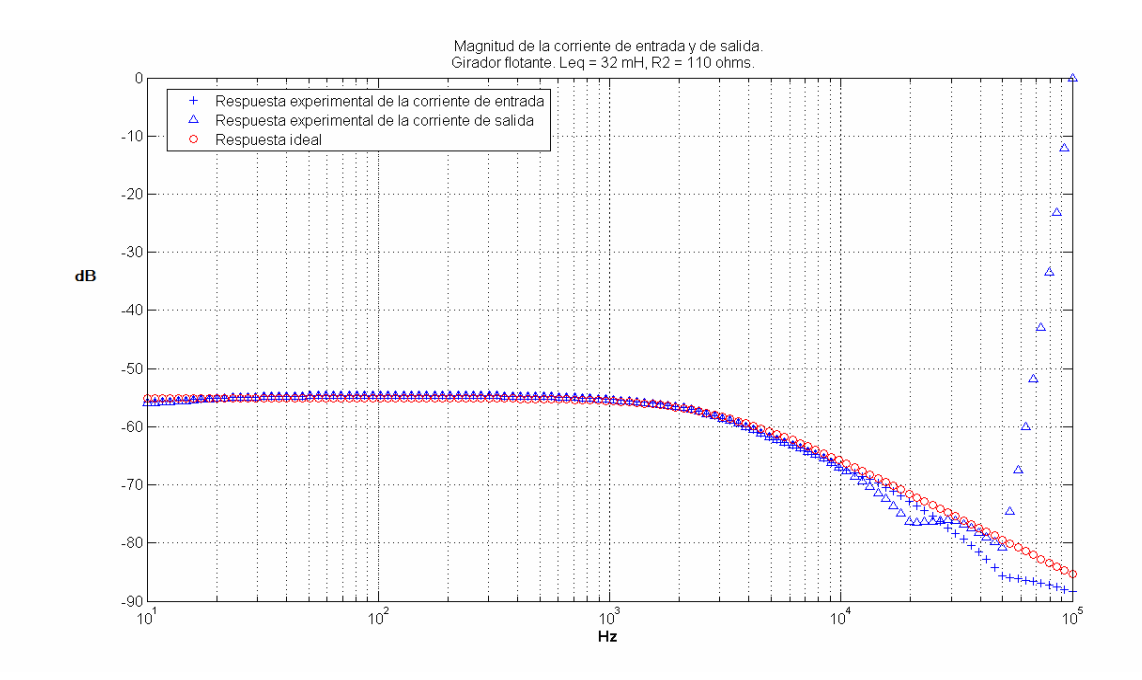

Figura 93: Respuesta en la frecuencia de la magnitud de la corriente de entrada y de salida para el girador flotante con resistencias en ambos extremos. Leq=32 mH.

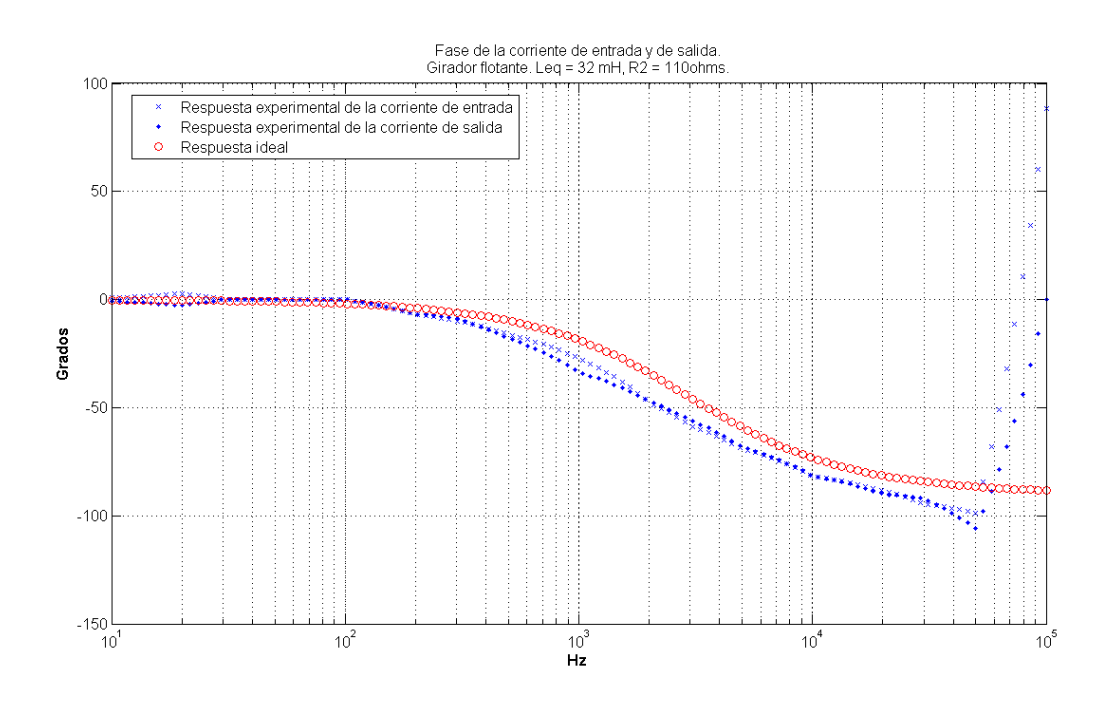

Figura 94: Respuesta en la frecuencia de la fase de la corriente de entrada y de salida para el girador flotante con resistencias en ambos extremos. Leq=32 mH.

### **B.3 Carga variable.**

El circuito de prueba para esta configuración se muestra en la figura 95. Los resultados experimentales para el barrido en CD del voltaje de entrada contra la corriente de entrada se muestran de la figura 96 a la 99.

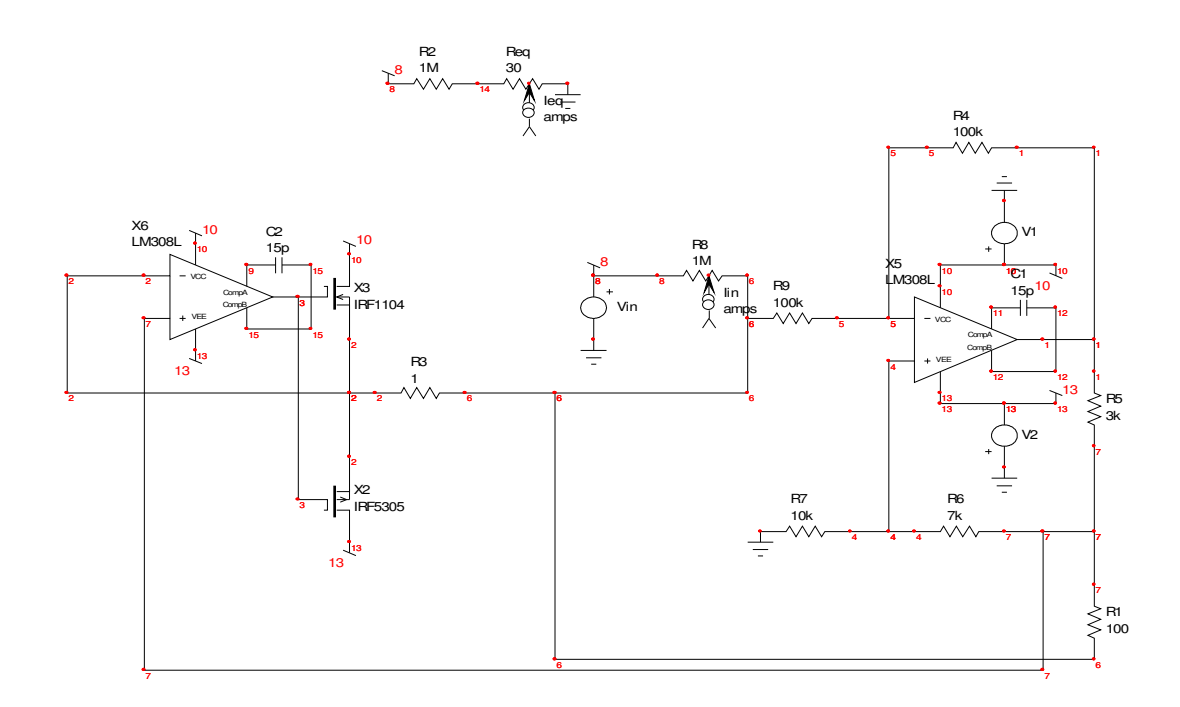

Figura 95: Circuito experimental para las pruebas a la configuración de carga variable.
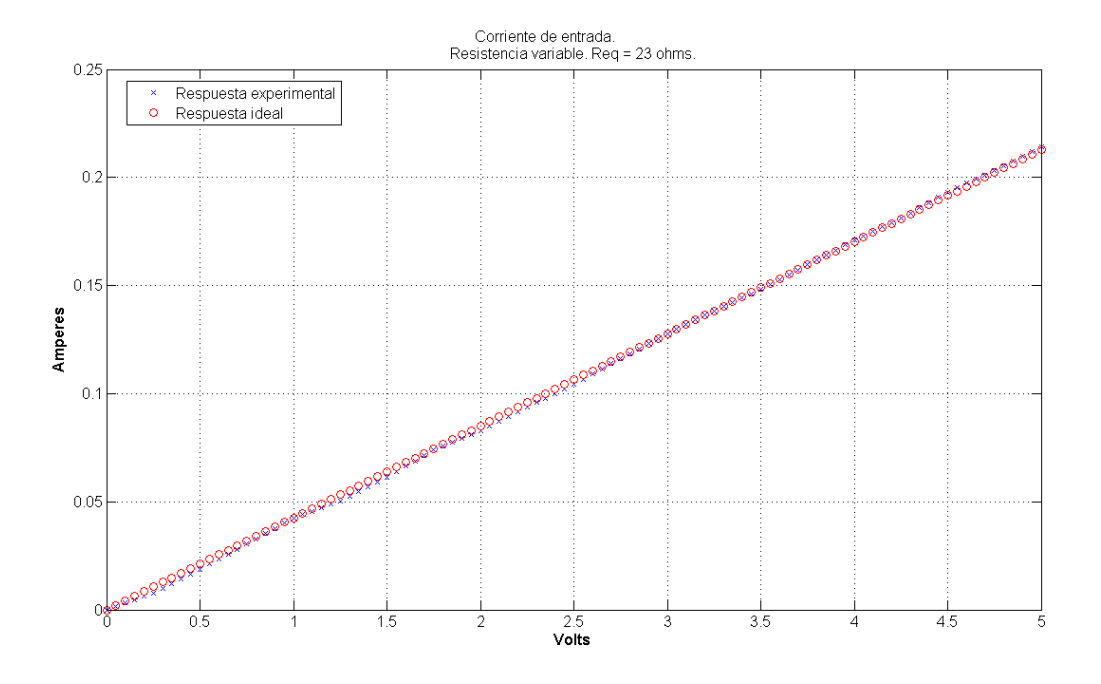

Figura 96: Resultados experimentales para el barrido en CD, Req = 23Ω.

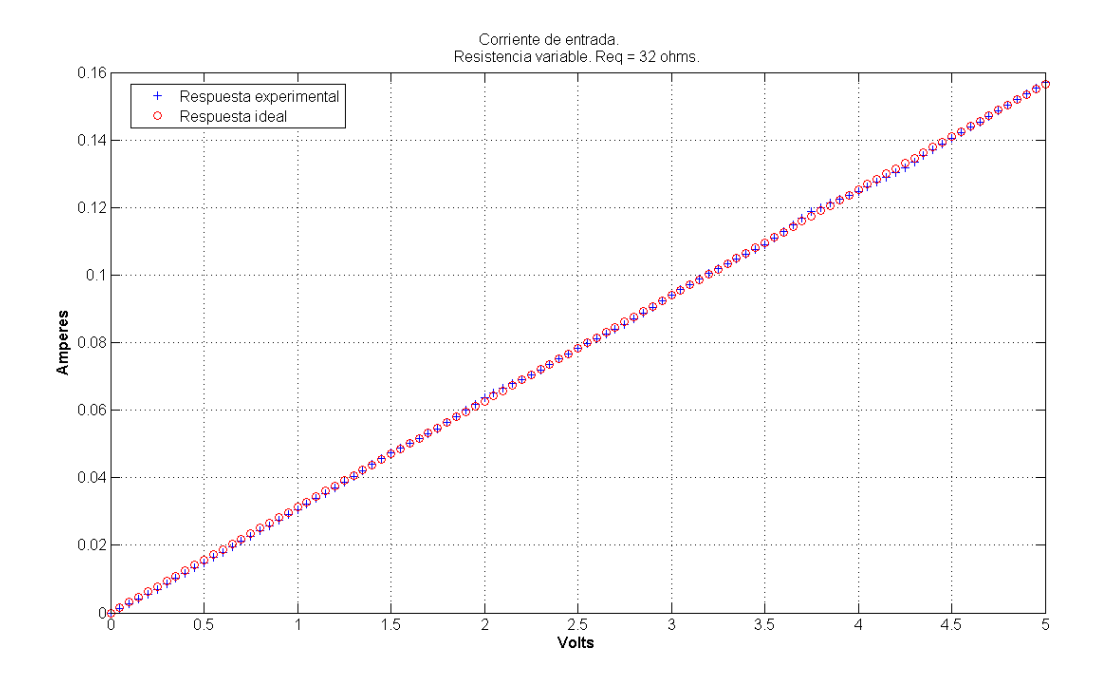

Figura 97: Resultados experimentales para el barrido en CD, Req = 32Ω.

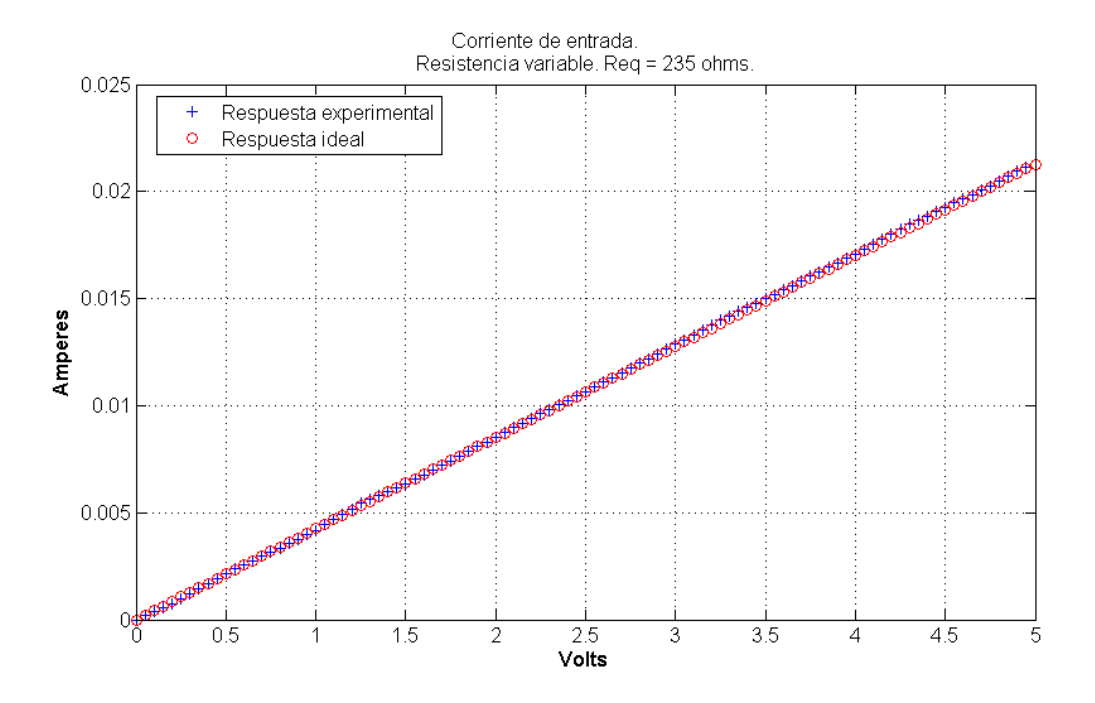

Figura 98: Resultados experimentales para el barrido en CD, Req = 235Ω.

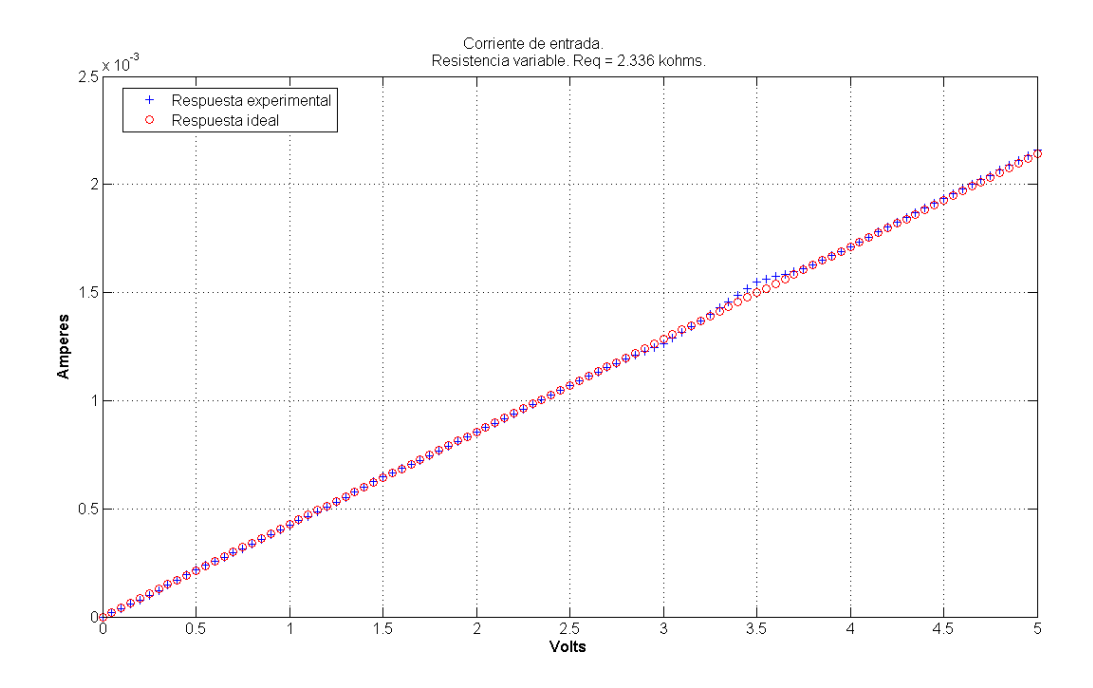

Figura 99: Resultados experimentales para el barrido en CD, Req = 2.336 kΩ.

#### **B.4 Resistencia negativa.**

En la figura 100 se muestra el circuito usado para probar la configuración de resistencia negativa. Los resultados experimentales se muestran en la figura 101.

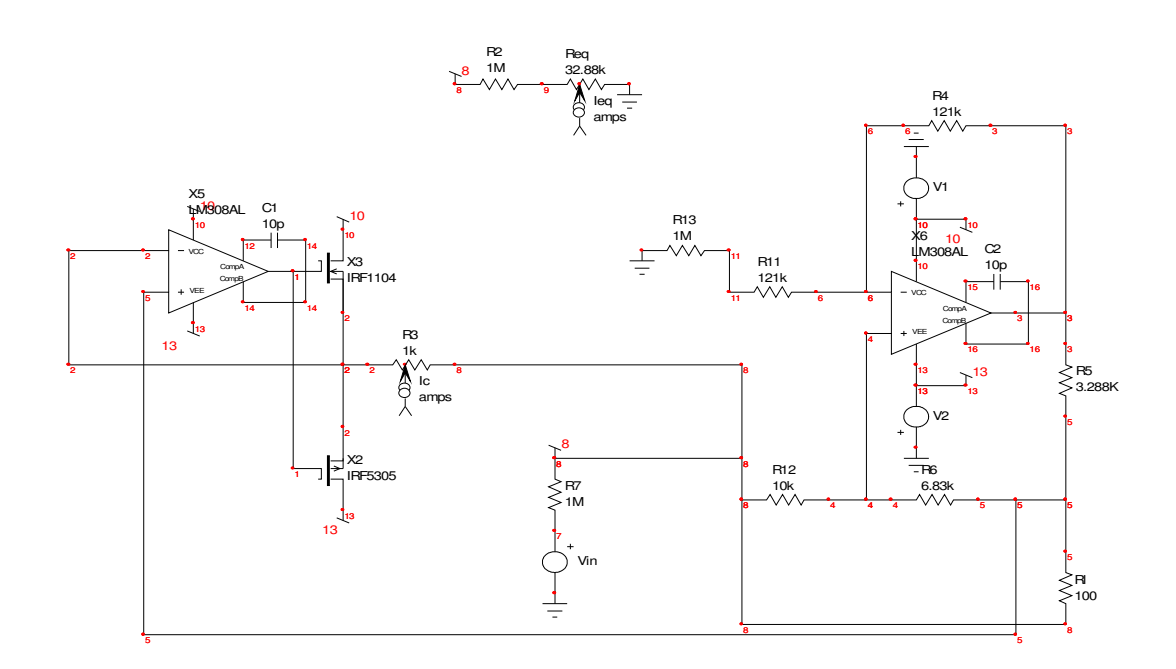

Figura 100: Circuito experimental para las pruebas a la configuración de resistencia negativa.

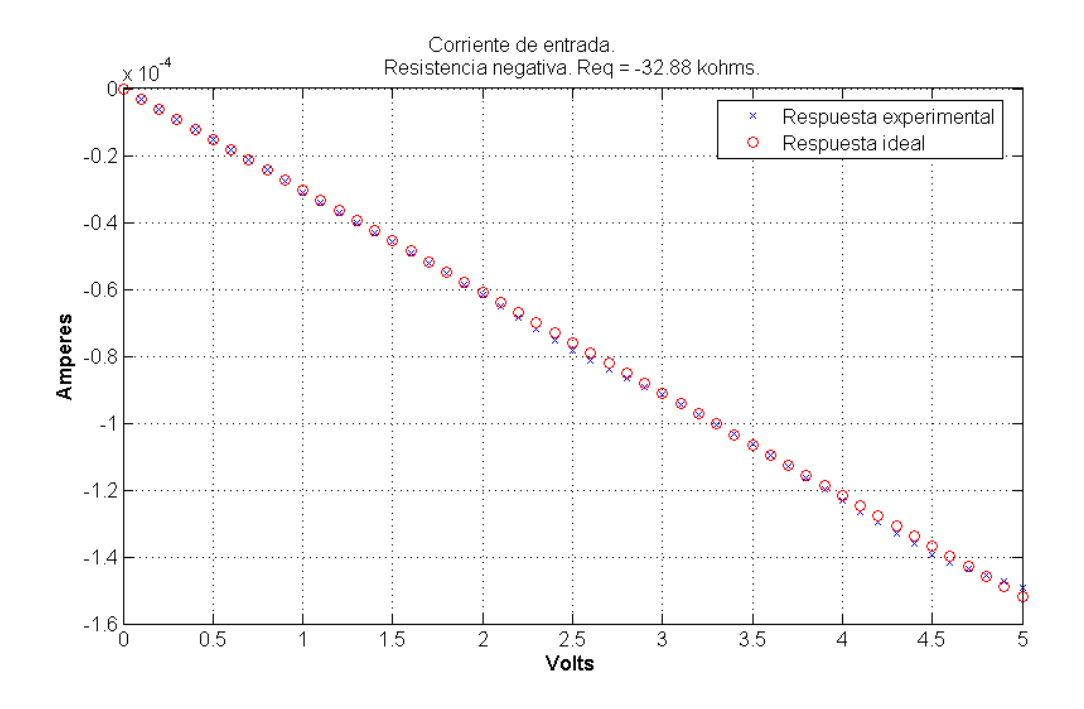

Figura 101: Resultados experimentales para el barrido en CD, Req = - 32.88 kΩ.

# **Apéndice C**

# **Análisis de la fuente de corriente de Howland**

En esta sección se incluirá el juego de ecuaciones y el procedimiento seguido para obtener las expresiones 29 y 30

La configuración de la fuente de corriente de Howland se muestra en la figura 102.

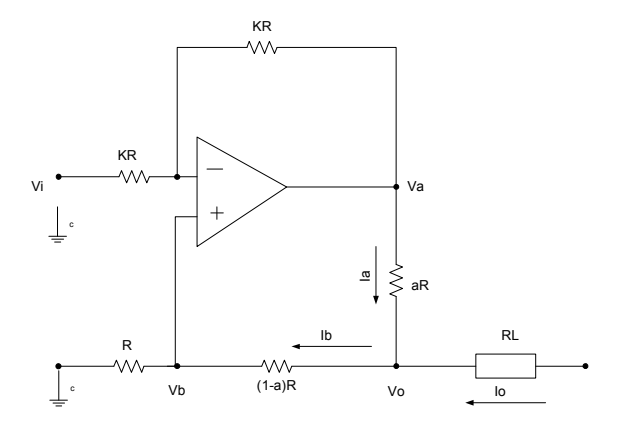

Figura 102: Fuente de corriente de Howland.

Al tomar en cuenta el juego de ecuaciones de corrientes y tensiones en el circuito, y que el amplificador operacional fuera ideal, se tiene que:

$$
I_o = I_b - I_a \tag{52}
$$

$$
I_a = \frac{V_a - V_o}{aR} \tag{53}
$$

$$
I_b = \frac{V_o - V_b}{(1 - a)R} \tag{54}
$$

$$
V_b = \frac{V_o}{2 - a} \tag{55}
$$

$$
V_a = -V_i + 2V_b \tag{56}
$$

Ahora, después de sustituir (55) en (56), (55) en (54), (54) y (53) en (52) y despejar, se obtiene la expresión (57) para la transconductancia:

$$
\frac{I_o}{V_i} = \frac{1}{aR} \tag{57}
$$

A partir del resultado anterior, se observa que  $I<sub>o</sub>$  es dependiente únicamente de la tensión de entrada y que esta misma corriente es independiente de la tensión en la salida *V<sup>o</sup>* . Esta característica acerca la fuente de Howland al comportamiento de una fuente ideal.

Ahora considerando la fuente de corriente de Howland con dos entradas, como aparece en la figura 103, es posible obtener el valor de transconductancia por superposición.

138

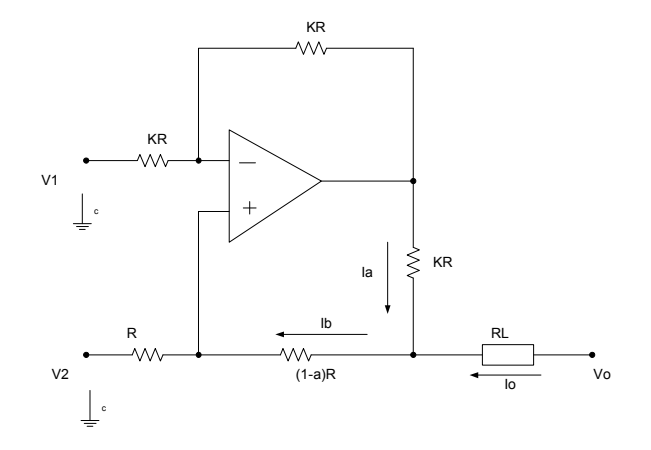

Figura 103: Fuente de corriente de Howland con dos entradas.

Haciendo  $V_1= 0$ , y considerando el siguiente juego de ecuaciones, el cual se obtuvo a partir de la figura 99:

$$
Vb = \frac{1}{2}Va
$$
\n<sup>(58)</sup>

$$
Ib = \frac{Vb - V_2}{R}
$$
 (59)

$$
Ia = \frac{Va - Vo}{aR} \tag{60}
$$

$$
Io = Ib - Ia \tag{61}
$$

$$
Vo = Ib(1-a)R + Vb \tag{62}
$$

Es posible llegar a la expresión para la transconductancia con respecto a  $V_2$ , la cual es:

$$
\frac{I_0}{V_2} = -\frac{1}{aR} \tag{63}
$$

Ahora, considerando  $V_2 = 0$ , restaría encontrar la expresión para la transconductancia con respecto a  $V_1$ , para la cual es posible tomar la expresión (57), en donde  $V_i$  corresponde a V1, después de comparar las figuras 98 y 99. Así pues, se tiene que, por superposición:

$$
I_o = \frac{V_1 - V_2}{aR} \tag{64}
$$

La expresión anterior establece la doble dependencia de los valores de  $V_1$  y  $V_2$  de la corriente de salida, la cual es completamente independiente del valor de tensión V<sub>o</sub> en ambos casos, lo cual es una ventaja.

#### **Apéndice D**

### **Girador con referencia a tierra transistorizado.**

En este apéndice se introducirá una nueva configuración de girador con amplificadores operacionales y transistores, que fue desarrollada al final del presente trabajo, razón por la cual no ha sido probada experimentalmente.

La configuración fue desarrollada con el propósito de obtener un girador cuyo desempeño no tuviera una dependencia tan estrecha con la respuesta en la frecuencia de los amplificadores operacionales, que por lo general poseen una respuesta pobre en configuraciones en las que se demande gran anchura de banda..

En la figura 104 se muestra la configuración mencionada. Se trata de un girador con una fuente de Howland en la primera etapa y una segunda etapa que requiere una explicación un poco más detallada, que se incluye más adelante.

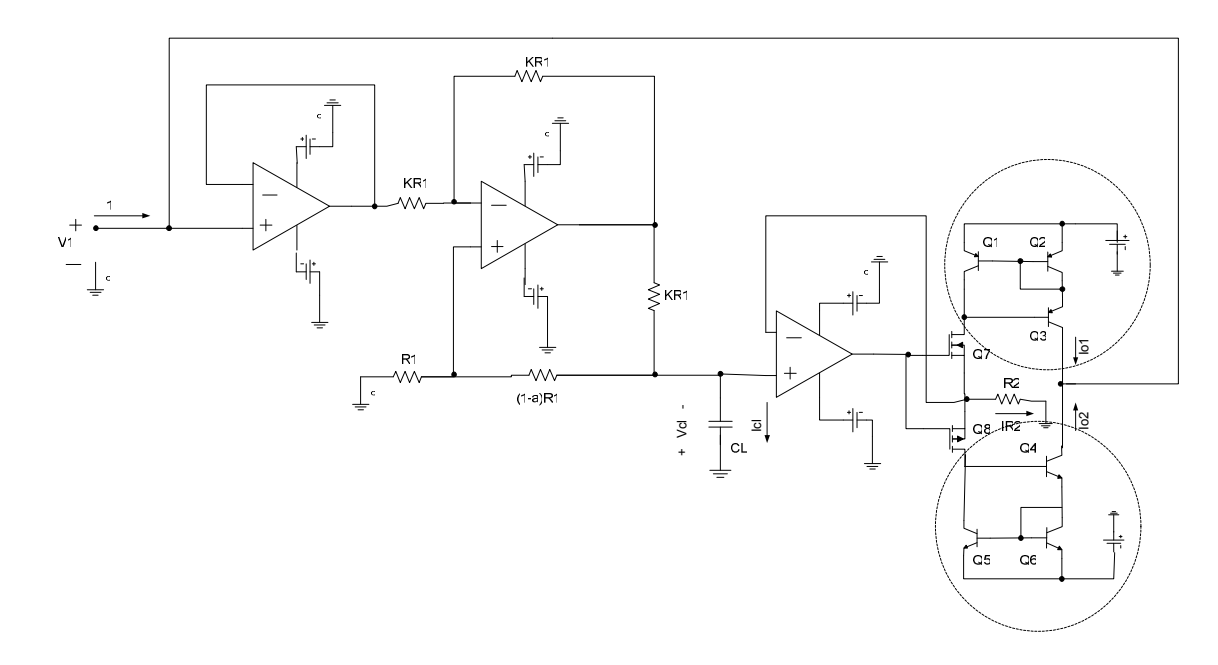

Figura 104. Girador con referencia aterrizada con arreglo de transistores en la segunda etapa.

La matriz de admitancias característica del circuito total es la siguiente:

$$
Y = \begin{bmatrix} \frac{1}{aR_1} & 0 \\ 0 & \frac{1}{R_2} \end{bmatrix};
$$
\n(65)

con la cual, al terminar el puerto de salida con una carga capacitiva de valor CL, es posible tener una inductancia de valor:

$$
L = aR_1R_2C_L \tag{66}
$$

Podemos afirmar que el girador presentado es bilateral, aunque para propósitos prácticos sería preferible tomar los puertos de entrada y de salida como aparecen en la figura 104, ya que de esta manera sería posible mejorar en teoría la respuesta en frecuencia del circuito haciéndolo mas independiente del desempeño de los amplificadores operacionales, dado que se supone que la respuesta en frecuencia de los transistores es superior a la de los amplificadores operacionales.

Ahora se hará una breve descripción del funcionamiento de la segunda etapa. Básicamente, esta etapa consiste en un arreglo de dos espejos de corriente transistorizados, que se muestran en la figura 104 enmarcados en líneas punteadas, y una fuente de corriente controlada por tensión con transistores de efecto de campo, que fue introducida para fijar el valor de la corriente a través de  $R_2$ , la cual determina al mismo tiempo el valor de corriente  $I_{o1}$  para los ciclos positivos de tensión a través de  $R_2$ , o el valor de la corriente  $I_{o2}$  para los ciclos negativos (esto como consecuencia directa de las propiedades de los espejos de corriente).

Los transistores de efecto de campo  $Q_7$  y  $Q_8$  inhiben la presencia de corrientes en sus respectivas ramas mientras estén en su estado de no conducción. La presencia de una tensión, entonces, a través del capacitor de carga, hace que el seguidor al principio de la segunda etapa desarrolle una tensión equivalente a través de R<sub>2</sub>, haciendo que alguno de los transistores de efecto de campo entre a su estado de conducción, ya sea el  $Q_7$  para valores positivos de tensión a través de  $R_2$  o el  $Q_8$  para tensiones negativas. Al entrar en su estado de conducción, se activan los espejos de corriente asociados, con lo cual se establece no sólo la corriente a través de  $R_2$ , sino también la corriente de entrada del circuito, al poner en paralelo las salidas de ambos espejos de corriente y realimentarlas a la entrada.

Cabe aclarar que  $Q_1$  y  $Q_2$  deben ser transistores apareados, al igual que  $Q_5$  y  $Q_6$ .

El circuito para la simulación en IsSPICE se muestra en la figura 105, en la cual se muestran tanto el girador como un circuito equivalente de una inductancia de 100 milihenrys y una resistencia de 100 ohms en serie.

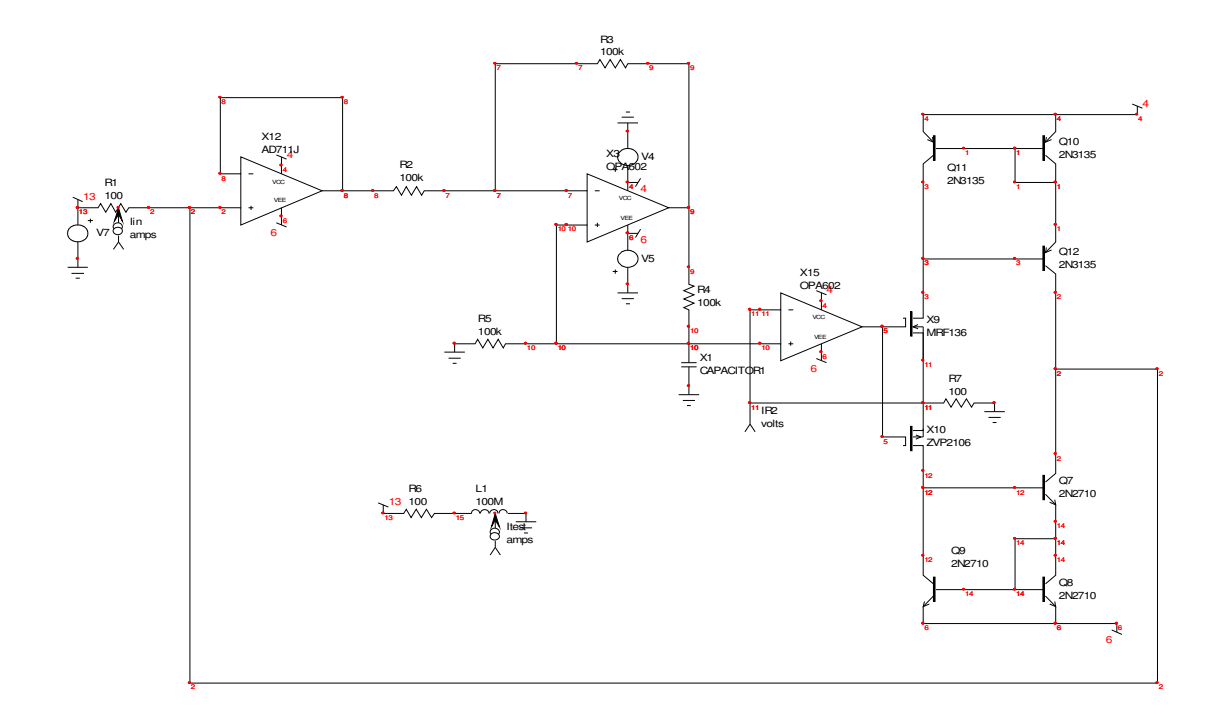

Figura 105: Circuito en IsSPICE para la simulación de la respuesta en la frecuencia del girador introducido.

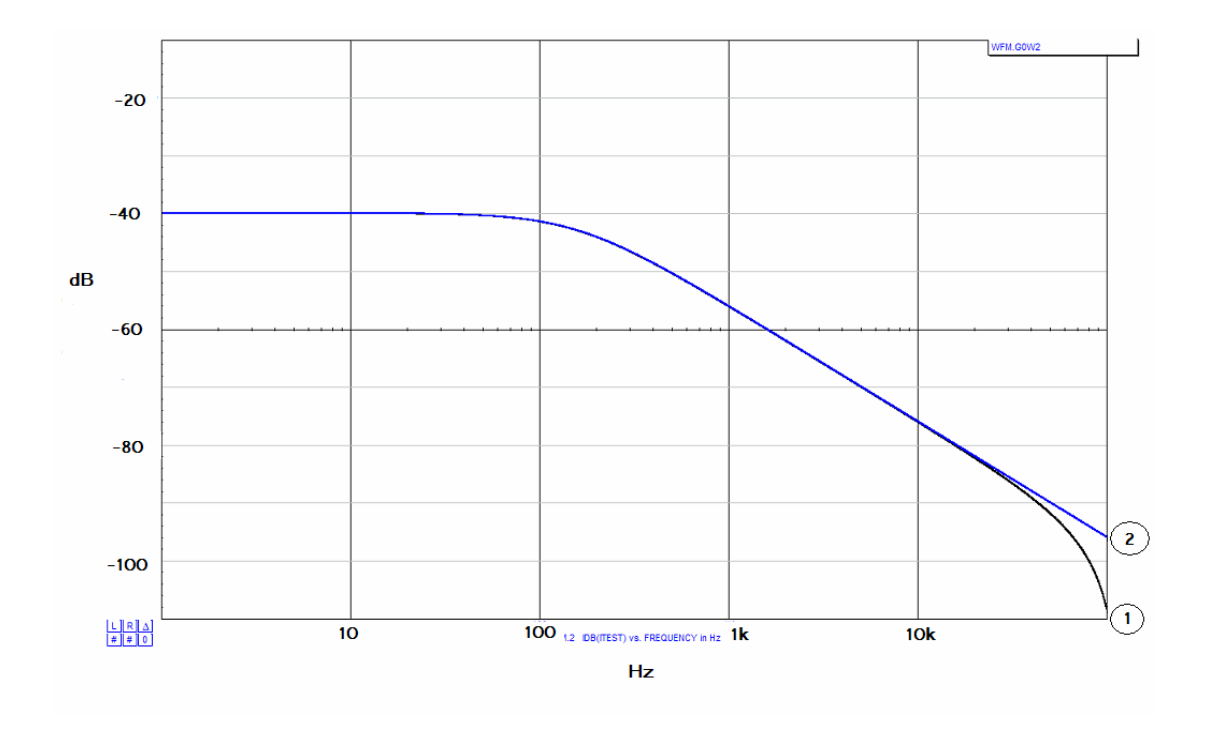

Figura 106: Respuesta a la frecuencia simulada de la magnitud de la corriente de entrada para el caso ideal (línea 2) y para el circuito simulado (línea 1).

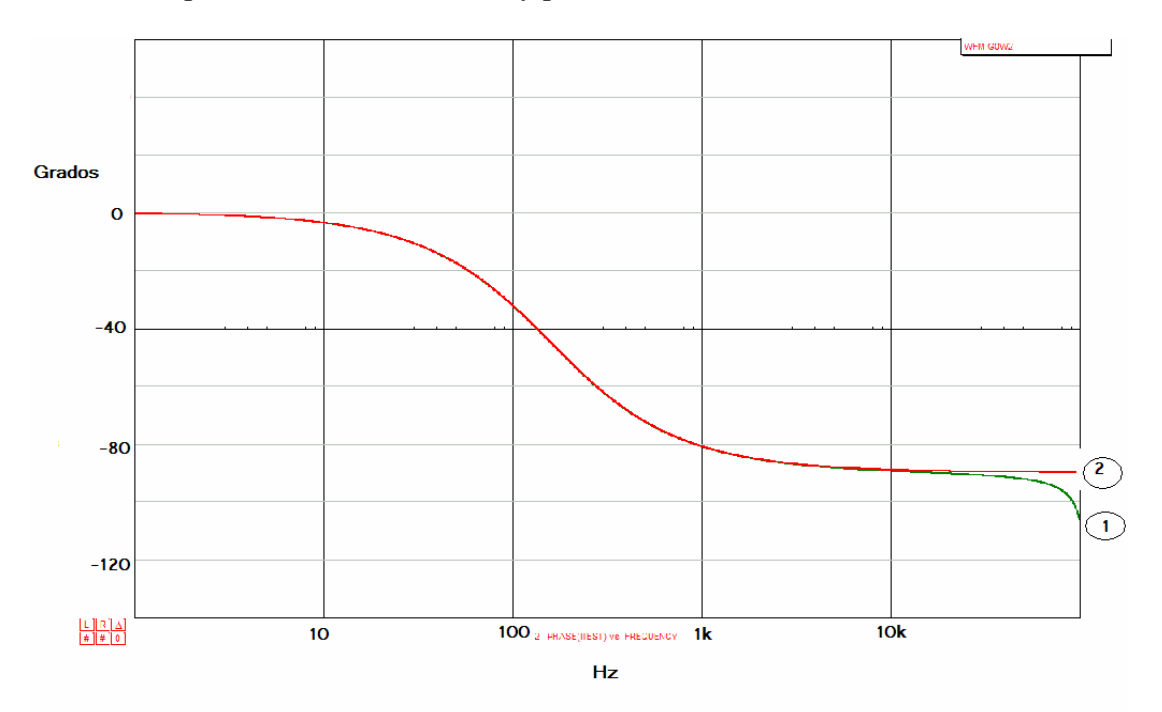

Figura 107: Respuesta a la frecuencia simulada de la fase de la corriente de entrada para el caso ideal (línea 2) y para el circuito simulado (línea 1).

Los resultados de las simulaciones de magnitud y de fase de la corriente de entrada aparecen en las figuras 106 y 107, comparadas con la de la respuesta ideal.

Por el momento se carece de un análisis más detallado de las fortalezas y debilidades de este circuito en comparación con otras configuraciones, debido a que las simulaciones resultaron muy problemáticas, posiblemente debido a la relativa complejidad del circuito.

Aparentemente, después de observar las figuras 106 y 107, podría llegarse a la apresurada conclusión de que la respuesta en frecuencia de este circuito no es significativamente distinta de las configuraciones anteriores, pero se debe tener en consideración que los componentes utilizados para esta últia simulación no fueron los óptimos, sino aquellos para los cuales la simulación no presentó problema alguno.

Como se mencionó antes, hasta el momento no se han efectuado pruebas experimentales a esta configuración de girador.